# Les bases de l'informatique et de la programmation

École polytechnique

François Morain

## Table des matières

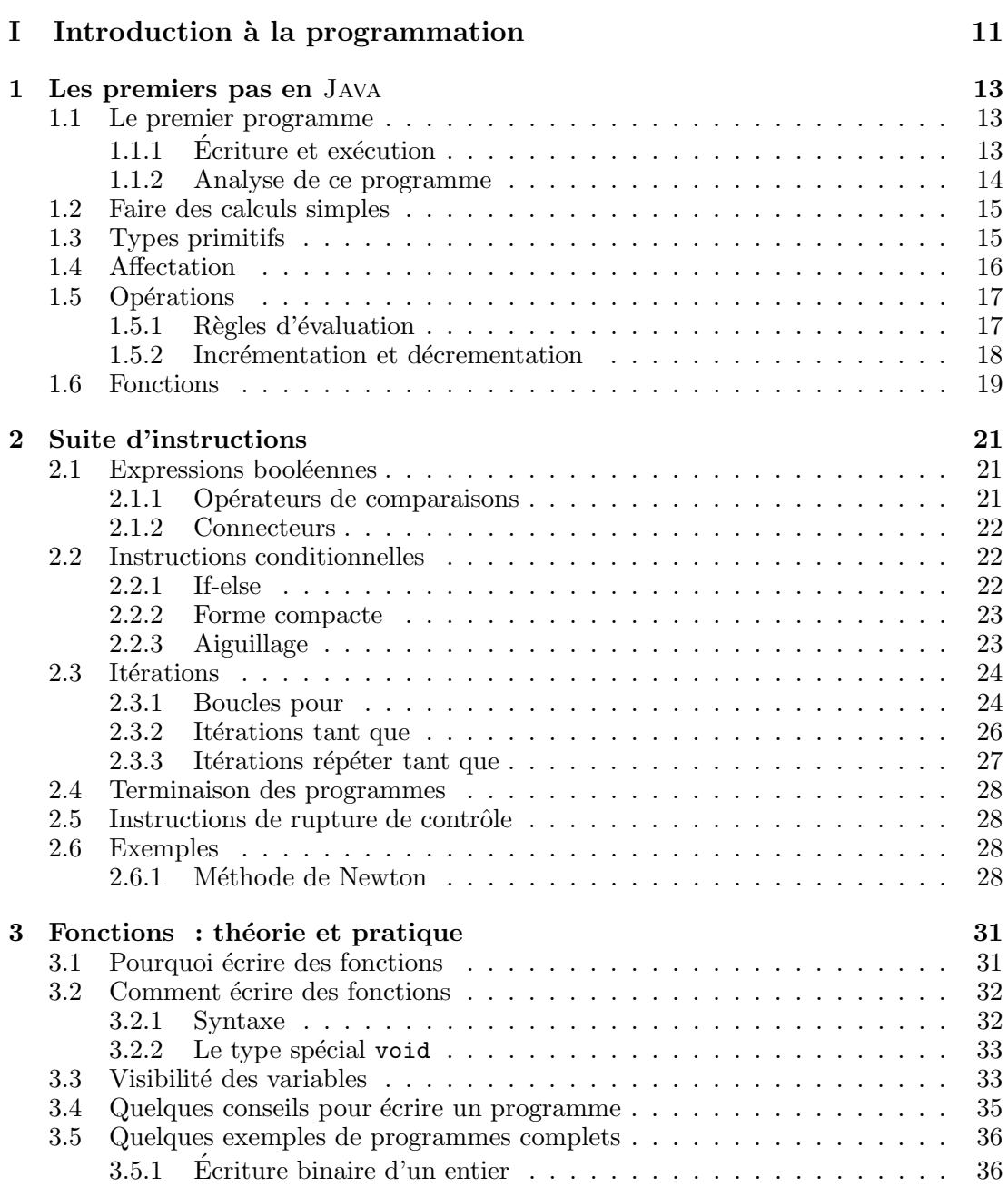

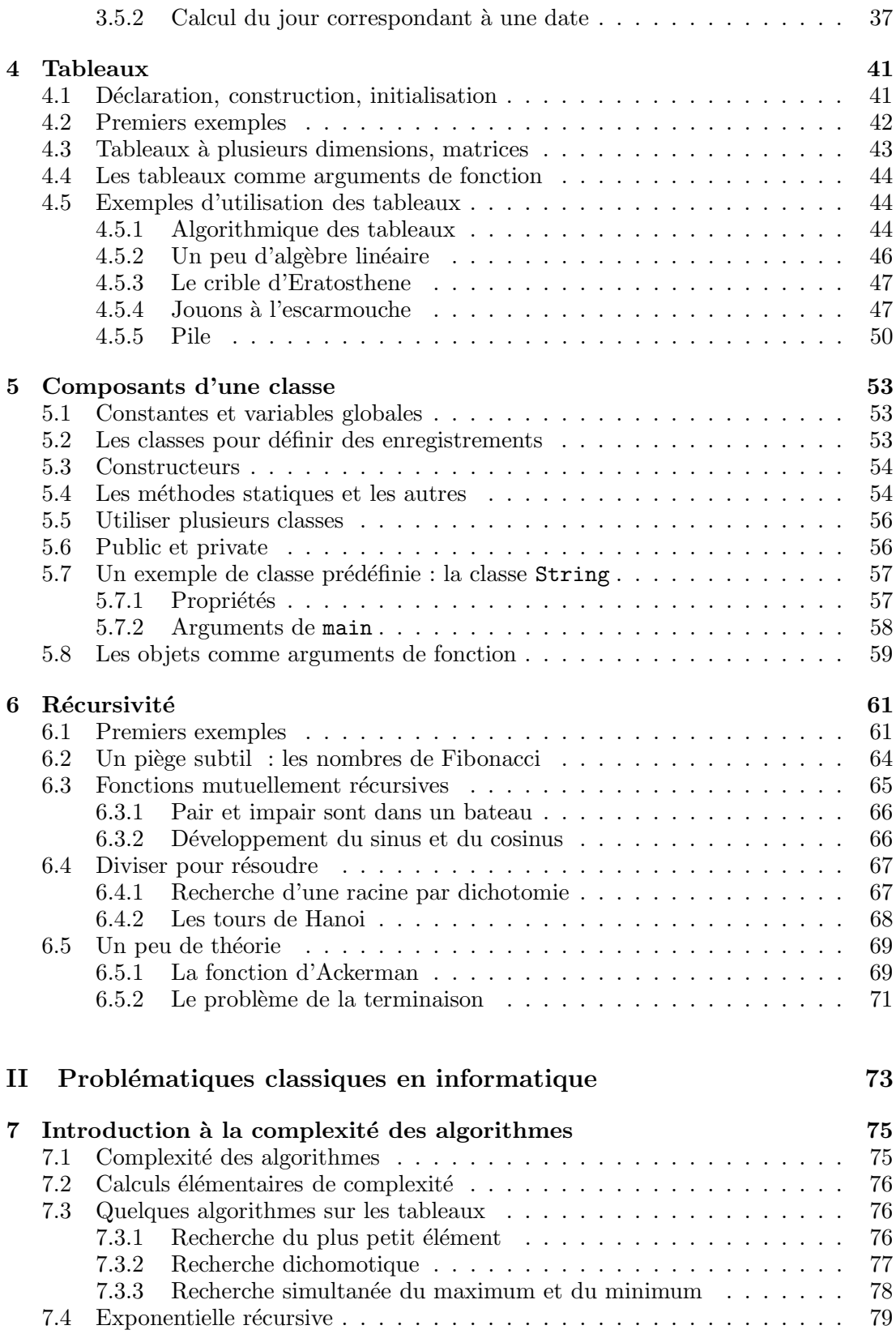

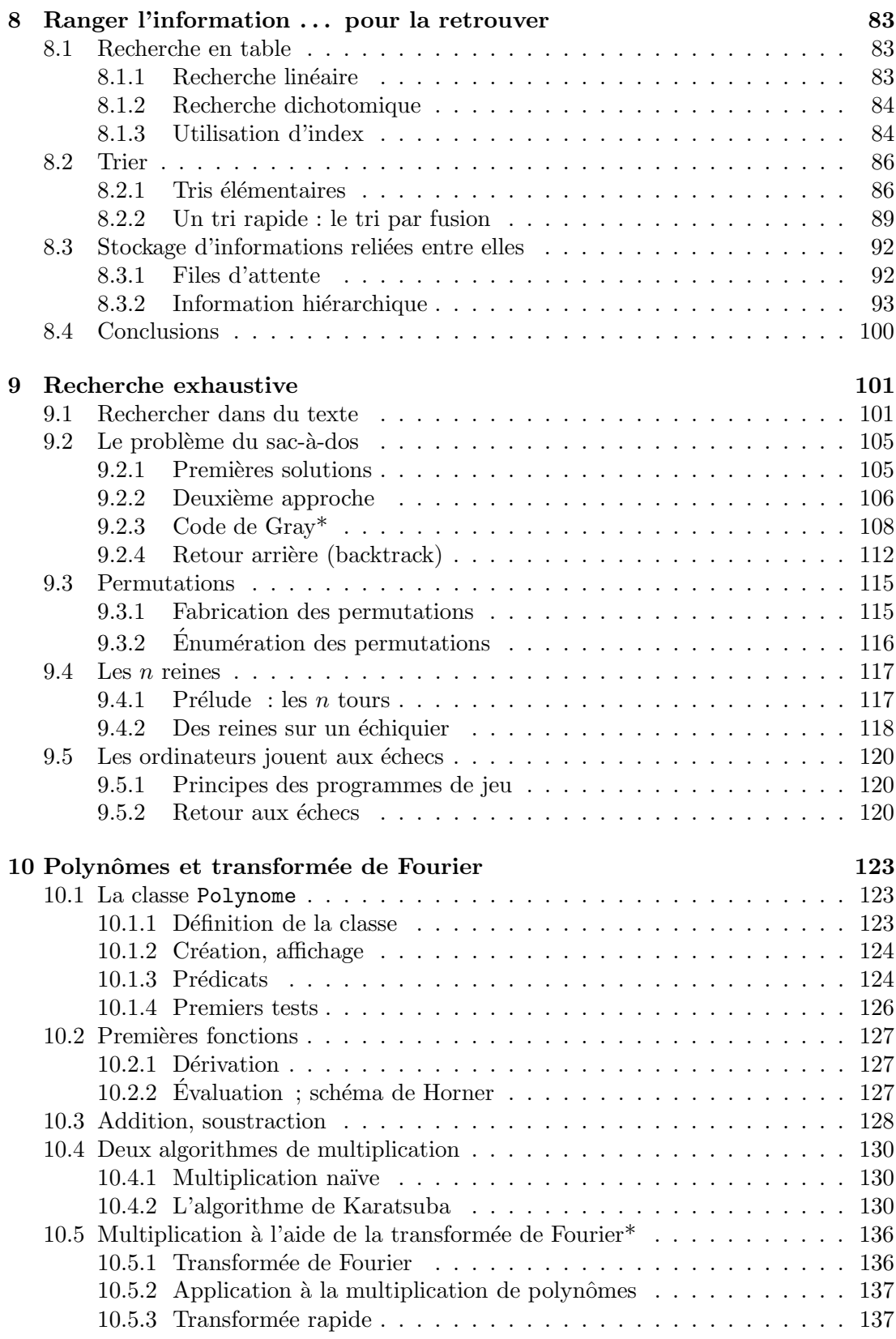

#### III Système et réseaux 141

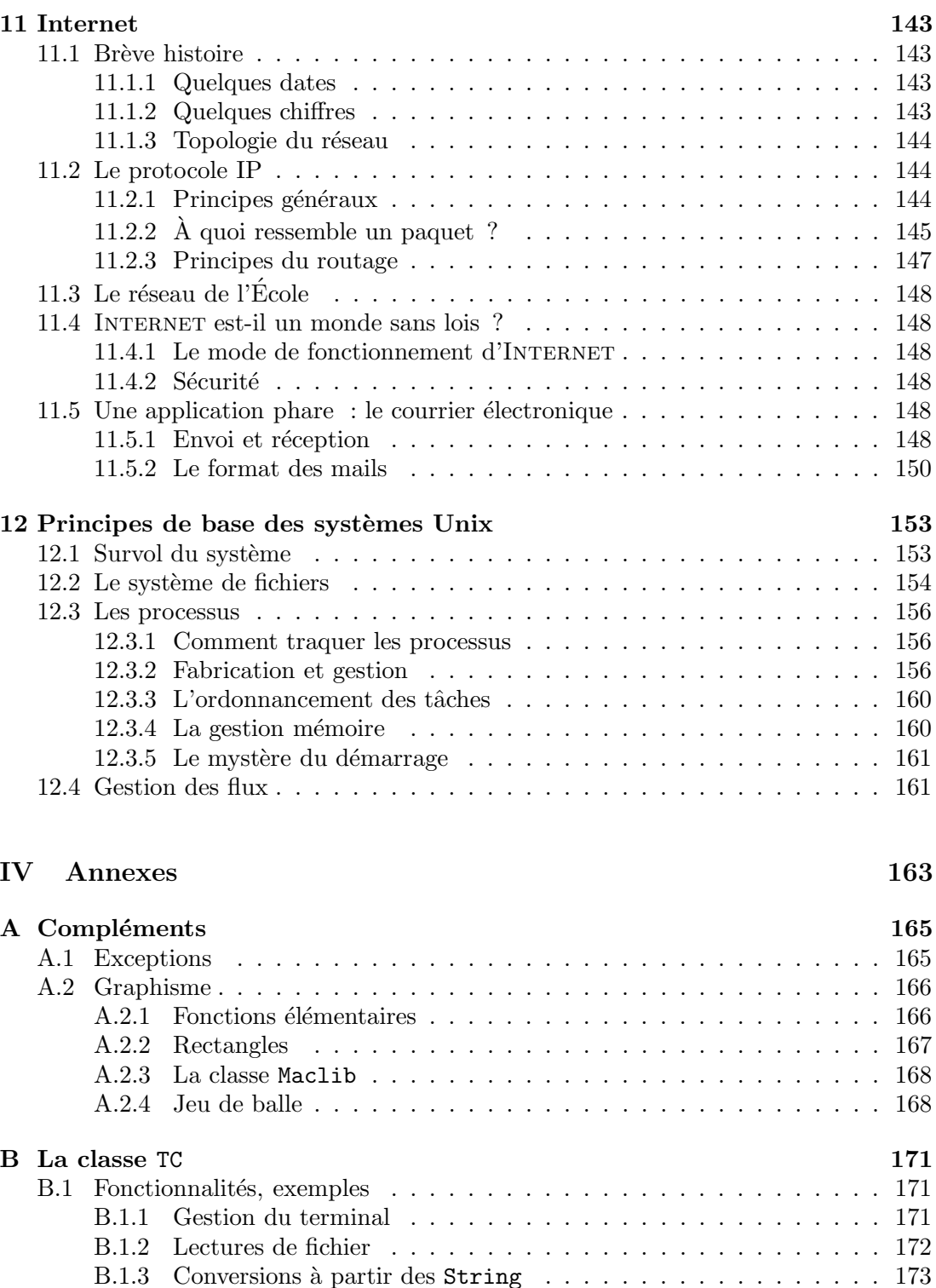

B.1.4 Utilisation du chronomètre  $\dots \dots \dots \dots \dots \dots \dots \dots \dots \dots \dots 173$ B.2 La classe Efichier . . . . . . . . . . . . . . . . . . . . . . . . . . . . . . 173

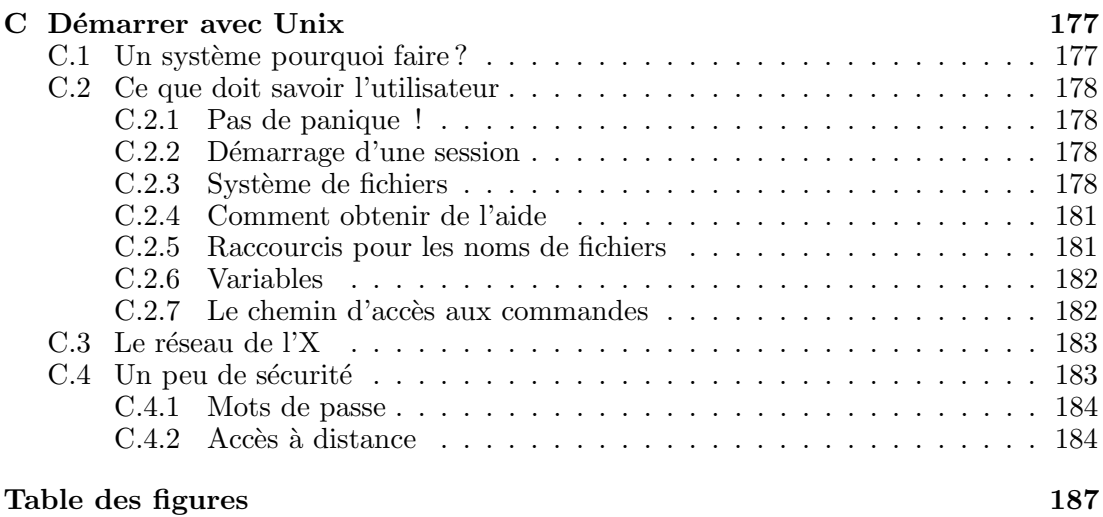

 $\overline{7}$ 

### TABLE DES MATIÈRES

## Introduction

Les audacieux font fortune à Java.

Ce polycopié s'adresse à des élèves de première année ayant peu ou pas de connaissances en informatique. Une partie de ce cours consiste en une introduction générale a` l'informatique, aux logiciels, mat´eriels, environnements informatiques et a` la science sous-jacente.

Une autre partie consiste à établir les bases de la programmation et de l'algorithmique, en étudiant un langage. On introduit des structures de données simples : scalaires, chaînes de caractères, tableaux, et des structures de contrôles élémentaires comme l'itération, la récursivité.

Nous avons choisi Java pour cette introduction a` la programmation car c'est un langage typé assez répandu qui permet de s'initier aux diverses constructions présentes dans la plupart des langages de programmation modernes.

 $\hat{A}$  ces cours sont couplés des séances de travaux dirigés et pratiques qui sont beaucoup plus qu'un complément au cours, puisque c'est en écrivant des programmes que l'on apprend l'informatique.

Comment lire ce polycopié? La première partie décrit les principaux traits d'un langage de programmation (ici JAVA), ainsi que les principes généraux de la programmation simple. Une deuxième partie présente quelques grandes classes de problèmes que les ordinateurs traitent plutôt bien. La troisième est plus culturelle et donne quelques  $\ell$ iéments sur les réseaux ou les systèmes. Un passage indiqué par une étoile  $(*)$  peut être sauté en première lecture.

#### Remerciements

Je remercie chaleureusement Jean-Jacques L´evy et Robert Cori pour m'avoir permis de réutiliser des parties de leurs polycopiés anciens ou nouveaux.

G. Guillerm m'a aidé pour le chapitre INTERNET et m'a permis de reprendre certaines informations de son guide d'utilisation des systèmes informatiques à l'École, et J. Marchand pour le courrier électronique, T. Besançon pour NFS. Qu'ils en soient remercié ici, ainsi que E. Thomé pour ses coups de main, V. Ménissier-Morain pour son aide.

Le polycopié a été écrit avec LATEX, traduit en html à l'aide du traducteur Hevea, de Luc Maranget. Le polycopié est consultable à l'adresse :

http ://www.enseignement.polytechnique.fr/informatique/

Les erreurs seront corrigées dès qu'elles me seront signalées et les mises à jour seront effectuées sur la version html.

#### Polycopié, version 1.6, avril 2004

### TABLE DES MATIÈRES

Première partie

# Introduction à la programmation

### Chapitre 1

# Les premiers pas en Java

Dans ce chapitre on donne quelques éléments simples de la programmation avec le langage Java : types, variables, affectations, fonctions. Ce sont des traits communs a` tous les langages de programmation.

### 1.1 Le premier programme

#### 1.1.1 Ecriture et exécution

Commençons par un exemple simple de programme. C'est un classique, il s'agit simplement d'afficher Bonjour ! à l'écran.

```
// Voici mon premier programme
class Premier{
    public static void main(String[] args){
        System.out.println("Bonjour !");
        return;
    }
}
```
Pour exécuter ce programme il faut commencer par le copier dans un fichier. Pour cela on utilise un éditeur de texte (par exemple nedit) pour créer un fichier de nom Premier. java (le même nom que celui qui suit class). Ce fichier doit contenir le texte du programme. Après avoir tapé le texte, on doit le traduire (les informaticiens disent compiler) dans un langage que comprend l'ordinateur. Cette compilation se fait à l'aide de la commande<sup>1</sup>

#### unix% javac Premier.java

Ceci a pour effet de faire construire par le compilateur un fichier Premier.class, qui sera compréhensible par l'ordinateur, si on l'exécute à l'aide de la commande :

```
unix% java Premier
```
On voit s'afficher :

Bonjour !

<sup>&</sup>lt;sup>1</sup>Une ligne commençant par unix% indique une commande tapée en Unix.

#### 1.1.2 Analyse de ce programme

Un langage de programmation est comme un langage humain. Il y a un ensemble de lettres avec lesquelles on forme des mots. Les mots forment des phrases, les phrases des paragraphes, ceux-ci forment des chapitres qui rassemblés donnent naissance à un livre. L'alphabet de Java est peu ou prou l'alphabet que nous connaissons, avec des lettres, des chiffres, quelques signes de ponctuation. Les mots seront les mots-clefs du langage (comme class, public, etc.), ou formeront les noms des variables que nous utiliserons plus loin. Les phrases seront pour nous des *fonctions* (appelées  $m\notin$ *hodes* dans la terminologie des langages a` objets). Les chapitres seront les classes, les livres des programmes que nous pourrons faire tourner et utiliser.

Le premier chapitre d'un livre est l'amorce du livre et ne peut généralement être sauté. En Java, un programme débute toujours à partir d'une fonction spéciale, appelée main et dont la syntaxe immuable est :

public static void main(String[] args)

Nous verrons plus loin ce que veulent dire les mots magiques public, static et void, args contient quant a` lui des arguments qu'on peut passer au programme. Reprenons la fonction main :

```
public static void main(String[] args){
    System.out.println("Bonjour !");
    return;
}
```
Les accolades  $\{et\}$  servent à constituer un bloc d'instructions; elles doivent englober les instructions d'une fonction, de même qu'une paire d'accolades doit englober l'ensemble des fonctions d'une classe.

Noter qu'en Java les instructions se terminent toutes par un ; (point-virgule). Ainsi, dans la suite le symbole I signifiera soit une instruction (qui se termine donc par ;) soit une suite d'instructions (chacune finissant par ;) le tout entre accolades.

La fonction effectuant le travail est la fonction System.out.println qui appartient à une classe prédéfinie, la classe System. En JAVA, les classes peuvent s'appeler les unes les autres, ce qui permet une approche modulaire de la programmation : on n'a pas a` récrire tout le temps la même chose.

Notons que nous avons écrit les instructions de chaque ligne en respectant un décalage bien précis (on parle d'indentation). La fonction System.out.println étant exécutée à l'intérieur de la fonction main, elle est décalée de plusieurs blancs (ici 4) sur la droite. L'indentation permet de bien structurer ses programmes, elle est systématiquement utilisée partout.

La dernière instruction présente dans la fonction main est l'instruction return; que nous comprendrons pour le moment comme voulant dire : retournons la main a` l'utilisateur qui nous a lancé. Nous en préciserons le sens à la section 1.6.

La dernière chose à dire sur ce petit programme est qu'il contient un commentaire, repéré par  $\frac{1}{\epsilon}$  et se terminant à la fin de la ligne. Les commentaires ne sont utiles qu'`a des lecteurs (humains) du texte du programme, ils n'auront aucun effet sur la compilation ou l'exécution. Ils sont très utiles pour comprendre le programme.

#### 1.2 Faire des calculs simples

On peut se servir de Java pour réaliser les opérations d'une calculette élémentaire : on affecte la valeur d'une expression a` une variable et on demande ensuite l'affichage de la valeur de la variable en question. Bien entendu, un langage de programmation n'est pas fait uniquement pour cela, toutefois cela nous donne quelques exemples de programmes simples; nous passerons plus tard a` des programmes plus complexes.

```
// Voici mon deuxième programme
public class PremierCalcul{
    public static void main(String[] args){
        int a;
        a = 5 * 3;
        System.out.println(a);
        a = 287 \% 7;System.out.println(a);
        return;
    }
}
```
Dans ce programme on voit apparaître une variable de nom a qui est déclarée au d´ebut. Comme les valeurs qu'elle prend sont des entiers elle est dite de type entier. Le mot  $int<sup>2</sup>$  qui précède le nom de la variable est une déclaration de type. Il indique que la variable est de type entier et ne prendra donc que des valeurs entières lors de l'ex´ecution du programme. Par la suite, on lui affecte deux fois une valeur qui est ensuite affichée. Les résultats affichées seront 15 et 0. Dans l'opération  $a \rightarrow b$ , le symbole % désigne l'opération modulo qui est le reste de la division euclidienne de  $a$  par  $b$ .

Insistons un peu sur la façon dont le programme est exécuté par l'ordinateur. Celuici lit les instructions du programme une à une en commençant par la fonction main, et les traite dans l'ordre où elles apparaissent. Il s'arrête dès qu'il rencontre l'instruction return;, qui est généralement la dernière présente dans une fonction. Nous reviendrons sur le mode de traitement des instructions quand nous introduirons de nouvelles constructions (itérateurs, fonctions récursives).

#### 1.3 Types primitifs

Un type en programmation précise l'ensemble des valeurs que peut prendre une variable ; les opérations que l'on peut effectuer sur une variable dépendent de son type.

Le type des variables que l'on utilise dans un programme JAVA doit être déclaré. Parmi les types possibles, les plus simples sont les types primitifs. Il y a peu de types primitifs : les entiers, les réels, les caractères et les booléens.

Les principaux types entiers sont int et long, le premier utilise 32 bits pour représenter un nombre; sachant que le premier bit est réservé au signe, un int fait référence à un entier de l'intervalle  $[-2^{31}, 2^{31}-1]$ . Si lors d'un calcul, un nombre dépasse cette valeur le résulat obtenu n'est pas utilisable. Le type long permet d'avoir des mots de 64 bits (entiers de l'intervalle [−2 63 , 2 <sup>63</sup>−1]) et on peut donc travailler sur des entiers plus grands. Il y a aussi les types byte et short qui permettent d'utiliser des mots de

<sup>&</sup>lt;sup>2</sup>Une abréviation de l'anglais *integer*, le g étant prononcé comme un j français.

8 et 16 bits. Les opérations sur les int sont toutes les opérations arithmétiques classiques : les opérations de comparaison : égal, différent de, plus petit, plus grand et les opérations de calcul comme addition  $(+)$ , soustraction  $(-)$ , multiplication  $(*)$ , division  $(7)$ , reste  $(\%)$ . Dans ce dernier cas, précisons que a/b calcule le quotient de la division euclidienne de a par b et que a % b en calcule le reste. Par suite

int  $q = 2/3$ ;

contient le reste de la division euclidienne de 2 par 3, c'est-à-dire 0.

Les types réels (en fait nombres décimaux) sont float et double, le premier se contente d'une précision dite simple, le second donne la possibilité d'une plus grande précision, on dit que l'on a une double précision.

Les caractères sont déclarés par le type char au standard Unicode. Ils sont codés sur 16 bits et permettent de représenter toutes les langues de la planète (les caractères habituels des claviers des langues européennes se codent uniquement sur 8 bits). Le standard Unicode respecte l'ordre alphabétique. Ainsi le code de 'a' est inférieur à celui de 'd', et celui de 'A' a` celui de 'D'.

Le type des booléens est boolean et les deux valeurs possibles sont true et false. Les opérations sont et, ou, et non ; elles se notent respectivement  $\&\&$ ,  $||,$ ! Si a et b sont deux booléens, le résultat de a && b est true si et seulement si a et b sont tous deux égaux à true. Celui de a  $||$  b est true si et seulement si l'un de a et b est égal à true. Enfin ! a est true quand a est false et réciproquement. Les booléens sont utilisés dans les conditions décrites au chapitre suivant.

La déclaration du type des variables est obligatoire en JAVA, mais elle peut se faire à l'intérieur d'une fonction et pas nécessairement au début. Une déclaration se présente sous la forme d'un nom de type suivi soit d'un nom de variable, soit d'une suite de noms de variables séparés par des virgules. En voici quelques exemples :

int a, b, c; float x; char ch; boolean u, v;

#### 1.4 Affectation

On a vu qu'une variable a un nom et un type. L'opération la plus courante sur les variables est l'affectation d'une valeur. Elle s'écrit :

 $x = E$ ;

ou` E est une expression qui peut contenir des constantes et des variables. Lors d'une affectation, l'expression E est évaluée et le résultat de son évaluation est affecté à la variable x. Lorsque l'expression E contient des variables leur contenu est égal à la dernière valeur qui leur a été affectée.

Par exemple, l'affectation

 $x = x + a$ ;

consiste à augmenter la valeur de x de la quantité a.

Pour une affectation

 $x = E$ ;

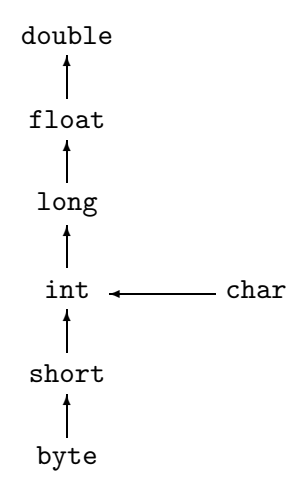

Fig. 1.1 – Coercions implicites.

le type de l'expression E et celui de la variable x doivent être les mêmes. Dans un très petit nombre de cas cette exigence n'est pas appliquée, il s'agit alors des conversions implicites de types. Les conversions implicites suivent la figure 1.1. Pour toute opération, on convertit toujours au plus petit commun majorant des types des op´erandes. Des conversions explicites sont aussi possibles, et recommand´ees dans le doute. On peut les faire par l'opération dite de coercion  $(cast)$  suivante

 $x = (nom-type) E;$ 

L'expression E est alors convertie dans le type indiqué entre parenthèses devant l'expres $sion. L'opérateur = d'affectation est un opérateur comme les autres dans les expressions.$ Il subit donc les mêmes lois de conversion. Toutefois, il se distingue des autres opérations par le type du résultat. Pour un opérateur ordinaire, le type du résultat est le type commun obtenu par conversion des deux opérandes. Pour une affectation, le type du résultat est le type de l'expression à gauche de l'affectation. Il faut donc faire une conversion explicite sur l'expression de droite pour que le résultat soit cohérent avec le type de l'expression de gauche.

#### 1.5 Opérations

La plupart des opérations arithmétiques courantes sont disponibles en JAVA, ainsi que les opérations sur les booléens (voir chapitre suivant). Ces opérations ont un ordre de priorité correspondant aux conventions usuelles.

#### 1.5.1 Règles d'évaluation

Les principales opérations sont  $+,-,*,/$ ,  $%$  pour l'addition, soustraction, multiplication, division et le reste de la division (modulo). Il y a des règles de priorité, ainsi l'opération de multiplication a une plus grande priorité que l'addition, cela signifie que les multiplications sont faites avant les additions. La présence de parenthèses permet de mieux contrôler le résultat. Par exemple  $3 + 5 * 6$  est évalué à  $33$ ; par contre (3 +  $5$   $*$  6 est évalué 48. Une expression a toujours un type et le résultat de son évaluation est une valeur ayant ce type.

On utilise souvent des raccourcis pour les instructions du type

 $x = x + a$ ;

qu'on a tendance à écrire de façon équivalente, mais plus compacte :

 $x \neq x$ ;

#### 1.5.2 Incrémentation et décrementation

Soit i une variable de type int. On peut l'incrémenter, c'est-à-dire lui additionner 1 a` l'aide de l'instruction :

 $i = i + 1$ ;

C'est une instruction tellement fréquente (particulièrement dans l'écriture des boucles, cf. chapitre suivant), qu'il existe deux raccourcis : i++ et ++i. Dans le premier cas, il s'agit d'une post-incrémentation, dans le second d'une pré-décrémentation. Expliquons la différence entre les deux. Le code

$$
\begin{aligned}\ni &= 2; \\
j &= i^{++};\n\end{aligned}
$$

donne la valeur  $3$  à i et  $2$  à j, car le code est équivalent à :

$$
\begin{array}{rcl}\ni &=& 2; \\
j &=& i; \\
i &=& i + 1;\n\end{array}
$$

on incrémente en tout dernier lieu. Par contre :

 $i = 2;$  $j = ++i;$ 

est équivalent quant à lui  $\grave{a}$ :

 $i = 2;$  $i = i + 1;$  $j = i;$ 

et donc on termine avec i=3 et j=3.

Il existe aussi des raccourcis pour la décrémentation :  $i = i-1$  peut s'écrire aussi  $i$ -- ou  $-i$  avec les mêmes règles que pour  $+i$ .

#### 1.6. FONCTIONS 19

#### 1.6 Fonctions

Le programme suivant, qui calcule la circonféence d'un cercle en fonction de son rayon, contient deux fonctions, main, que nous avons déjà rencontré et circonference. La fonction circonference prend en argument un réel r et retourne la valeur de la circonférence, qui est aussi un réel :

```
// Calcul de circonférence
public class Cercle{
    static float pi = (float) Math.PI;
    public static float circonference(float r){
        return 2. * pi * r;
    }
    public static void main (String[] args){
        float c = circonference (1.5);
        System.out.println("Circonférence: " + c);
        return;
    }
}
```
De façon générale, une fonction peut avoir plusieurs arguments, qui peuvent être de type différent et retourne une valeur (dont le type doit être aussi précisé). Certaines fonctions ne retournent aucune valeur. Elles sont alors déclarées de type void. C'est le cas particulier de la fonction main de notre exemple. Pour bien indiquer dans ce cas le point où la fonction renvoie la main à l'appelant, nous utiliserons souvent un return; explicite, qui est en fait optionnel. Il y a aussi des cas où il n'y a pas de paramètres lorsque la fonction effectue toujours les mêmes opérations sur les mêmes valeurs.

L'en-tête d'une fonction décrit le type du résultat d'abord puis les types des paramètres qui figurent entre parenthèses.

Les programmes que l'on a vu ci-dessus contiennent une seule fonction appelée main. Lorsqu'on effectue la commande java Nom-classe, c'est la fonction main se trouvant dans cette classe qui est exécutée en premier.

Une fonction peut appeler une autre fonction ou être appelée par une autre fonction, il faut alors donner des arguments aux param`etres d'appel.

Ce programme contient deux fonctions dans une même classe, la première fonction a un param`etre r et utilise la constante PI qui se trouve dans la classe Math, cette constante est de type double il faut donc la convertir au type float pour affecter sa valeur à un nombre de ce type.

Le résultat est fourni, on dit plutôt retourné à l'appelant par return. L'appelant est ici la fonction main qui après avoir effectué l'appel, affiche le résultat.

### Chapitre 2

### Suite d'instructions

Dans ce chapitre on s'intéresse à deux types d'instructions : les instructions conditionnelles, qui permettent d'effectuer une opération dans le cas où une certaine condition est satisfaite et les itérations qui donnent la possibilité de répéter plusieurs fois la même instruction (pour des valeurs différentes des variables!).

#### 2.1 Expressions booléennes

Le point commun aux diverses instructions décrites ci-dessous est qu'elles utilisent des expressions *booléennes*, c'est-à-dire dont l'évaluation donne l'une des deux valeurs true ou false.

#### 2.1.1 Opérateurs de comparaisons

Les opérateurs booléens les plus simples sont

== != < > <= >=

Le résultat d'une comparaison sur des variables de type primitif :

 $a == b$ 

est égal à true si l'évaluation de la variable a et de la variable b donnent le même résultat, il est égal à false sinon. Par exemple,  $(5-2)$  == 3 a pour valeur true, mais 22/7 == 3.14159 a pour valeur false.

**Remarque :** Attention à ne pas écrire  $a = 0$  qui est une affectation et pas une comparaison.

L'opérateur != est l'opposé de ==, ainsi  $a \neq b$  prend la valeur true si l'évaluation de a et de b donne des valeurs différentes.

Les opérateurs de comparaison  $\langle, \rangle$ ,  $\langle =, \rangle$  ont des significations évidentes lorsqu'il s'agit de comparer des nombres. Noter qu'ils peuvent aussi servir a` comparer des caractères; pour les caractères latins courants c'est l'ordre alphabétique qui est exprimé.

#### 2.1.2 Connecteurs

On peut construire des expressions booléennes comportant plusieurs comparateurs en utilisant les connecteurs  $\& k$ , qui signifie *et*,  $||$  qui signifie *ou* et ! qui signifie *non*.

Ainsi C1 && C2 est évalué à true si et seulement si les deux expressions C1 et C2 le sont. De même C1 || C2 est évalué à true si l'une deux expressions C1 ou C2 l'est. Par exemple

 $!$  ( ((a<c) && (c<b) && (b<d)) || ((c<a) && (a<d) && (d<b)) )

est une façon de tester si deux intervalles [a, b] et [c, d] sont disjoints ou contenus l'un dans l'autre.

Règle d'évaluation : en Java l'évaluation de l'expression C1 && C2 s'effectue dans l'ordre C1 puis C2 si nécessaire ; ainsi si C1 est évaluée à false alors C2 n'est pas évaluée. C'est aussi le cas pour C1 || C2 qui est évaluée à true si c'est le cas pour C1 et ceci sans que C2 ne soit évaluée. Par exemple l'évaluation de l'expression

 $(3 > 4)$  &  $(2/0 > 0)$ 

donne pour résultat false alors que

$$
(2/0 > 0) \& (3 > 4)
$$

donne lieu à une erreur provoquée par la division par zéro et levant une exception (voir annexe).

#### 2.2 Instructions conditionnelles

Il s'agit d'instructions permettant de n'effectuer une opération que si une certaine condition est satisfaite ou de programmer une alternative entre deux options.

#### 2.2.1 If-else

La plus simple de ces instructions est celle de la forme :

if(C) I1 else I2

Dans cette écriture  $C$  est une expression booléenne (attention à ne pas oublier les parenthèses autour); I1 et I2 sont formées ou bien d'une seule instruction ou bien d'une suite d'instructions à l'intérieur d'une paire d'accolades { }. On rappelle que chaque instruction de Java se termine par un point virgule ( ;, symbole qui fait donc partie de l'instruction). Par exemple, les instructions

```
if(a >= 0)b = 1;
else
   b = -1;
```
#### 2.2. INSTRUCTIONS CONDITIONNELLES 23

permettent de calculer le signe de a et de le mettre dans b.

La partie else I2 est facultative, elle est omise si la suite I2 est vide c'est a` dire s'il n'y a aucune instruction à exécuter dans le cas où C est évaluée à false.

On peut avoir plusieurs branches séparées par des else if comme par exemple dans :

if(a == 0)  $x = 1$ ; else if  $(a < 0)$   $x = 2$ ; else if  $(a > -5)$   $x = 3$ ; else  $x = 4$ ;

qui donne 4 valeurs possibles pour x suivant les valeurs de a.

#### 2.2.2 Forme compacte

Il existe une forme compacte de l'instruction conditionnelle utilisée comme un op´erateur ternaire (`a trois op´erandes) dont le premier est un bool´een et les deux autres sont de type primitif. Cet opérateur s'écrit C? E1 : E2. Elle est utilisée quand un if else paraˆıt lourd, par exemple pour le calcul d'une valeur absolue :

 $x = (a > b)$ ?  $a - b : b - a$ ;

#### 2.2.3 Aiguillage

Quand diverses instructions sont à réaliser suivant les valeurs que prend une variable, plusieurs if imbriqués deviennent lourds à mettre en oeuvre, on peut les remplacer avantageusement par un aiguillage switch. Un tel aiguillage a la forme suivante dans laquelle  $x$  est une variable et  $a, b, c$  sont des constantes représentant des valeurs que peut prendre cette variable. Lors de l'exécution les valeurs après chaque case sont testées l'une après l'autre jusqu'à obtenir celle prise par x ou arriver à default, ensuite toutes les instructions sont exécutées en séquence jusqu'à la fin. Par exemple dans l'instruction :

```
switch(x)case a : I1
case b : I2
case c : I3
default : I4
}
```
Si la variable x est évaluée à b alors toutes les suites d'instructions  $I2$ ,  $I3$ ,  $I4$ seront exécutées, à moins que l'une d'entre elles ne contienne un break qui interrompt cette suite. Si la variable est évaluée à une valeur différente de  $a, b, c$  c'est la suite I4 qui est exécutée.

Pour sortir de l'instruction avant la fin, il faut passer par une instruction break . Le programme suivant est un exemple typique d'utilisation :

```
switch(c)case 's':
    System.out.println("samedi est un jour de week-end");
    break;
```

```
case 'd':
    System.out.println("dimanche est un jour de week-end");
   break;
default:
    System.out.print(c);
    System.out.println(" n'est pas un jour de week-end");
    break;
}
```
permet d'afficher les jours du week-end. Si l'on écrit plutôt de façon erronée :

```
switch(c){
case 's':
    System.out.println("samedi est un jour de week-end");
case 'd':
    System.out.println("dimanche est un jour de week-end");
default:
    System.out.print(c);
    System.out.println(" n'est pas un jour de week-end");
    break;
```
on obtiendra :

}

samedi est un jour de week-end dimanche est un jour de week-end s n'est pas un jour de week-end

### 2.3 Itérations

Une itération permet de répéter plusieurs fois la même suite d'instructions. Elle est utilisée pour évaluer une somme, une suite récurrente, le calcul d'un plus grand commun diviseur par exemple. Elle sert aussi pour effectuer des traitements plus informatiques comme la lecture d'un fichier. On a l'habitude de distinguer les boucles pour des boucles tant-que. Les premières sont utilisées lorsqu'on connaît, lors de l'écriture du programme, le nombre de fois où les opérations doivent être itérées, les secondes servent à exprimer des tests d'arrêt dont le résultat n'est pas prévisible à l'avance. Par exemple le calcul d'une somme de valeurs pour i variant de 1 à  $n$  est de la catégorie boucle-pour celui du calcul d'un plus grand commun diviseur par l'algorithme d'Euclide relève d'une boucle tant-que.

#### 2.3.1 Boucles pour

L'itération de type boucle-pour en JAVA est un peu déroutante pour ceux qui la découvrent pour la première fois. L'exemple le plus courant est celui où on exécute une suite d'opérations pour i variant de 1 à  $n$ , comme dans :

```
int i;
for(i = 1; i \le n; i^{++})
    System.out.println(i);
```
#### $2.3.$  ITÉRATIONS  $2.5$

Ici, on a affiché tous les entiers entre 1 et n. Prenons l'exemple de  $n = 2$  et déroulons les calculs faits par l'ordinateur :

– étape 1 : i vaut 1, il est plus petit que n, on exécute l'instruction System.out.println(i); et on incrémente  $i$ ; – étape 2 : i vaut 2, il est plus petit que n, on exécute l'instruction System.out.println(i); et on incrémente  $i$ ; – étape  $3 : i$  vaut 3, il est plus grand que n, on sort de la boucle.

Une forme encore plus courante est celle où on déclare i dans la boucle :

for(int i = 1; i <= n; i++) System.out.println(i);

On n'a pas accès à la variable i en dehors du corps de la boucle.

Un autre exemple est le calcul de la somme

$$
\sum_{i=1}^n \frac{1}{i}
$$

qui se fait par

double  $s = 0.0$ ; for(int i = 1; i <= n; i++)  $s = s + 1/((double)i);$ 

La conversion explicite est ici nécessaire, car sinon la ligne plus naturelle :

 $s = s + 1/i$ :

conduit à évaluer d'abord  $1/i$  comme une opération entière, autrement dit le quotient de 1 par i, i.e., 0. Et la valeur finale de s serait toujours 1.0.

La forme générale est la suivante :

for(Init; C; Inc) I

Dans cette écriture Initialisation (pouvant comporter une déclaration), Inc est une incrémentation, et C un test d'arrêt, ce sont des expressions qui ne se terminent pas par un point virgule. Quant  $\lambda$  I, c'est le corps de la boucle constitué d'une seule instruction ou d'une suite d'instructions entre accolades. Init est exécutée en premier, ensuite la condition C est évaluée si sa valeur est true alors la suite d'instructions I est exécutée suivie de l'instruction d'incrémentation Inc et un nouveau tour de boucle reprend avec l'évaluation de C. Noter que Init peut être composée d'une seule expression ou bien de plusieurs, séparées par des , (virgules).

Noter que les instructions Init ou Inc de la forme générale (ou même les deux) peuvent être vides. Il n'y a alors pas d'initialisation ou pas d'incrémentation ; l'initialisation peut, dans ce cas, figurer avant le for et l'incrémentation à l'intérieur de I.

Insistons sur le fait que la boucle

```
for(int i = 1; i <= n; i++)
   System.out.println(i);
```
peut également s'écrire :

```
for(int i = 1; i <= n; i++)
{
    System.out.println(i);
}
```
pour faire ressortir le bloc d'instructions, ou encore :

```
for(int i = 1; i <= n; i++){
   System.out.println(i);
}
```
ce qui fait gagner une ligne...

#### 2.3.2 Itérations tant que

Une telle instruction a la forme suivante :

$$
\begin{array}{c} \mathtt{while}(\mathtt{C}) \\ \mathtt{I} \end{array}
$$

où  $C$  est une condition et I une instruction ou un bloc d'instructions. L'itération évalue C et exécute I si le résultat est true, cette suite est répétée tant que l'évaluation de C donne la valeur true.

Un exemple classique de l'utilisation de while est le calcul du pgcd de deux nombres par l'algorithme d'Euclide. Cet algorithme consiste à remplacer le calcul de  $pgcd(a, b)$ par celui de pgcd $(b, r)$  où r est le reste de la division de a par b et ceci tant que  $r \neq 0$ .

```
while(b != 0){
    r = a \text{ % } b;
    a = b;b = r;}
```

```
Examinons ce qu'il se passe avec a = 28, b = 16.
```
- étape 1 :  $b = 16$  est non nul, on exécute le corps de la boucle, et on calcule  $r = 12$ ;
- étape 2 :  $a = 16$ ,  $b = 12$  est non nul, on calcule  $r = 4$ ;
- étape 3 :  $a = 12$ ,  $b = 4$ , on calcule  $r = 4$ ;
- étape  $4 : a = 12, b = 4, r = 0;$
- étape  $5 : a = 4$ ,  $b = 0$  et on sort de la boucle.

Notons enfin que boucles pour ou tant-que sont parfois interchangeables. Ainsi une forme équivalente de

```
double s = 0.0;
for(int i = 1; i \le n; i++)s += 1/((double)i);
```
est

```
double s = 0.0;
int i = 1;
while(i \leq n){
    s += 1/((double)i);i++;
ł
```
mais que la première forme est plus compacte que la seconde.

#### 2.3.3 Itérations répéter tant que

Il s'agit ici d'effectuer l'instruction I et de ne la répéter que si la condition C est vérifiée. La syntaxe est :

```
do
    \mathbf Iwhile(C)
```
À titre d'exemple, le problème de Syracuse est le suivant : soit m un entier plus grand que 1. On définit la suite  $u_n$  par  $u_0 = m$  et

$$
u_{n+1} = \begin{cases} n \div 2 & \text{si } n \text{ est pair,} \\ 3n+1 & \text{sinon.} \end{cases}
$$

(la notation  $n \div 2$  désigne le quotient de la division euclidienne de n par 2). Il est conjecturé, mais non encore prouvé que pour tout  $n$ , la suite converge vers 1.

Pour vérifier numériquement cette conjecture, on écrit le programme Java suivant :

```
class Syracuse{
     public static void main(String[] args){
          int n = Integer.parseInt(args[0]);do{
               if ((n \ \frac{9}{6} \ 2) == 0)n /= 2;
               else
                   n = 3*n+1;\} while(n > 1);
          return;
     \mathcal{F}\mathcal{F}
```
que l'on appelle par :

```
unix% java Syracuse 101
```
L'instruction magique Integer.parseInt(args[0]); permet de récupérer la valeur de l'entier 101 passé sur la ligne de commande.

#### 2.4 Terminaison des programmes

Le programme que nous venons de voir peut être considéré comme étrange, voire dangereux. En effet, si la conjecture est fausse, alors le programme ne va jamais s'arrêter, on dit qu'il ne termine pas. Le problème de la terminaison des programmes est fondamental en programmation. Il faut toujours se demander si le programme qu'on ´ecrit va terminer. D'un point de vue th´eorique, il est impossible de trouver un algorithme pour faire cela (cf. chapitre 6). D'un point de vue pratique, on doit examiner chaque boucle ou itération et prouver que chacune termine.

Voici quelques erreurs classiques, qui toutes simulent le mouvement perpétuel :

```
int i = 0;
    while(true)
         i++;
ou bien
    for(i = 0; i \ge 0; i^{++})
         ;
```
On s'attachera à prouver que les algorithmes que nous étudions terminent bien.

#### 2.5 Instructions de rupture de contrôle

Il y a trois telles instructions qui sont return, break et continue. L'instruction return doit être utilisée dans toutes les fonctions qui calculent un résultat (cf. chapitre suivant).

Les deux autres instructions de rupture sont beaucoup moins utilisées et peuvent ˆetre omises en premi`ere lecture. L'instruction break permet d'interrompre une suite d'instructions dans une boucle pour passer a` l'instruction qui suit la boucle dans le texte du programme.

L'instruction continue a un effet similaire à celui de break, mais redonne le contrôle à l'itération suivante de la boucle au lieu d'en sortir.

#### 2.6 Exemples

#### 2.6.1 Méthode de Newton

On rappelle que si  $f$  est une fonction suffisamment raisonnable de la variable réelle, alors la suite

$$
x_{n+1} = x_n - \frac{f(x_n)}{f'(x_n)}
$$

converge vers une racine de  $f$  à partir d'un point de départ bien choisi.

Si  $f(x) = x^2 - a$  avec  $a > 0$ , la suite converge vers  $\sqrt{a}$ . Dans ce cas particulier, la récurrence s'écrit :

$$
x_{n+1} = x_n - (x_n^2 - a)/(2x_n) = \frac{1}{2} \left( x_n + \frac{a}{x_n} \right).
$$

On itère en partant de  $x_0 = a$ , et on s'arrête quand la différence entre deux valeurs consécutives est plus petite que  $\varepsilon > 0$  donné. Cette façon de faire est plus stable numériquement (et moins coûteuse) que de tester  $|x_n^2 - a| \leq \varepsilon$ . Si on veut calculer  $\sqrt{2}$ par cette méthode en Java, on écrit :

```
class Newton{
    public static void main(String[] args){
        double a = 2.0, x, xold, eps;
        x = a;
        eps = 1e-10;do{
            // recopie de la valeur ancienne
            xold = x;
            // calcul de la nouvelle valeur
            x = (xold+a/xold)/2;System.out.println(x);
        } while(Math.abs(x-xold) > eps);
        System.out.print("Sqrt(a)=");
        System.out.println(x);
        return;
    }
}
ce qui donne :
1.5
1.4166666666666665
1.4142156862745097
1.4142135623746899
1.4142135623730949
Sqrt(2)=1.4142135623730949
```
On peut également vérifier le calcul en comparant avec la fonction Math.sqrt() de Java.

Comment prouve-t-on que cet algorithme termine ? Ici, il suffit de prouver que la suite  $|x_{n+1} - x_n|$  est strictement décroissante, ce qui est vrai puisque la suite  $(x_n)$ converge (elle est décroissante, minorée par  $\sqrt{a}$ ).

Exercice 1. On considère la suite calculant  $1/\sqrt{a}$  par la méthode de Newton, en utilisant  $f(x) = a - 1/x^2$ :

$$
x_{n+1} = \frac{x_n}{2} (3 - ax_n^2).
$$

Écrire une fonction Java qui calcule cette suite, et en déduire le calcul de  $\sqrt{a}$ . Cette suite converge-t-elle plus ou moins vite que la suite donnée ci-dessus ?

#### CHAPITRE 2. SUITE D'INSTRUCTIONS

### Chapitre 3

## Fonctions : théorie et pratique

Nous donnons dans ce chapitre un aperçu général sur l'utilisation des fonctions dans un langage de programmation classique, sans nous occuper de la problématique objet, sur laquelle nous reviendrons un peu dans le chapitre consacré aux classes.

#### 3.1 Pourquoi écrire des fonctions

Reprenons l'exemple du chapitre précédent :

```
class Newton{
    public static void main(String[] args){
        double a = 2.0, x, xold, eps;
        x = a;eps = 1e-10;do{
            // recopie de la valeur ancienne
            xold = x;
            // calcul de la nouvelle valeur
            x = (xold+a/xold)/2;System.out.println(x);
        } while(Math.abs(x-xold) > eps);
        System.out.print("Sqrt(a)=");
        System.out.println(x);
        return;
    }
}
```
Nous avons écrit le programme implantant l'algorithme de Newton dans la fonction d'appel (la m´ethode main). Si nous avons besoin de faire tourner l'algorithme pour plusieurs valeurs de a dans le mˆeme temps, nous allons devoir recopier le programme a` chaque fois. Le plus simple est donc d'´ecrire une fonction a` part, qui ne fait que les calculs liés à Newton :

```
class Newton2{
    static double sqrtNewton(double a, double eps){
        double xold, x = a;
```

```
do\{// recopie de la valeur ancienne
            xold = x;
            // calcul de la nouvelle valeur
            x = (xold+a/xold)/2;
            System.out.println(x);\} while(Math.abs(x-xold) > eps);
        return x;
    \}public static void main(String[] args){
        System.out.println("Sqrt(2)=" + sqrtNewton(2, 1e-10));
        System.out.println("Sqrt(3)=" + sqrtNewton(3, 1e-10));
        return:
    \}\}
```
Remarquons également que nous avons séparé le calcul proprement dit de l'affichage du résultat.

Écrire des fonctions remplit plusieurs rôles : au-delà de la possibilité de réutilisation des fonctions à différents endroits du programme, le plus important est de clarifier la structure du programme, pour le rendre lisible et compréhensible par d'autres personnes que le programmeur original.

#### $3.2$ Comment écrire des fonctions

#### $3.2.1$ Syntaxe

Une fonction prend des arguments en paramètres et donne en général un résultat. Elle se déclare par :

```
public static typeRes nomFonction(type1 nom1, type2 nom2, ..., typek nomk)
```
Dans cette écriture type Res est le type du résultat.

La *signature* d'une fonction est constituée de la suite ordonnée des types des paramètres. En Java on peut définir plusieurs fonctions qui ont le même nom à condition que leurs signatures soient différentes. On appelle *surcharge* cette possibilité. Le compilateur doit être à même de déterminer la fonction dont il est question à partir du type des paramètres d'appel. En JAVA, l'opérateur + est surchargé : non seulement il permet de faire des additions, mais il permet de concaténer des chaînes de caractères (voir la section pour plus d'information). Nous n'encourageons pas l'utilisation de la surcharge dans ce cours, car elle peut être source d'erreurs de programmation.

Le résultat du calcul de la fonction doit être indiqué après un return. Il est obligatoire de prévoir une telle instruction dans toutes les branches d'une fonction. L'exécution d'un return a pour effet d'interrompre le calcul de la fonction en rendant le résultat à l'appelant.

On fait appel à une fonction par

nomFonction(var1, var2, ..., vark)

#### 3.3. VISIBILITÉ DES VARIABLES 33

En général cet appel se situe dans une affectation.

En résumé, une syntaxe très courante est la suivante :

```
public static typeRes nomFonction(type1 nom1, type2 nom2, ..., typek nomk){
      typeRes r;
      r = \ldots;return r;
 }
...
 public static void main(String[] args){
      type1 n1;
      type2 n2;
      ...
      typek nk;
      typeRes s;
      ...
      s = \text{nomFonction}(n1, n2, ..., nk);...
      return;
 }
```
#### 3.2.2 Le type spécial void

Le type du résultat peut être void, dans ce cas la fonction ne rend pas de résultat. Elle opère par effet de bord, par exemple en affichant des valeurs à l'écran ou en modifiant des variables globales. Il est déconseillé d'écrire des fonctions qui procèdent par effet de bord, sauf bien entendu pour les affichages.

Un exemple typique est celui de la procédure principale :

```
// Voici mon premier programme
class Premier{
    public static void main(String[] args){
        System.out.println("Bonjour !");
        return;
    }
}
```
Notons que le return n'est pas obligatoire dans une fonction de type void, a` moins qu'elle ne permette de sortir de la fonction dans un branchement. Nous la mettrons souvent pour marquer l'endroit où on sort de la fonction, et par souci d'homogénéité de l'écriture.

#### 3.3 Visibilité des variables

Les arguments d'une fonction sont passés par valeurs, c'est à dire que leur valeurs sont recopiées lors de l'appel. Après la fin du travail de la fonction les nouvelles valeurs, qui peuvent avoir été attribuées à ces variables, ne sont plus accessibles.

Ainsi il n'est pas possible d'écrire une fonction qui échange les valeurs de deux variables passées en paramètre, sauf à procéder par des moyens détournés peu recommandés.

Reprenons l'exemple donné au premier chapitre :

```
// Calcul de circonférence
public class Cercle{
    static float pi = (float) Math.PI;
    public static float circonference (float r) {
        return 2. * pi * r;
    }
    public static void main (String[] args){
        float c = circonference (1.5);
        System.out.print("Circonférence: ");
        System.out.println(c);
        return;
    }
}
```
La variable r présente dans la définition de circonference est *instanciée* au moment de l'appel de la fonction par la fonction main. Tout se passe comme si le programme réalisait l'affectation  $r = 1.5$  au moment d'entrer dans f.

Dans l'exemple précédent, la variable pi est une variable de classe, ce qui veut dire qu'elle est connue par toutes les fonctions présentes dans la classe, ce qui explique qu'on peut l'utiliser dans la fonction circonference.

Pour des raisons de propreté des programme, on ne souhaite pas qu'il existe beaucoup de ces variables de classe. L'id´eal est que chaque fonction travaille sur ses propres variables, indépendamment des autres fonctions de la classe, autant que cela soit pos $sible.$  Regardons ce qui se passe quand on  $\acute{e}$ crit :

```
class Essai{
    static int f(int n){
        int m = n+1;
        return 2*m;
    }
    public static void main(String[] args){
        System.out.print("résultat=");
        System.out.println(f(4));
        return;
    }
}
```
La variable m n'est connue (on dit *vue*) que par la fonction f. En particulier, on ne peut l'utiliser dans la fonction main ou toute autre fonction qui serait dans la classe. Compliquons encore :

```
class Essai{
    static int f(int n){
        int m = n+1;
```
```
return 2*m;
    }
    public static void main(String[] args){
        int m = 3:
        System.out.print("résultat=");
        System.out.print(f(4));
        System.out.print(" m=");
        System.out.println(m);
        return;
    }
}
```
 $Qu'est-ce qui s'affiche à l'écran? On a le choix entre :$ 

 $r$ ésultat=10 m=5

 $\Omega$ 

 $r$ ésultat=10 m=3

D'après ce qu'on vient de dire, la variable m de la fonction  $f$  n'est connue que de  $f$ , donc pas de main et c'est la seconde réponse qui est correcte. On peut imaginer que la variable m de f a comme nom réel m-de-la-fonction-f, alors que l'autre a pour nom m-de-la-fonction-main. Le compilateur et le programme ne peuvent donc pas faire de confusion.

## 3.4 Quelques conseils pour écrire un programme

Un beau programme est difficile à décrire, à peu près aussi difficile à caractériser qu'un beau tableau. Il existe quand même quelques règles simples. Le premier lecteur d'un programme est soi-même. Si je n'arrive pas à me relire, il est difficile de croire que quelqu'un d'autre le pourra. On peut être amené à écrire un programme, le laisser dormir pendant quelques mois, puis avoir à le réutiliser. Si le programme est bien écrit, il sera facile à relire.

Grosso modo, la démarche d'écriture de petits ou gros programmes est à peu près la même, à un facteur d'échelle près. On découpe en tranches indépendantes le problème à résoudre, ce qui conduit à isoler des fonctions à écrire. Une fois cette architecture mise en place, il n'y a plus qu'à programmer chacune de celle-ci. Même après un découpage  $a$ priori du programme en fonctions, il arrive qu'on soit amenés à écrire d'autres fonctions. Quand le décide-t-on ? Une règle simple est qu'un morceau de code ne doit jamais dépasser une page d'écran. Si cela arrive, on doit couper en deux ou plus. La clarté y gagnera.

La fonction main d'un programme JAVA doit ressembler à une sorte de table des matières de ce qui va suivre. Elle doit se contenter d'appeler les principales fonctions du programme. A priori, elle ne doit pas faire de calculs elle-même.

Les noms de fonction ne doivent pas se résumer à une lettre. Il est tentant pour un programmeur de succomber a` la facilit´e et d'imaginer pouvoir programmer toutes les fonctions du monde en réutilisant sans cesse les mêmes noms de variables, de préférence avec un seul caractère par variable. Faire cela conduit rapidement à écrire du code non lisible, à commencer par soi. Ce style de programmation est donc proscrit. Les noms doivent être pertinents. Nous aurions pu écrire le programme concernant les cercles de la façon suivante :

```
public class D{
    static float z = (float) Math.PI;public static float e (float s) {
        return 2. * z * s;
    }
    public static void main (String[] args){
        float y = e(1.5);
        System.out.println(y);
        return;
    }
}
```
ce qui aurait rendu la chose un peu plus difficile a` lire.

Un programme doit être aéré : on écrit une instruction par ligne, on ne mégote pas sur les lignes blanches. De la même façon, on doit commenter ses programmes. Il ne sert à rien de mettre des commentaires triviaux à toutes les lignes, mais tous les points difficiles du programme doivent avoir en regard quelques commentaires. Un bon début consiste à placer au-dessus de chaque fonction que l'on écrit quelques lignes décrivant le travail de la fonction, les paramètres d'appel, etc. Que dire de plus sur le sujet ? Le plus important pour un programmeur est d'adopter rapidement un style de programmation (nombre d'espaces, placement des accolades, etc.) et de s'y tenir.

Finissons avec un programme horrible, qui est le contre-exemple typique a` ce qui précède :

class mystere{public static void main(String[] args){ int z=Integer.parseInt(args[0]);do{if((z%2)==0) z/=2; else  $z=3*z+1;$ }while(z>1);}}

## 3.5 Quelques exemples de programmes complets

### $3.5.1$  Ecriture binaire d'un entier

Tout entier  $n > 0$  peut s'écrire en base 2 sous la forme :

$$
n = n_t 2^t + n_{t-1} 2^{t-1} + \dots + n_0 = \sum_{i=0}^t n_i 2^i
$$

avec  $n_i$  valant 0 ou 1, et par convention  $n_t = 1$ . Le nombre de bits pour écrire n est  $t+1$ .

A partir de  $n$ , on peut retrouver ses chiffres en base 2 par division successive par  $2$ :  $n_0 = n \mod 2$ ,  $n_1 = (n \div 2) \mod 2$  ( $\div$  désigne le quotient de n par 2) et ainsi de suite. En Java, le quotient se calcule à l'aide de / et le reste avec  $\%$ . Une fonction affichant à l'écran les chiffres  $n_0, n_1$ , etc. est :

```
// ENTRÉE: un entier strictement positif n
// SORTIE: aucune
// ACTION: affichage des chiffres binaires de n
static void binaire(int n){
    while(n > 0){
        System.out.print(n%2);
        n = n/2;
    }
    return;
}
```
Nous avons profité de cet exemple simple pour montrer jusqu'à quel point les commentaires peuvent être utilisés. Le rêve est que les indications suffisent à comprendre ce que fait la fonction, sans avoir besoin de lire le corps de la fonction. En procédant ainsi pour toute fonction d'un gros programme, on dispose gratuitement d'un embryon de la documentation qui doit l'accompagner. Notons qu'en Java, il existe un outil javadoc qui permet de faire encore mieux, en fabriquant une page web de documentation pour un programme, en allant chercher des commentaires spéciaux dans le code.

#### 3.5.2 Calcul du jour correspondant à une date

Nous terminons ce chapitre par un exemple plus ambitieux. On se donne une date sous forme jour mois année et on souhaite déterminer quel jour de la semaine correspondait a` cette date.

Face à n'importe quel problème, il faut établir une sorte de cahier des charges, qu'on appelle spécification du programme. Ici, on rentre la date en chiffres sous la forme agréable jj mm aaaa et on veut en réponse le nom du jour écrit en toutes lettres.

Nous allons d'abord donner la preuve de la formule due au Révérend Zeller et qui résout notre problème.

**Théorème 1** Le jour J (un entier entre 0 et 6 avec dimanche codé par 0, etc.) correspondant à la date  $j/m/a$  est donné par :

$$
J = (j + \lfloor 2.6m' - 0.2 \rfloor + e + \lfloor e/4 \rfloor + \lfloor s/4 \rfloor - 2s) \bmod 7
$$

ou`

$$
(m', a') = \begin{cases} (m-2, a) & \text{si } m > 2, \\ (m+10, a-1) & \text{si } m \leq 2, \end{cases}
$$

 $et\ a'=100s+e,\ 0\leqslant e<100.$ 

Commençons d'abord par rappeler les propriétés du calendrier grégorien, qui a été mis en place en 1582 par le pape Grégoire XIII : l'année est de 365 jours, sauf quand elle est bissextile, i.e., divisible par 4, sauf les années séculaires (divisibles par 100), qui ne sont bissextiles que si divisibles par 400.

Si j et m sont fixés, et comme  $365 = 7 \times 52 + 1$ , la quantité J avance d'1 d'année en année, sauf quand la nouvelle année est bissextile, auquel cas, J progresse de 2. Il faut donc déterminer le nombre d'années bissextiles inférieures à  $a$ .

#### Détermination du nombre d'années bissextiles

**Lemme 1** Le nombre d'entiers de [1, N] qui sont divisibles par k est  $\rho(N, k) = |N/k|$ .

Démonstration : les entiers m de l'intervalle  $[1, N]$  divisibles par k sont de la forme  $m = kr$  avec  $1 \leqslant kr \leqslant N$  et donc  $1/k \leqslant r \leqslant N/k$ . Comme r doit être entier, on a en fait  $1 \leqslant r \leqslant |N/k|.$ 

**Proposition 1** Le nombre d'années bissextiles dans  $|1600, A|$  est

$$
T(A) = \rho(A - 1600, 4) - \rho(A - 1600, 100) + \rho(A - 1600, 400)
$$
  
= 
$$
\lfloor A/4 \rfloor - \lfloor A/100 \rfloor + \lfloor A/400 \rfloor - 388.
$$

 $Démonstration$ : on applique la définition des années bissextiles : toutes les années bissextiles sont divisibles par 4, sauf celles divisibles par 100 a` moins qu'elles ne soient multiples de 400.  $\Box$ 

Pour simplifier, on écrit  $A = 100s + e$  avec  $0 \le e < 100$ , ce qui donne :

$$
T(A) = \lfloor e/4 \rfloor - s + \lfloor s/4 \rfloor + 25s - 388.
$$

Comme le mois de février a un nombre de jours variable, on décale l'année : on suppose qu'elle va de mars à février. On passe de l'année  $(m, a)$  à l'année-Zeller  $(m', a')$ comme indiqué ci-dessus.

#### Détermination du jour du 1er mars

Ce jour est le premier jour de l'année Zeller. Posons  $\mu(x) = x \mod 7$ . Supposons que le 1er mars 1600 soit n, alors il est  $\mu(n+1)$  en 1601,  $\mu(n+2)$  en 1602,  $\mu(n+3)$  en 1603 et  $\mu(n+5)$  en 1604. De proche en proche, le 1er mars de l'année  $a'$  est donc :

$$
\mathcal{M}(a') = \mu(n + (a' - 1600) + T(a')).
$$

Maintenant, on détermine  $n$  à rebours en utilisant le fait que le 1er mars 2002 était un vendredi. On trouve  $n = 3$ .

#### Le premier jour des autres mois

On peut précalculer le décalage entre le jour du mois de mars et ses suivants :

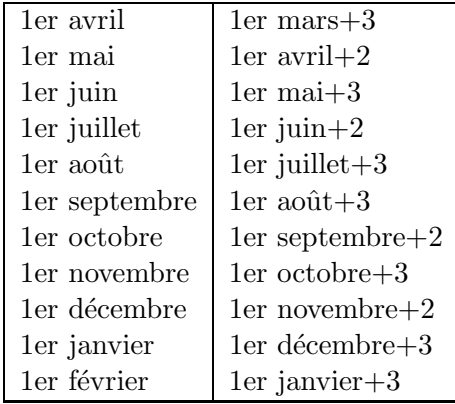

Ainsi, si le 1er mars d'une ann´ee est un vendredi, alors le 1er avril est un lundi, et ainsi de suite.

On peut résumer ce tableau par la formule  $|2.6m' - 0.2| - 2$ , d'où :

Proposition 2 Le 1er du mois  $m'$  est :

$$
\mu(1 + \lfloor 2.6m' - 0.2 \rfloor + e + \lfloor e/4 \rfloor + \lfloor s/4 \rfloor - 2s)
$$

et le résultat final en découle.

#### Le programme

Le programme va implanter la formule de Zeller. Il prend en entrée les trois entiers  $j, m, a$  séparés par des espaces, va calculer J et afficher le résultat sous une forme agréable compréhensible par l'humain qui regarde, quand bien même les calculs réalisés en interne sont plus difficiles a` suivre. Le programme principal est simplement :

```
public static void main(String[] args){
    int j, m, a, J;
    j = Integer.parseInt(args[0]);
    m = Integer.parseInt(args[1]);
    a = Integer.parseInt(args[2]);
    J = Zelller(i, m, a);// affichage de la réponse
    System.out.print("Le "+j+"/"+m+"/"+a);
    System.out.println(" est un " + chaineDeJ(J));
    return;
}
```
Noter l'emploi de  $+$  pour la concaténation.

Remarquons que nous n'avons pas mélangé le calcul lui-même de l'affichage de la réponse. Très généralement, les entrées-sorties d'un programme doivent rester isolées du corps du calcul lui-même.

La fonction chaineDeJ a pour seule ambition de traduire un chiffre qui est le résultat d'un calcul interne en chaîne compréhensible par l'opérateur humain :

```
// ENTRÉE: J est un entier entre 0 et 6
// SORTIE: chaîne de caractères correspondant à J
static String chaineDeJ(int J){
    switch(J)case 0:
        return "dimanche";
    case 1:
        return "lundi";
    case 2:
        return "mardi";
    case 3:
        return "mercredi";
    case 4:
```

```
return "jeudi";
    case 5:
        return "vendredi";
    case 6:
       return "samedi";
    default:
        return "?? " + J;
    }
}
```
Reste le cœur du calcul :

```
// ENTRÉE: 1 \le i \le 31, 1 \le m \le 12, 1584 \le a// SORTIE: entier J tel que 0 \le J \le 6, avec 0 == dimanche, etc.
// ACTION: J est le jour de la semaine correspondant à la date j/m/a
static int Zeller(int j, int m, int a){
    int mz, az, e, s, J;
   // calcul des mois/années Zeller
   mz = m-2;az = a;if(mz <= 0){
       mz += 12;
       az--;
    }
    1/ az = 100*s+e, 0 <= e < 100
    s = az / 100;e = az % 100;// la formule du révérend Zeller
    J = j + (int) Math.floor(2.6*{mz-0.2});J + = e + (e/4) + (s/4) - 2*s;// attention aux nombres négatifs
    if(J > = 0)J \% = 7;else{
        J = (-J) \% 7;if(J > 0)J = 7-J;
    }
    return J;
}
```
# Chapitre 4

# Tableaux

La possibilité de manipuler des tableaux se retrouve dans tous les langages de programmation ; toutefois Java, qui est un langage avec des objets, manipule les tableaux d'une façon particulière que l'on va décrire ici.

## 4.1 Déclaration, construction, initialisation

L'utilisation d'un tableau permet d'avoir à sa disposition un très grand nombre de variables en utilisant un seul nom et donc en effectuant une seule déclaration. En effet, si on d´eclare un tableau de nom tab et de taille n contenant des valeurs de type typ, on a à sa disposition les variables  $\text{tab}[0], \text{tab}[1], \ldots, \text{tab}[n-1] qui se comportent}$ comme des variables ordinaires de type typ.

En Java on sépare la déclaration d'une variable de type tableau, la construction effective d'un tableau et l'initialisation du tableau.

La *déclaration* d'une variable de type tableau de nom tab dont les éléments sont de type typ, s'effectue par<sup>1</sup>:

#### typ[] tab;

Lorsque l'on a déclaré un tableau en Java on ne peut pas encore l'utiliser complètement. Il est en effet interdit par exemple d'affecter une valeur aux variables tab[i], car il faut commencer par construire le tableau. Pour mieux comprendre ce qui se passe on peut considérer que construire signifie réserver de la place en mémoire.

L'opération de *construction* s'effectue en utilisant un new, ce qui donne :

tab = new typ[taille];

Dans cette instruction, taille est une constante entière ou une variable de type entier dont l'évaluation doit pouvoir être effectuée à l'exécution. Une fois qu'un tableau est créé avec une certaine taille, celle-ci ne peut plus être modifiée.

On peut aussi regrouper la déclaration et la construction en une seule ligne par :

typ[] tab = new typ[taille];

<sup>&</sup>lt;sup>1</sup>ou de manière équivalente par typ tab[] ;. Nous préférerons la première façon de faire car elle respecte la convention suivant laquelle dans une déclaration, le type d'une variable figure complètement avant le nom de celle-ci. La seconde correspond a` ce qui se fait en langage C.

L'exemple de programme le plus typique est le suivant :

```
int[] tab = new int[10];
for(int i = 0; i < 10; i++)
    tab[i] = i;
```
L'erreur la plus fréquente est celle-ci :

```
int[] tab;
tab[0] = 1:
```
qui provoque la réponse :

```
java.lang.NullPointerException
        at Bug1.main(Bug1.java:5)
```
L'erreur vient de tenter d'utiliser un tableau qui n'a pas été alloué.

Pour des tableaux de petite taille on peut en même temps construire et initialiser un tableau et initialiser les valeurs contenues dans le tableau. L'exemple suivant regroupe les 3 opérations de déclaration, construction et initialisation de valeurs en utilisant une affectation suivie de  $\{ , \}$ :

int[] tab = {1,2,4,8,16,32,64,128,256,512,1024};

La taille d'un tableau tab peut s'obtenir grâce à l'instruction tab.length. Complétons l'exemple précédent :

```
int[] tab = {1,2,4,8,16,32,64,128,256,512,1024};
for(int i = 0; i < tab.length; i++)System.out.println(tab[i]);
```
Insistons encore une fois lourdement sur le fait qu'un tableau en Java commence nécessairement à l'indice 0.

# 4.2 Premiers exemples

Si tab est un tableau dont les éléments sont de type typ, on peut alors considérer tab[i] comme une variable et effectuer sur celle-ci toutes les opérations admissibles concernant le type typ, bien entendu l'indice i doit être inférieur à la taille du tableau donnée lors de sa construction. L'interpréteur Java vérifie cette condition et une exception est levée si elle n'est pas satisfaite.

Parmi les opérations simples sur les tableaux, il y a la recherche du plus petit élément qui se réalise par la fonction suivante :

```
static int plusPetit (int[] x){
    int k = 0, n = x.length;
    for(int i = 1; i < n; i++)// invariant : k est l'indice du plus petit
```

```
// \qquad \qquad élément de x[0..i-1]
    if(x[i] < x[k])k = i;return k;
```
Une autre façon d'utiliser un tableau consiste à effectuer une affectation, par exemple :

#### int[] tabnouv = tab;

}

Après cette affectation, les variables tabnouv et tab désignent le même tableau, en programmation on dit qu'elles *font référence* au même tableau. Il n'y a pas recopie de toutes les valeurs contenues dans le tableau tab pour former un nouveau tableau mais simplement une indication de référence. Ainsi si l'on modifie la valeur de tab[i], celle de tabnouv[i] le sera aussi.

Si on souhaite recopier un tableau dans un autre il faut écrire une fonction :

```
static int[] copier(int[] x){
    int n = x.length;
    int[] y = new int[n];for(int i = 0; i < n; i++)y[i] = x[i];return y;
}
```
Noter aussi que l'opération de comparaison de deux tableaux  $x = y$  est évaluée à true dans le cas où  $x$  et y référencent le même tableau (par exemple si on a effctué l'affectation  $y = x$ ). Si on souhaite vérifier l'égalité des contenus, il faut une écrire une fonction particulière :

```
static boolean estEgal(int[] x, int[] y){
    if(x.length != y.length) return false;
    for(int i = 0; i < x.length; i++)if(x[i] != y[i])return false;
    return true;
}
```
Dans cette fonction, on compare les éléments terme à terme et on s'arrête dès que deux éléments sont distincts, en sortant de la boucle et de la fonction dans le même mouvement.

# 4.3 Tableaux à plusieurs dimensions, matrices

Un tableau à plusieurs dimensions est considéré en Java comme un tableau de tableaux. Par exemple, les matrices qui sont des tableaux a` deux dimensions. Leur déclaration peut se faire par :

```
typ[] [tab;
```
On doit aussi le construire à l'aide de new. L'instruction

 $tab = new typ[N][M];$ 

construit un tableau à deux dimensions, qui est un tableau de  $N$  lignes à  $M$  colonnes. L'instruction tab.length retourne le nombre de lignes, alors que tab[i].length retourne la longueur du tableau tab[i], c'est-à-dire le nombre de colonnes.

On peut aussi, comme pour les tableaux à une dimension, faire une affectation de valeurs en une seule fois :

int [] [] tab =  $\{\{1,2,3\}, \{4,5,6\}, \{7,8,9\}\};$ 

## 4.4 Les tableaux comme arguments de fonction

Considérons le programme suivant :

```
class Test{
```

```
static void f(int[] t){
        t[0] = -10;return;
    }
    public static void main(String[] args){
        int[] t = \{1, 2, 3\};f(t):
        System.out.println("t[0]="+t[0]);
        return;
    }
}
```
Que s'affiche-t-il ? Pas 1 comme on pourrait le croire, mais −10. En effet, nous voyons là un exemple de passage par référence : le tableau t n'est pas recopié à l'entrée de la fonction  $f$ , mais on a donné à la fonction  $f$  la référence de  $t$ , c'est-à-dire le moyen de savoir où t est gardé en mémoire par le programme. On travaille donc sur le tableau t lui-même. Cela permet d'éviter des recopies fastidieuses de tableaux, qui sont souvent très gros. La lisibilité des programmes s'en ressent et les bogues potentiellement difficiles à localiser. Le passage par référence sera décrit plus avant dans le cours INF 421.

# 4.5 Exemples d'utilisation des tableaux

#### 4.5.1 Algorithmique des tableaux

Nous allons écrire des fonctions de traitement de problèmes simples sur des tableaux contenant des entiers.

Commençons par remplir un tableau avec des entiers aléatoires de  $[0, M]$ , on écrit :

```
class Tableaux{
```

```
static int M = 128;
    // initialisation
    static int[] aleatoire(int N){
        int[] t = new int[N];
        for(int i = 0; i < N; i++)t[i] = (int)(M * Math.random());return t;
    }
}
```
Ici, il faut convertir de force le résultat de Math.random()\*M en entier de manière explicite, car Math.random() retourne un double.

Pour tester facilement les programmes, on écrit aussi une fonction qui affiche les  $e$ léments d'un tableau  $t$ , un entier par ligne :

```
// affichage \lambda l'écran
static void afficher(int[] t){
    for(int i = 0; i \lt t.length; i++)System.out.println(t[i]);
    return;
}
```
Le tableau t étant donné, un nombre m est-il élément de t ? On écrit pour cela une fonction qui retourne le plus petit indice i pour lequel  $t[i]=m s'$ il existe et −1 si aucun indice ne vérifie cette condition :  $% \left\vert \cdot \right\rangle$ 

```
// retourne le plus petit i tq t[i] = m s'il existe
// et -1 sinon.
static int recherche(int[] t, int m){
    for(int i = 0; i < t.length; i++)if(t[i] == m)return i;
    return -1;
}
```
Passons maintenant à un exercice plus complexe. Le tableau t contient des entiers de l'intervalle  $[0, M-1]$  qui ne sont éventuellement pas tous distincts. On veut savoir quels entiers sont pr´esents dans le tableau et a` combien d'exemplaire. Pour cela, on introduit un tableau auxiliaire compteur, de taille  $M$ , puis on parcourt  $t$  et pour chaque valeur  $t[i]$  on incrémente la valeur compteur[t[i]]. A la fin du parcourt de t, il ne reste plus qu'à afficher les valeurs non nulles contenues dans compteur :

```
static void compter(int[] t){
    int[] compteur = new int[M];
```

```
for(int i = 0; i < M; i++)computer[i] = 0;for(int i = 0; i \lt t.length; i++)compteur[t[i]] += 1;for(int i = 0; i < M; i++)if(compteur[i] > 0){
             System.out.print(i+" est utilisé ");
             System.out.println(compteur[i]+" fois");
        }
}
```
## 4.5.2 Un peu d'algèbre linéaire

Un tableau est la structure de donnée la plus simple qui puisse représenter un vecteur. Un tableau de tableaux représente une matrice de manière similaire. Écrivons un programme qui calcule l'opération de multiplication d'un vecteur par une matrice à gauche. Si v est un vecteur colonne à m lignes et A une matrice  $n \times m$ , alors  $w = Av$ est un vecteur colonne à  $n$  lignes. On  ${\bf a}$  :

$$
w_i = \sum_{k=0}^{m-1} A_{i,k} v_k
$$

pour  $0 \leq i \leq n$ . On écrit d'abord la multiplication :

```
static double[] multMatriceVecteur(double[][] A, double[] v){
    int n = A.length;
    int m = A[0].length;
    double[] w = new double[n];// calcul de w = A * vfor(int i = 0; i < n; i++){
        w[i] = 0;for(int k = 0; k < m; k++)
            w[i] += A[i][k] * v[k];
    }
    return w;
}
```
puis le programme principal :

```
public static void main(String[] args){
    int n = 3, m = 4;
    double[][] A = new double[n][m]; // A = st n x mdouble[] v = new double[m]; // v est m x 1double[] w;
    // initialisation de A
    for(int i = 0; i < n; i++)for(int j = 0; j < m; j++)A[i][j] = Math.random();
```

```
// initialisation de v
    for(int i = 0; i < m; i++)
        v[i] = Math.random();
    w = \text{multMatrixeVector}(A, v);// affichage
    for(int i = 0; i < n; i++)System.out.println("w["+i+"]="+w[i]);
    return;
}
```
### 4.5.3 Le crible d'Eratosthene

On cherche ici a` trouver tous les nombres premiers de l'intervalle [1, N]. La solution déjà connue des grecs consiste à écrire tous les nombres de l'intervalle les uns à la suite des autres. Le plus petit nombre premier est 2. On raye alors tous les multiples de 2 plus grands que 2 de l'intervalle, ils ne risquent pas d'ˆetre premiers. Le premier nombre qui n'a pas été rayé au-delà du nombre premier courant est lui-même premier, c'est le suivant à traiter. On raye ainsi les multiples de 3 sauf 3, etc. On s'arrête quand on s'apprête à éliminer les multiples de  $p > \sqrt{N}$  (rappelons que tout nombre non premier plus petit que N a un diviseur premier  $\leq \sqrt{N}$ .

Comment modéliser le crible ? On utilise un tableau de booléens estpremier [N+1] qui représentera l'intervalle  $[1, N]$ . Il est initialisé à  $true$  au départ, car aucun nombre n'est rayé. À la fin du calcul,  $p \geq 2$  est premier ssi estpremier [p] == true. On trouve le programme complet dans la figure 4.1.

Remarquons que la ligne

 $kp = 2*p;$ 

peut être avantageusement remplacée par

 $kp = p*p;$ 

car tous les multiples de p de la forme up avec  $u < p$  ont déjà été rayés du tableau à une étape précédente.

Il existe de nombreuses astuces permettant d'accélérer le crible. Notons également que l'on peut se servir du tableau des nombres premiers pour trouver les petits facteurs de petits entiers. Ce n'est pas la meilleure m´ethode connue pour trouver des nombres premiers ou factoriser les nombres qui ne le sont pas. Revenez donc me voir en Majeure 2 si ca vous intéresse.

### 4.5.4 Jouons `a l'escarmouche

On peut également se servir de tableaux pour représenter des objets a priori plus compliqués. Nous allons décrire ici une variante simplifiée du célèbre jeu de bataille, que nous appelerons *escarmouche*. La règle est simple : le donneur distribue 32 cartes (numérotées de 1 à 32) à deux joueurs, sous la forme de deux piles de cartes, face sur le dessous. À chaque tour, les deux joueurs, appelés Alice et Bob, retournent la carte du dessus de leur pile. Si la carte d'Alice est plus forte que celle de Bob, elle marque 1

```
// Retourne le tableau des nombres premiers de l'intervalle [2..N]
static int[] Eratosthene(int N){
    boolean[] estpremier = new boolean[N+1];
    int p, kp, nbp;
    // initialisation
    for(int n = 2; n < N+1; n^{++})
        estpremier[n] = true;
    // boucle d'élimination
    p = 2;while(p*p <= N){
        // élimination des multiples de p
        // on a déjà éliminé les multiples de q < pkp = 2*p; // ( cf. remarque)
        while(kp \leq N) {
            estpremier[kp] = false;
            kp += p;
        }
        // recherche du nombre premier suivant
        do{
            p++;
        } while(!estpremier[p]);
    }
    // comptons tous les nombres premiers <= N
    nbp = 0;for(int n = 2; n \leq N; n^{++})
        if(estpremier[n])
            nbp++;
    // mettons les nombres premiers dans un tableau
    int[] tp = new int[nbp];
    for(int n = 2, i = 0; n \le N; n^{++})
        if(estpremier[n])
              tp[i++] = n;return tp;
}
```
Fig. 4.1 – Crible d'Eratosthene.

point; si sa carte est plus faible, c'est Bob qui marque 1 point. Gagne celui des deux joueurs qui a marqué le plus de points à la fin des piles.

Le programme de jeu doit contenir deux phases : dans la première, le programme bat et distribue les cartes entre les deux joueurs. Dans un second temps, le jeu se déroule.

Nous allons stocker les cartes dans un tableau donne[0..32[ avec la convention que la carte du dessus se trouve en position 31.

Pour la première phase, battre le jeu revient à fabriquer une permutation au hasard des éléments du tableau donne. L'algorithme le plus efficace pour cela utilise un générateur aléatoire (la fonction Math.random() de Java, qui renvoie un réel aléatoire entre 0 et 1), et fonctionne suivant le principe suivant. On commence par tirer un indice  $i$  au hasard entre 0 et 31 et on permute donne [i] et donne [31]. On continue alors avec le reste du tableau, en tirant un indice entre 0 et 30, etc. La fonction Java est alors (nous allons ici systématiquement utiliser le passage par référence des tableaux) :

```
static void battre(int[] donne){
    int n = donne.length, i, j, tmp;
    for(i = n-1; i > 0; i--){
        // on choisit un entier j de [0..i]
        j = (int) (Math.random() *(i+1));
        // on permute donne[i] et donne[j]
        tmp = donne[i]; domne[i] = donne[j]; domne[j] = tmp;}
}
```
La fonction qui crée une donne à partir d'un paquet de n cartes est alors :

```
static int[] jeu(int n){
    int[] jeu = new int[n];for(int i = 0; i < n; i++)jeu[i] = i+1;battre(jeu);
    return jeu;
}
```
et nous donnons maintenant le programme principal :

```
public static void main(String[] args){
    int[] donne;
    donne = ieu(32);
    jouer(donne);
}
```
Nous allons maintenant jouer. Cela se passe en deux temps : dans le premier, le donneur distribue les cartes entre les deux joueurs, Alice et Bob. Dans le second, les deux joueurs jouent :

```
static void jouer(int[] donne){
    int[] jeuA = new int[donne.length/2];
    int[] jeuB = new int[donne.length/2];
```

```
distribuer(jeuA, jeuB, donne);
    jouerAB(jeuA, jeuB);
}
```
Le tableau donne [0..31] est distribuée en deux tas, en commençant par Alice, qui va recevoir les cartes de rang pair, et Bob celles de rang impair. Les cartes sont données a` partir de l'indice 31 :

```
// donne[] contient les cartes qu'on distribue à partir de la fin
// on remplit jeuA et jeuB à partir de 0
static void distribuer(int[] jeuA, int[] jeuB, int[] donne){
    int iA = 0, iB = 0;
    for(int i = donne.length-1; i >= 0; i--){
        if((i \frac{9}{2}) == 0)
             jeuA[iA++] = \text{done}[i];else
            jewB[iB++] = \text{done}[i];}
}
```
Il ne reste plus qu'à jouer et à afficher le gagnant. On introduit les deux variables gainA et gainB qui contiennent le nombre de fois où la carte de rang  $i$  d'Alice (resp. Bob) est de valeur plus forte que celle de Bob (resp. Alice) :

```
static void jouerAB(int[] jeuA, int[] jeuB){
    int gainA = 0, gainB = 0;
    for(int i = jeuA.length-1; i >= 0; i--){
        if(ieuA[i] > ieuB[i])gainA++;
        else
            gainB++;
    }
    if(gainA > gainB) System.out.println("A gagne");
    else System.out.println("B gagne");
}
```
Exercice. (Programmation du jeu de bataille) Dans le jeu de bataille (toujours avec les cartes 1..32), le joueur qui remporte un pli le stocke dans une deuxième pile à côté de sa pile courante, les cartes étant stockées dans l'ordre d'arrivée, formant une nouvelle pile. Quand il a fini sa première pile, il la remplace par la seconde et continue à jouer. Le jeu s'arrête quand un des deux joueurs n'a plus de cartes. Programmer ce jeu.

## 4.5.5 Pile

On a utilisé ci-dessus un tableau pour stocker une pile de cartes, la dernière arrivée étant utilisée aussitôt. Ce concept de *pile* est fondamental en informatique.

Par exemple, considérons le programme Java :

```
static int g(int n){
   return 2*n;
}
static int f(int n){
    return g(n)+1;
}
public static void main(String[] args){
    int m = f(3); // (1)
    return;
}
```
Quand la fonction main s'exécute, l'ordinateur doit exécuter l'instruction (1). Pour ce faire, il garde sous le coude cette instruction, appelle la fonction f, qui appelle elle-même la fonction g, puis revient à ses moutons en remplissant la variable m. Garder sous le coude se traduit en fait par le stockage dans une pile des appels de cette information.

|      |                        |                                |              | $2*3$                          |
|------|------------------------|--------------------------------|--------------|--------------------------------|
|      |                        | $g(3)+1$                       | $\mathbf{f}$ | $g(3)+1$                       |
| main | $\vert m = f(3) \vert$ | main $\left  m = f(3) \right $ |              | main $\left  m = f(3) \right $ |

Fig. 4.2 – Pile des appels.

Le programme main appelle la fonction  $f$  avec l'argument 3, et  $f$  elle-même appelle g avec l'argument 3, et celle-ci retourne la valeur 6, qui est ensuite retourn´ee a` f, et ainsi de suite :

$$
f
$$
 7  
main  $m = f(3)$  main  $m = 7$ 

Fig. 4.3 – Pile des appels (suite).

Cette notion sera complétée au chapitre 6.

# Chapitre 5

# Composants d'une classe

Ce chapitre est consacré à l'organisation générale d'un programme en Java, car jusqu'ici nous nous sommes plutôt intéressés aux différentes instructions de base.

On peut considérer dans un premier temps les classes comme un moyen de regrouper plusieurs fonctions qui ont trait a` un sujet commun. Par exemple on peut constituer une classe qui contient des fonctions sur les points et droites du plan, une autre pour manipuler des segments, une troisième pour les polygones etc. Cela donne une structure modulaire, plus agréable à lire, pour les programmes.

En fait une classe c'est bien plus qu'un regroupement de fonctions. En effet, on peut y placer des constantes utiles pour toutes les fonctions de la classe et qui ne seront pas modifiées par celles-ci, des variables partagées par ces fonctions et auxquelles elles pourront affecter une nouvelle valeur. Mais ce n'est pas tout, une classe permet aussi de d´efinir un type que des variables pourront prendre, ce type peut contenir des enregistrements composés de champs. Un point un peu délicat est la construction d'un objet de la classe qui se fait a` l'aide de constructeurs.

## 5.1 Constantes et variables globales

Une constante se déclare par

static final int promotion = 2002;

elle ne pourra pas être modifiée par les fonctions de la classe.

Les variables globales sont déclarées par

#### static int nbeleves;

On peut déclarer des variables globales de n'importe quel type, toutefois c'est en général des entiers qu'on utilise pour compter.

# 5.2 Les classes pour définir des enregistrements

Une structure, ou un type produit permet de travailler avec des variables qui possèdent plusieurs champs. Ceci est l'équivalent de l'opération mathématique du produit cartésien de deux ou plusieurs ensembles. Les déclarations se font comme pour les variables globales sans indiquer static avant le type. Ainsi on peut définir des points du plan par leurs coordonnées :

```
public class Point{
    float abs;
    float ord;
}
```
Par la suite pour accéder à la valeur d'un des champs on utilise le symbole. après le nom de la variable. Par exemple :

```
x.abs = 1; x.ord = -1;
```
# 5.3 Constructeurs

Quand on fabrique une classe, il est indispensable de donner un moyen de construire les objets de cette classe. En effet, une déclaration du type

Point x;

d´eclare la variable x, mais ne l'affecte pas avec la valeur d'un objet, mais avec la valeur spéciale null, dont le rôle est analogue à l'ensemble vide en mathématiques. C'est un mot réservé commun à toutes les classes.

Par défaut, chaque classe est équipée d'un *constructeur implicite*. Dans l'exemple précédent de la classe Point, on crée des points à l'aide de la syntaxe :

```
Point x = new Point();
x.abs = 1;
x.ord = -1:
```
C'est là l'usage que nous recommandons dans ce cours.

# 5.4 Les méthodes statiques et les autres

On n'utilise pratiquement que des fonctions statiques dans le cadre de ce cours, la déclaration de ces fonctions est précédée du mot réservé static (voir chapitre précédent). Il y a une façon non statique de définir une fonction. Dans ce cas il faut faire appel a` cette fonction en utilisant un objet de la classe, objet auquel la fonction pourra s'appliquer, l'appel se fait alors par NomObjet.NomFonction. Dans la description d'une méthode non statique on fait référence à l'objet qui a servi à l'appel par le nom this.

Un exemple complet de classe est donné ci-dessous avec les différentes possibilités de fonctions.

### Exemple : les points du plan

- $-$  Un point est représenté par son abcisse et son ordonnée.
- $-$  Un constructeur fabrique l'objet point à partir de ses coordonnées.
- $-$  Une méthode affiche les coordonnées d'un point.
- On a parfois besoin du point O (origine).
- On veut construire le symétrique d'un point par rapport à  $\overline{O}$ .
- $-$  Une méthode vérifie si trois points sont alignés.

Commençons par les premières déclarations :

```
class PointEntier{
    int abs, ord;
    PointEntier(int a, int b){
        this.abs = a;
        this.ord = b;
    }
}
```
Ici, on a fabriqué un *constructeur explicite* pour une instance de la classe PointEntier. Noter la syntaxe, qui fait de PointEntier une méthode d'objet, sans l'indication static. Quand on écrit :

```
static final PointEntier origine = new PointEntier(0, 0);
```
on crée un objet origine dont les deux champs abs et ord seront affectés des valeurs  $0$  et  $0$ . Le mot clef this permet de faire référence à l'objet en cours de création.

Passons maintenant à l'affichage d'un objet. On peut écrire :

```
public void afficher(){
    System.out.println(" Point de coordonnées "
                        + this.abs +" " + this.ord);
}
```
qui sera utilisé par exemple dans

```
origine.afficher();
```
On a utilisé la méthode d'objet pour afficher origine. Il existe une alternative, avec la méthode toString(), définie par :

```
public String toString(){
    return \sqrt[n]{" + this.}abs + ", " + this.ord + ")";
}
```
Elle permet d'afficher facilement un objet de type PointEntier. En effet, si l'on veut afficher le point p, il suffit d'utiliser l'instruction :

```
System.out.print(p);
```
}

et cela affichera le point sous forme d'un couple  $(x, y)$ . La méthode System.out.print sait utiliser la méthode toString() d'un objet quand elle existe.

Terminons par quelques fonctions complémentaires :

```
public PointEntier oppose(){
    return new PointEntier(- this.abs, - this.ord);
}
public static boolean sontAlignes(PointEntier p,
                                  PointEntier q,
                                  PointEntier r){
    int u = (p.abs - q.abs) * (p.ord - r.ord)- (p.abs - r.abs) * (p.ord - q.ord);
    return (u == 0);
}
```
Insistons sur le point suivant : nous avons donné les différentes syntaxes de création et d'utilisation des méthodes d'objets pour être capable de comprendre les divers programmes que nous pourrions être à même d'utiliser, voire des descriptions des classes pr´ed´efinies comme la classe String. Dans la suite de ce cours, nous de demanderons pas d'en écrire. Par exemple, la procédure d'affichage d'un objet sera plutôt :

```
public static void afficher(PointEntier p){
    System.out.print("("+p.abs+", "+p.ord+")");
    return;
}
```
## 5.5 Utiliser plusieurs classes

Lorsque l'on utilise une classe dans une autre classe, on doit faire précéder les noms des fonctions du nom de la première classe suivie d'un point.

```
class Exemple{
```

```
public static void main(String[] args){
        PointEntier p = new PointEnter(3,5);PointEntier q = p.oppose();
        PointEntier r = PointEntier.origine;
        boolean res = PointEnter.sontAlignes(p,q,r);p.afficher();
        q.afficher();
        r.afficher();
        System.out.println(res);
        return;
    }
}
```
## 5.6 Public et private

Nous avons déjà rencontré le mot réservé public qui permet par exemple à java de lancer un programme dans sa syntaxe immuable :

```
public static void main(String[] args){...}
```
On doit garder en mémoire que **public** désigne les méthodes (ou champs, ou constantes) qui doivent être visibles de l'extérieur de la classe. C'est le cas de la méthode afficher de la classe PointEntier décrite ci-dessus, ainsi que des méthodes toString. Elles pourront donc être appelées d'une autre classe, ici de la classe Exemple.

Quand on ne souhaite pas permettre un appel de ce type, on déclare alors une méthode avec le mot réservé private. Cela permet par exemple de protéger certaines variables ou constantes qui ne doivent pas être connues de l'extérieur, ou bien encore de forcer l'accès aux champs d'un objet en passant par des méthodes publiques, et non par les champs eux-mˆemes. On en verra un exemple avec le cas des String ci-dessous.

# 5.7 Un exemple de classe prédéfinie : la classe String

#### 5.7.1 Propriétés

Une chaîne de caractères est une suite de symboles que l'on peut taper sur un clavier ou lire sur un écran. La déclaration d'une variable susceptible de contenir une chaîne de caractères se fait par

String u;

Un point important est que l'on ne peut pas modifier une chaîne de caractères, on dit qu'elle est non *mutable*. On peut par contre l'afficher, la recopier, accéder à la valeur d'un des caractères et effectuer un certain nombre d'opérations comme la concaténation, l'obtention d'un facteur, on peut aussi vérifier l'égalité de deux chaînes de caractères.

Voici quelques exemples :

String  $v = new String(u)$ ;

recopie la chaîne u dans la la chaîne v.

 $int 1 = u.length()$ ;

donne la longueur de la chaîne u, Noter que length est une fonction sur les chaînes de caractères, et que par contre c'est une valeur associée à un tableau ; ceci explique la différence d'écriture : les parenthèses pour la fonction sur les chaînes de caractères sont absentes dans le cas des tableaux.

char  $x = u$ .char $At(i)$ :

donne à x la valeur du *i*-ème caratère de la chaîne u, noter que le premier caractère s'obtient par **u**.charAt(0).

On peut simuler le comportement de la classe String de la façon suivante, ce qui donne un exemple d'utilisation de private :

```
class Chaine{
    private char[] s;
    // s.length()
    int longueur(){
        return s.length;
    }
    // s.charAt(i)char caractere(int i){
        return s[i];
    }
    static Chaine creer(char[] t){
      Chaine tmp = new Chain();
      tmp.s = new char[t.length];for(int i = 0; i < t.length; i++)
```

```
tmp.s[i] = t[i];return tmp;
    }
}
class TestChaine{
    public static void main(String[] args){
        char [] t = \{a', 'b', 'c'\};Chaine str = Chaine.creer(t);System.out.println(str.s[0]); // erreur
    }
}
```
Ainsi, on sait accéder au *i*-ième caractère en lecture, mais il n'y a aucun moyen d'y accéder en écriture.

```
u.compareTo(v);
```
a pour résultat un nombre entier négatif si u précède v dans l'ordre lexicographique (celui du dictionnaire), 0 si les chaînes  $u$  et v sont égales et un nombre positif si v précède u.

 $w = u \cdot \text{concat}(v)$ :

construit une nouvelle chaîne obtenue par concaténation de v suivie de u. Noter que v.concat(u) est une chaîne différente de la précédente.

#### 5.7.2 Arguments de main

La procédure main qui figure dans tout programme que l'on souhaite exécuter peut avoir un paramètre de type tableau de chaînes de caractères. On déclare alors la procédure par

```
public static void main(String[] args)
```
Pour comprendre l'intérêt de tels paramètres, supposons que la procédure main se trouve à l'intérieur d'un programme qui commence par Class Classex.

On peut alors utiliser les valeurs et variables args.length, args[0], args[1], ... à l'intérieur de la procédure main

Celles-ci correspondent aux chaînes de caractères qui suivent java Classex lorsque l'utilisateur demande d'exécuter son programme.

Par exemple si on a écrit une procédure main :

```
void main(String[] args){
    for(int i = args.length -1; i >= 0; i--)
        System.out.print(args[i] + " ");
    System.out.println();
}
```
et qu'une fois celle-ci compilée on demande l'exécution par

java Classex marquise d'amour me faites mourir

on obtient comme résultat

mourir faites me d'amour marquise

Noter que l'on peut transformer une chaîne de caractères u composée de chiffres décimaux en un entier par la fonction Integer.parseInt() comme dans le programme suivant :

```
class Additionner{
```

```
public static void main(String[] args){
      if(args.length != 2)System.out.println("mauvais nombre d'arguments");
      else{
          int s = Integer.parseInt(args[0])+Integer.parseInt(args[1]);
          System.out.println (s);
      }
  }
}
   On peut alors demander
```
java Additionner 1047 955 l'interpréteur répond : 2002

## 5.8 Les objets comme arguments de fonction

Le même phénomène déjà décrit pour les tableaux à la section 4.4 se produit pour les objets, ce que l'on voit avec l'exemple jouet qui suit :

```
class Abscisse{
    int x;
    static void f(Abscisse a){
        a.x = 2;
        return;
    }
    public static void main(String[] args){
        Abscisse a = new Abscisse();
        a.x = -1;
        f(a);
        System.out.println("a="+a.x);
        return;
    }
}
```
La réponse est  $a=2$  et non  $a=-1$ . Nous ne recommandons pas ce type de programmation dans le cours, quoique nous le tolérions et l'utilisions parfois pour alléger.

# Chapitre 6

# ${\rm \bf R}$ écursivité

Jusqu'à présent, nous avons programmé des fonctions simples, qui éventuellement en appelaient d'autres. Rien n'empêche d'imaginer qu'une fonction puisse s'appeler elle-même. C'est ce qu'on appelle une fonction récursive. L'intérêt d'une telle fonction peut ne pas apparaˆıtre clairement au premier abord, ou encore faire peur. D'un certain point de vue, elles sont en fait proches du formalisme de la relation de récurrence en mathématique. Bien utilisées, les fonctions récursives permettent dans certains cas d'écrire des programmes beaucoup plus lisibles, et permettent d'imaginer des algorithmes dont l'analyse sera facile et l'implantation récursive aisée. Nous introduirons ainsi plus tard un concept fondamental de l'algorithme, le principe de diviser-pourrésoudre. Les fonctions récursives seront indispensables dans le traitement des types récursifs, qui seront introduits en INF-421.

Finalement, on verra que l'introduction de fonctions récursives ne se limite pas a` une nouvelle syntaxe, mais qu'elle permet d'aborder des probl`emes importants de l'informatique, comme la non-terminaison des problèmes ou l'indécidabilité de certains problèmes.

## 6.1 Premiers exemples

L'exemple le plus simple est celui du calcul de n!. Rappelons que  $0! = 1! = 1$  et que  $n! = n \times (n-1)!$ . De manière itérative, on écrit :

```
static int factorielle(int n){
    int f = 1;
    for(int k = n; k > 1; k--)
        f * = k;return f;
}
```
qui implante le calcul par accumulation du produit dans la variable f.

De manière récursive, on peut écrire :

```
static int fact(int n){
    if(n == 0) return 1; // cas de base
    else return n * fact(n-1);}
```
On a collé d'aussi près que possible à la définition mathématique. On commence par le cas de base de la récursion, puis on écrit la relation de récurrence. La syntaxe la plus générale d'une fonction récursive est :

```
static <type_de_retour> <nomFct>(<args>){
    [déclaration de variables]
    [test d'arrêt]
    [suite d'instructions]
    [appel de <nomFct>(<args'>)]
    [suite d'instructions]
    return <résultat>;
}
```
Regardons d'un peu plus près comment fonctionne un programme récursif, sur l'exemple de la factorielle. L'ordinateur qui exécute le programme voit qu'on lui demande de calculer fact(3). Il va en effet stocker dans un tableau le fait qu'on veut cette valeur, mais qu'on ne pourra la calculer qu'après avoir obtenu la valeur de fact(2). On procède ainsi (on dit qu'on *empile les appels* dans ce tableau, qui est une pile) jusqu'à demander la valeur de fact(0) (voir figure 6.1).

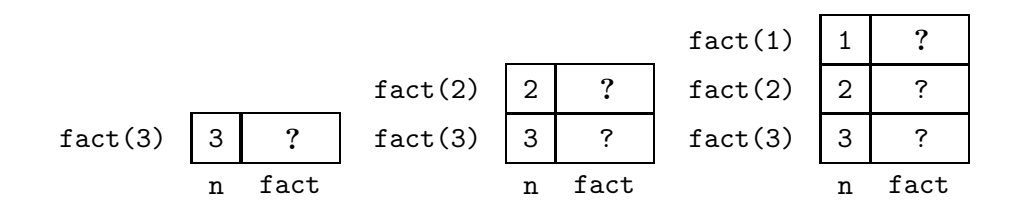

FIG.  $6.1$  – Empilement des appels récursifs.

Arrivé au bout, il ne reste plus qu'à *dépiler* les appels, pour de proche en proche pouvoir calculer la valeur de fact(3), cf. figure 6.2.

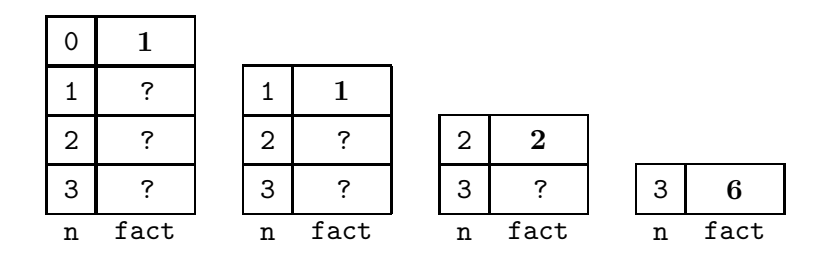

FIG.  $6.2$  – Dépilement des appels récursifs.

La récursivité ne marche que si on ne fait pas déborder cette pile d'appels. Imaginez que nous ayons écrit :

```
static int fact(int n){
    if(n == 0) return 1; // cas de base
    else return n * fact(n+1);
}
```
#### 6.1. PREMIERS EXEMPLES 63

Nous aurions rempli la pièce du sol au plafond sans atteindre la fin du calcul. On dit dans ce cas là que la fonction ne termine pas. C'est un problème fondamental de l'informatique de pouvoir prouver qu'une fonction (ou un algorithme) termine. On voit apparaître là une caractéristique primordiale de la programmation, qui nous rapproche de ce que l'on demande en mathématiques.

Exercice. On considère la fonction Java suivante :

```
static int f(int n)if(n > 100)return n - 10;
    else
        return f(f(n+11));
}
```
Montrer que la fonction retourne 91 si  $n \le 100$  et  $n - 10$  si  $n > 100$ .

Encore un mot sur ce programme de factorielle. Il s'agit d'un cas facile de *récursivité* terminale, c'est-à-dire que ce n'est jamais qu'une boucle for déguisée. Prenons un cas où la récursivité apporte plus. Rappelons que tout entier strictement positif n peut s'écrire sous la forme

$$
n = \sum_{i=0}^{p} b_i 2^i = b_0 + b_1 2 + b_2 2^2 + \dots + b_p 2^p, \quad b_i \in \{0, 1\}
$$

avec  $p \geqslant 0$ . L'algorithme naturel pour récupérer les chiffres binaires (les  $b_i$ ) consiste à effectuer la division euclidienne de n par 2, ce qui nous donne  $n = 2q_1 + b_0$ , puis celle de q par 2, ce qui fournit  $q_1 = 2q_2 + b_1$ , etc. Supposons que l'on veuille afficher à l'écran les chiffres binaires de  $n$ , dans l'ordre naturel, c'est-à-dire les poids forts à gauche, comme on le fait en base 10. Pour  $n = 13 = 1 + 0 \cdot 2 + 1 \cdot 2^2 + 1 \cdot 2^3$ , on doit voir

#### 1101

La fonction la plus simple  $\lambda$  écrire est :

```
static void binaire(int n){
    while(n != 0){
        System.out.println(n%2);
        n = n/2;}
    return;
}
```
Malheureusement, elle affiche plutôt :

#### 1011

c'est-à-dire l'ordre inverse. On aurait pu également écrire la fonction récursive :

```
static void binairerec(int n){
    if(n > 0){
        System.out.print(n%2);
        binairerec(n/2);
    }
   return;
}
```
qui affiche elle aussi dans l'ordre inverse. Regardons une trace du programme, c'està-dire qu'on en déroule le fonctionnement, de façon analogue au mécanisme d'empile $ment/dépilement$ :

- 1. On affiche 13 modulo 2, c'est-à-dire  $b_0$ , puis on appelle binairerec(6).
- 2. On affiche 6 modulo 2 (=  $b_1$ ), et on appelle binairerec(3).
- 3. On affiche 3 modulo 2 (=  $b_2$ ), et on appelle binairerec(1).

4. On affiche 1 modulo 2 (=  $b_3$ ), et on appelle binairerec(0). Le programme s'arrête après avoir dépilé les appels.

Il suffit de permuter deux lignes dans le programme précédent

```
static void binairerec2(int n){
    if(n > 0){
        binairerec2(n/2);
        System.out.print(n%2);
    }
    return;
}
```
pour que le programme affiche dans le bon ordre! Où est le miracle ? Avec la même trace :

- 1. On appelle binairerec2(6).
- 2. On appelle binairerec2(3).
- 3. On appelle binairerec2(1).
- 4. On appelle binairerec2(0), qui ne fait rien.
- 3.' On revient au dernier appel, et maintenant on affiche  $b_3 = 1 \mod 2$ ;
- 2.' on affiche  $b_2 = 3 \text{ mod } 2$ , etc.

C'est le programme qui nous a épargné la peine de nous rappeler nous-mêmes dans quel ordre nous devions faire les choses. On aurait pu par exemple les réaliser avec un tableau qui stockerait les  $b_i$  avant de les afficher. Nous avons laissé à la pile de récursivité cette gestion.

## 6.2 Un piège subtil : les nombres de Fibonacci

Supposons que nous voulions écrire une fonction qui calcule le  $n$ -ième terme de la suite de Fibonacci, définie par  $F_0 = 0, F_1 = 1$  et

$$
\forall n \geqslant 2, F_n = F_{n-1} + F_{n-2}.
$$

Le programme naturellement récursif est simplement :

```
static int fib(int n){
    if(n \leq 1) return n; // cas de base
    else return fib(n-1)+fib(n-2);
}
```
On peut tracer l'arbre des appels pour cette fonction, qui généralise la pile des appels :

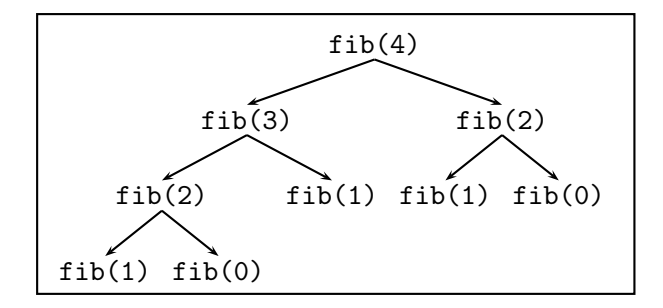

Le programme marche, il termine. Le problème se situe dans le nombre d'appels à la fonction. Si on note  $A(n)$  le nombre d'appels nécessaires au calcul de  $F_n$ , il est facile de voir que ce nombre vérifie la récurrence :

$$
A(n) = A(n-1) + A(n-2)
$$

qui est la même que celle de  $F_n$ . Rappelons le résultat suivant :

Proposition 3 Avec  $\phi = (1 + \sqrt{5})/2 \approx 1.618...$  (nombre d'or),  $\phi' = (1 - \sqrt{5})/2 \approx$  $-0.618...$ :

$$
F_n = \frac{1}{\sqrt{5}} \left( \phi^n - \phi'^n \right) = O(\phi^n).
$$

On fait donc un nombre exponentiel d'appels a` la fonction.

Une façon de calculer  $F_n$  qui ne coûte que n appels est la suivante. On calcule de proche en proche les valeurs du couple  $(F_i, F_{i+1})$ . Voici le programme :

```
static int fib(int n){
    int i, u, v, w;
    // u = F(0); v = F(1)u = 0; v = 1;for(i = 2; i <= n; i++){
        // u = F(i-2); v = F(i-1)w = u+v;u = v;
        v = w;}
    return v;
}
```
De meilleures solutions pour calculer  $F_n$  vous seront données en TD.

# 6.3 Fonctions mutuellement récursives

Rien n'empêche d'utiliser des fonctions qui s'appellent les unes les autres, du moment que le programme termine. Nous allons en donner maintenant des exemples.

### 6.3.1 Pair et impair sont dans un bateau

Commençons par un exemple un peu artificiel : nous allons écrire une fonction qui teste la parité d'un entier n de la façon suivante : 0 est pair; si  $n > 0$ , alors n est pair si et seulement si  $n-1$  est impair. De même, 0 n'est pas impair, et  $n > 1$  est impair si et seulement si  $n - 1$  est pair. Cela conduit donc à écrire les deux fonctions :

```
// n est pair ssi (n-1) est impair
static boolean estPair(int n){
    if(n == 0) return true;
    else return estImpair(n-1);
}
// n est impair ssi (n-1) est pair
static boolean estImpair(int n){
    if(n == 0) return false;
    else return estPair(n-1);
}
```
qui remplissent l'objectif fixé.

## 6.3.2 Développement du sinus et du cosinus

Supposons que nous désirions écrire la formule donnant le développement de sin  $nx$ sous forme de polynôme en sin  $x$  et cos  $x$ . On va utiliser les formules

$$
\sin nx = \sin x \cos(n-1)x + \cos x \sin(n-1)x,
$$
  

$$
\cos nx = \cos x \cos(n-1)x - \sin x \sin(n-1)x
$$

avec les deux cas d'arrêt :  $\sin 0 = 0$ ,  $\cos 0 = 1$ . Cela nous conduit à écrire deux fonctions, qui retournent des chaînes de caractères écrites avec les deux variables  $S$  pour sin  $x$  et C pour  $\cos x$ .

```
static String DevelopperSin(int n){
    if(n == 0) return "0";else{
        String g = "S*(- + DevelopperCos(n-1) + ")";
        return g + "+C*(" + DevelopperSin(n-1) + ")";
    }
}
static String DevelopperCos(int n){
    if(n == 0) return "1";
    else{
        String g = "C*(- + DevelopperCos(n-1) + ")";
        return g + "-S*(" + DevelopperSin(n-1) + ")";
    }
}
```
L'exécution de ces deux fonctions nous donne par exemple pour  $n = 3$ :  $\sin(3*x)$ =S\*(C\*(C\*(1)-S\*(O))-S\*(S\*(1)+C\*(0)))+C\*(S\*(C\*(1)-S\*(0))+C\*(S\*(1)+C\*(0)))

Bien sûr, l'expression obtenue n'est pas celle à laquelle nous sommes habitués. En particulier, il y a trop de 0 et de 1. On peut écrire des fonctions un peu plus compliquées, qui donnent le résultat pour  $n = 1$  également :

```
static String DevelopperSin(int n){
    if(n == 0) return "0";else if(n == 1) return "S";
    else{
        String g = "S*(" + DevelopmentCos(n-1) + ")";return g + "+C*(" + DevelopperSin(n-1) + ")";
    }
}
static String DevelopperCos(int n){
    if(n == 0) return "1";
    else if(n == 1) return "C";
    else{
        String g = "C*(- + DevelopperCos(n-1) + ")";
        return g + "-S*(" + DevelopperSin(n-1) + ")";
    }
}
```
ce qui fournit :

#### $sin(3*x)=S*(C*(C)-S*(S))+C*(S*(C)+C*(S))$

On n'est pas encore au bout de nos peines. Simplifier cette expression est une tâche complexe, qui sera traitée au cours d'Informatique fondamentale.

## 6.4 Diviser pour résoudre

C'est là un paradigme fondamental de l'algorithmique. Quand on ne sait pas résoudre un problème, on essaie de le couper en morceaux qui seraient plus faciles à traiter. Nous allons donner quelques exemples classiques, qui seront complétés par d'autres dans les chapitres suivant du cours.

#### 6.4.1 Recherche d'une racine par dichotomie

On suppose que  $f : [a, b] \to \mathbb{R}$  est continue et telle que  $f(a) < 0, f(b) > 0$ :

$$
\underbrace{\begin{array}{c|c} a & b \\ \hline & b \end{array}}
$$

Il existe donc une racine  $x_0$  de f dans l'intervalle [a, b], qu'on veut déterminer de sorte que  $|f(x_0)| \leq \varepsilon$  pour  $\varepsilon$  donné. L'idée est simple : on calcule  $f((a + b)/2)$ . En fonction de son signe, on explore  $[a, m]$  ou  $[m, b]$ .

On commence par programmer la fonction  $f$ :

```
static double f(double x){
   return x*x*x-2;
}
```
puis la fonction qui cherche la racine :

```
// f(a) < 0, f(b) > 0static double racineDicho(double a, double b, double eps){
    double m = (a+b)/2;
    double fm = f(m):
    if(Math.abs(fm) \leq eps)return m;
    if(fm < 0) // la racine est dans [m, b]return racineDicho(m, b, eps);
    else // la racine est dans [a, m]
        return racineDicho(a, m, eps);
}
```
### 6.4.2 Les tours de Hanoi

Il s'agit là d'un jeu inspiré par une fausse légende créée par le mathématicien français Édouard Lucas. Il s'agit de trois poteaux sur lesquels peuvent coulisser des rondelles de taille croissante. Au début du jeu, toutes les rondelles sont sur le même poteau, classé par ordre décroissant de taille à partir du bas. Il s'agit de faire bouger toutes les rondelles, de façon à les amener sur un autre poteau donné. On déplace une rondelle a` chaque fois, et on n'a pas le droit de mettre une grande rondelle sur une petite. Par contre, on a le droit d'utiliser un troisième poteau si on le souhaite. Nous appelerons les poteaux  $D$  (départ), M (milieu), A (arrivée).

La résolution du problème avec deux rondelles se fait à la main, à l'aide des mouvements suivants. La position de départ est :

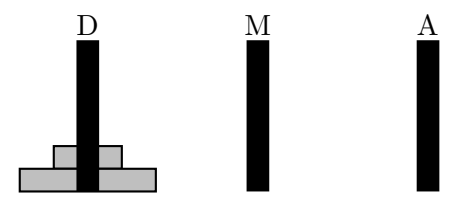

On commence par déplacer la petite rondelle sur le poteau M :

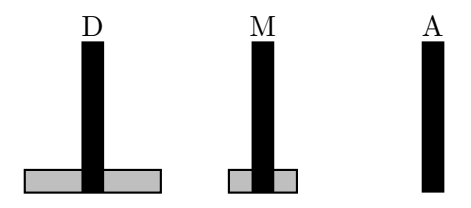

puis on met la grande en place sur le poteau A :

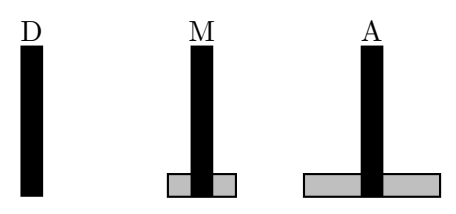

et enfin la petite rejoint la grande :

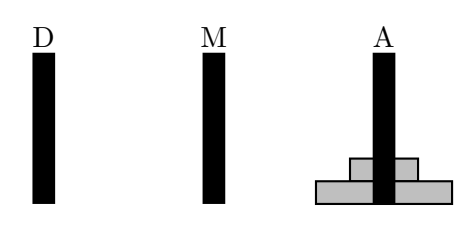

La solution générale s'en déduit (cf. figure 6.3). Le principe est de solidariser les  $n-1$  premières rondelles. Pour résoudre le problème, on fait bouger ce tas de  $n-1$ pièces du poteau D vers le poteau M (à l'aide du poteau A), puis on bouge la grande rondelle vers A, puis il ne reste plus qu'à bouger le tas de M vers A en utilisant D. Dans ce dernier mouvement, la grande rondelle sera toujours en dessous, ce qui ne créera pas de problème.

Imaginant que les poteaux D, M, A sont de type entier, on arrive au programme suivant :

```
static void Hanoi(int n, int D, int M, int A){
    if(n > 0){
        Hanoi(n-1, D, A, M);
        System.out.println("On bouge "+D+" vers "+A);
        Hanoi(n-1, M, D, A);
    }
}
```
## 6.5 Un peu de théorie

Les fonctions récursives permettent de toucher du doigt plusieurs concepts d'informatique fondamentale.

## 6.5.1 La fonction d'Ackerman

On la définit de la façon suivante :

$$
Ack(m, n) = \begin{cases} n+1 & \text{si } m = 0, \\ Ack(m-1, 1) & \text{si } n = 0, \\ Ack(m-1, Ack(m, n-1)) & \text{sinon.} \end{cases}
$$

et on peut la programmer comme suit :

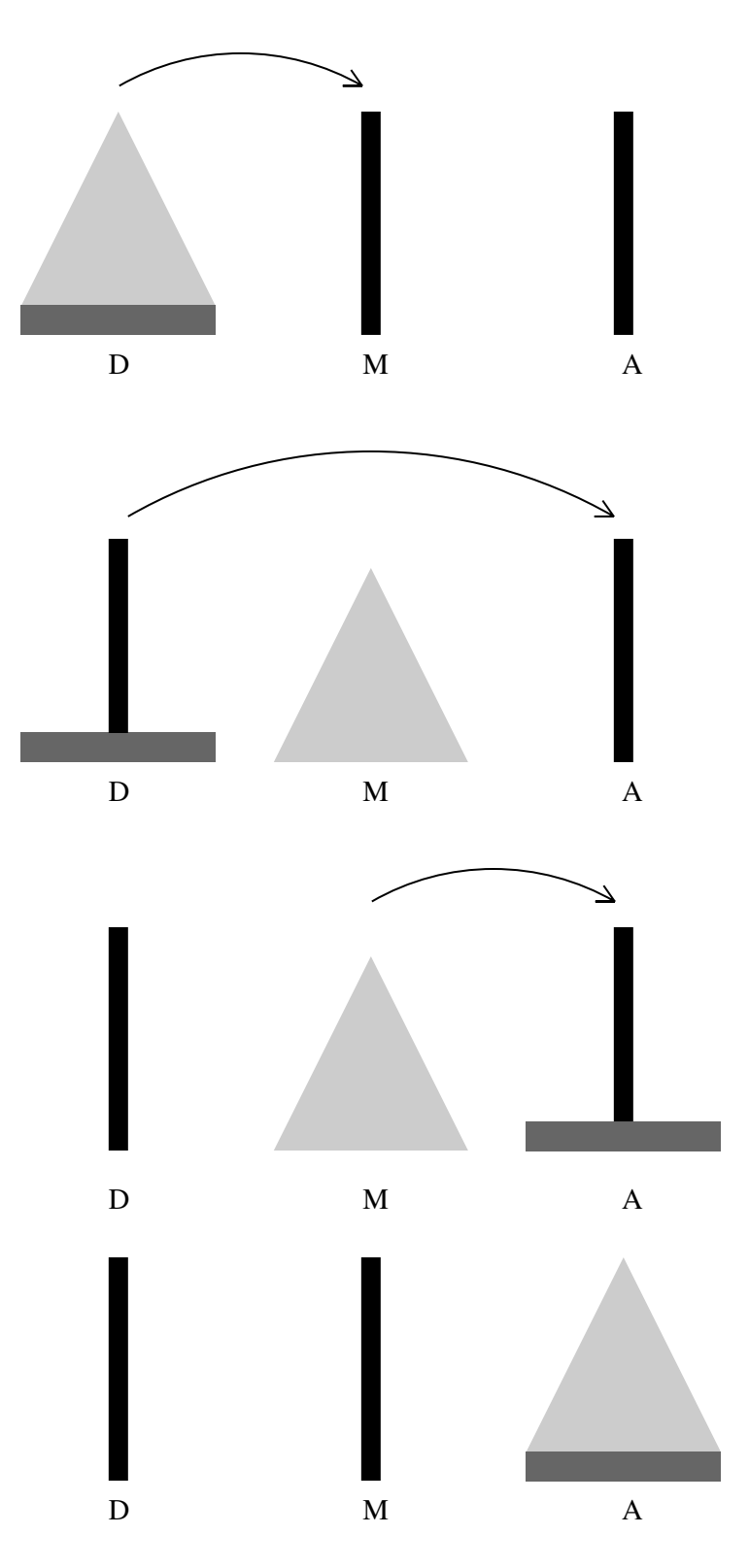

Fig. 6.3 – Les tours de Hanoi.
```
static int ackerman(int m, int n){
    if(m == 0) return n+1;
    else if(n == 0)return ackerman(m-1, 1);
    else
        return ackerman(m-1, ackerman(m, n-1));
}
```
Son intérêt réside dans le fait qu'elle prend des valeurs énormes très rapidement, alors que le programme qui la définit est court. Ainsi, on peut montrer que

$$
Ack(1, n) = n + 2,
$$
  
\n
$$
Ack(2, n) = 2n + 3,
$$
  
\n
$$
Ack(3, n) = 8 \cdot 2^{n} - 3,
$$
  
\n
$$
Ack(4, n) = 2 \quad 2^{2^{...2}}.
$$
}<sup>n</sup>,  
\n
$$
Ack(4, 4) > 2^{65536} > 10^{80}
$$

nombre bien plus grand que le nombre estimé de particules dans l'univers.

#### $6.5.2$  Le problème de la terminaison

Nous avons vu combien il était facile d'écrire des programmes qui ne s'arrêtent jamais. On aurait pu rêver de trouver des algorithmes ou des programmes qui prouveraient cette terminaison à notre place. Hélas, il ne faut pas rêver.

**Théorème 2 (Gödel)** il n'existe pas de programme qui décide si un programme quelconque termine.

Expliquons pourquoi de façon informelle, en trichant avec JAVA. Supposons que l'on dispose d'une fonction Termine qui prend un programme écrit en JAVA et qui réalise la fonctionnalité demandée : Termine(fct) retourne true si fct termine et false sinon. On pourrait alors écrire le programme suivant :

```
static void f()while(Termine(f))
        ;
}
```
C'est un programme bien curieux. En effet, termine-t-il ? Ou bien Termine(f) retourne true et alors la boucle while est activée indéfiniment, donc il ne termine pas. Ou bien Termine(f) retourne false et alors le programme ne termine pas, alors que la boucle while n'est jamais effectuée. Nous venons de rencontrer un problème *indécidable*, celui de l'arrêt. Classifier les problèmes qui sont ou pas décidables représente une part importante de l'informatique théorique.

# Deuxième partie

# Problématiques classiques en informatique

# Chapitre 7

# Introduction à la complexité des algorithmes

## 7.1 Complexité des algorithmes

La complexité (temporelle) d'un algorithme est le nombre d'opérations élémentaires (affectations, comparaisons, opérations arithmétiques) effectuées par un algorithme. Ce nombre s'exprime en fonction de la taille  $n$  des données. On s'intéresse au coût exact quand c'est possible, mais également au coût moyen (que se passe-t-il si on moyenne sur toutes les exécutions du programme sur des données de taille  $n$ ), au cas le plus favorable, ou bien au cas le pire. On dit que la complexité de l'algorithme est  $O(f(n))$  où f est d'habitude une combinaison de polynˆomes, logarithmes ou exponentielles. Ceci reprend la notation mathématique classique, et signifie que le nombre d'opérations effectuées est borné par  $cf(n)$ , où c est une constante, lorsque n tend vers l'infini.

Considérer le comportement à l'infini de la complexité est justifié par le fait que les données des algorithmes sont de grande taille et qu'on se préoccupe surtout de la croissance de cette complexité en fonction de la taille des données. Une question systématique à se poser est : que devient le temps de calcul si on multiplie la taille des données par 2 ? De cette façon, on peut également comparer des algorithmes entre eux.

Les algorithmes usuels peuvent être classés en un certain nombre de grandes classes de complexité.

- Les algorithmes sub-linéaires, dont la complexité est en général en  $O(\log n)$ . C'est le cas de la recherche d'un élément dans un ensemble ordonné fini de cardinal  $n$ .
- Les algorithmes linéaires en complexité  $O(n)$  ou en  $O(n \log n)$  sont considérés comme rapides, comme l'évaluation de la valeur d'une expression composée de  $n$ symboles ou les algorithmes optimaux de tri.
- Plus lents sont les algorithmes de complexité située entre  $O(n^2)$  et  $O(n^3)$ , c'est le cas de la multiplication des matrices et du parcours dans les graphes.
- $-$  Au delà, les algorithmes polynomiaux en  $O(n^k)$  pour  $k > 3$  sont considérés comme lents, sans parler des algorithmes exponentiels (dont la complexité est supérieure à tout polynôme en n) que l'on s'accorde à dire impraticables dès que la taille des données est supérieure à quelques dizaines d'unités.

La recherche de l'algorithme ayant la plus faible complexité, pour résoudre un probl`eme donn´e, fait partie du travail r´egulier de l'informaticien. Il ne faut toutefois pas tomber dans certains excès, par exemple proposer un algorithme excessivement alambiqué, développant mille astuces et ayant une complexité en  $O(n^{1,99})$ , alors qu'il existe un algorithme simple et clair de complexité  $O(n^2)$ . Surtout, si le gain de l'exposant de n s'accompagne d'une perte importante dans la constante multiplicative : passer d'une complexité de l'ordre de  $n^2/2$  à une complexité de  $10^{10}n \log n$  n'est pas vraiment une amélioration. Les critères de clarté et de simplicité doivent être considérés comme aussi importants que celui de l'efficacité dans la conception des algorithmes.

# 7.2 Calculs élémentaires de complexité

Donnons quelques règles simples concernant ces calculs. Tout d'abord, le coût d'une suite de deux instructions est la somme de coûts :

$$
T(P; Q) = T(P) + T(Q).
$$

Plus généralement, si l'on réalise une itération, on somme les différents coûts :

$$
T(\text{for}(i = 0; i < n; i++) P(i)); = \sum_{i=0}^{n-1} T(P(i)).
$$

Si f et q sont deux fonctions positives réelles, on écrit

$$
f = O(g)
$$

si et seulement si le rapport  $f/g$  est borné à l'infini :

$$
\exists n_0, \quad \exists K, \quad \forall n \geqslant n_0, \quad 0 \leqslant f(n) \leqslant Kg(n).
$$

Autrement dit,  $f$  ne croît pas plus vite que  $g$ .

Autres notations :  $f = \Theta(q)$  si  $f = O(q)$  et  $q = O(f)$ .

Les règles de calcul simples sur les  $O$  sont les suivantes (n'oublions pas que nous travaillons sur des fonctions de coût, qui sont à valeur positive) : si  $f = O(q)$  et  $f' = O(g')$ , alors

$$
f + f' = O(g + g'), \quad ff' = O(gg').
$$

On montre également facilement que si  $f = O(n^k)$  et  $h = \sum_{i=1}^n f(i)$ , alors  $h = O(n^{k+1})$  $\alpha$  (approximer la somme par une intégrale).

### 7.3 Quelques algorithmes sur les tableaux

#### 7.3.1 Recherche du plus petit élément

Reprenons l'exemple suivant :

```
static int plusPetit (int[] x){
    int k = 0, n = x.length;
    for(int i = 1; i < n; i++)// invariant : k est l'indice du plus petit
        // élément de x[0..i-1]if(x[i] < x[k])k = i;
    return k;
}
```
Dans cette fonction, on exécute  $n - 1$  le test de comparaison. La complexité est donc  $n - 1 = O(n)$ .

#### 7.3.2 Recherche dichomotique

Si  $t$  est un tableau d'entiers triés de taille  $n$ , on peut écrire une fonction qui cherche si un entier donné se trouve dans le tableau. Comme le tableau est trié, on peut procéder par dichotomie : cherchant à savoir si x est dans  $\mathsf{t}[g..d]$ , on calcule  $m = (g+d)/2$ et on compare x à  $t[m]$ . Si  $x = t[m]$ , on a gagné, sinon on réessaie avec  $t[g...m]$  si  $t[m] > x$  et dans  $t[m+1..d]$  sinon. Voici la fonction JAVA correspondante :

```
static int rechercheDichotomique(int[] t, int x){
    int m, g, d, cmp;
    g = 0; d = N-1;
    do{
        m = (g+d)/2;if(t[m] == x)return m;
        if(t[m] < x)d = m-1;else
            g = m+1;
    } while(g \leq d);
    return -1;
}
```
Notons que l'on peut écrire cette fonction sous forme récursive :

```
// recherche de x dans t[g..d[
static int dichoRec(int[] t, int x, int g, int d){
    int m;
    if(g >= d) // l'intervalle est vide
        return -1;
    m = (g+d)/2;if(t[m] == x)return m;
    else if(t[m] > x)
        return dichoRec(t, x, g, m);
    else
        return dichoRec(t, x, m+1, d);
}
static int rechercheDicho(int[] t, int x){
    return dichoRec(t, x, 0, t.length);
}
```
Le nombre maximal de comparaisons à effectuer pour un tableau de taille  $n$  est :

$$
T(n) = 1 + T(n/2).
$$

Pour résoudre cette récurrence, on écrit  $n = 2^t$ , ce qui conduit à

$$
T(2t) = T(2t-1) + 1 = \dots = T(1) + t
$$

d'où un coût en  $O(t) = O(\log n)$ .

On verra dans les chapitres suivants d'autres calculs de complexité, temporelle ou bien spatiale.

#### 7.3.3 Recherche simultan´ee du maximum et du minimum

L'idée est de chercher simultanément ces deux valeurs, ce qui va nous permettre de diminuer le nombre de comparaisons nécessaires. La remarque de base est que étant donnés deux entiers  $a$  et  $b$ , on les classe facilement à l'aide d'une seule comparaison, comme programm´e ici. Chaque fonction retourne un tableau de deux entiers, dont le premier s'interpr`ete comme une valeur minimale, le second comme une valeur maximale.

```
// SORTIE: retourne un couple u = (x, y) avec
// x = min(a, b), y = max(a, b)static int[] comparerDeuxEntiers(int a, int b){
    int[] u = new int[2];
    if(a < b)u[0] = a; u[1] = b;}
   else{
       u[0] = b; u[1] = a;}
   return u;
}
```
Une fois cela fait, on procède récursivement : on commence par chercher les couples min-max des deux moitiés, puis en les comparant entre elles, on trouve la réponse sur le tableau entier :

```
// min-max pour t[g..d[
static int[] minMaxAux(int[] t, int g, int d){
    int gd = d-g;if(\text{gd} == 1)// min-max pour t[g..g+1[ = t[g], t[g]int[] u = new int[2];
        u[0] = u[1] = t[g];return u;
    }
    else if(gd == 2)
        return comparerDeuxEntiers(t[g], t[g+1]);
    else{ // gd > 3
        int m = (g+d)/2;
        int[] tg = minMaxAux(t, g, m); // min-max sur t[g...m[int[] td = minMaxAux(t, m, d); // min-max sur t[m..d[int[] u = new int[2];
```

```
if(tg[0] < td[0])
            u[0] = tg[0];else
            u[0] = td[0];
        if(tg[1] > td[1])u[1] = tg[1];else
            u[1] = td[1];return u;
    }
}
```
Il ne reste plus qu'à écrire la fonction de lancement :

```
static int[] minMax(int[] t){
    return minMaxAux(t, 0, t.length);
}
```
Examinons ce qui se passe sur l'exemple

int []  $t = \{1, 4, 6, 8, 2, 3, 6, 0\}.$ 

On commence par chercher le couple min-max sur  $t_g = \{1, 4, 6, 8\}$ , ce qui entraîne l'étude de  $t_{qq} = \{1, 4\}$ , d'où  $u_{qq} = (1, 4)$ . De même,  $u_{qd} = (6, 8)$ . On compare 1 et 6, puis 4 et 8 pour finalement trouver  $u_g = (1, 8)$ . De même, on trouve  $u_d = (0, 6)$ , soit au final  $u = (0, 8)$ .

Soit  $T(k)$  le nombre de comparaisons nécessaires pour  $n = 2<sup>k</sup>$ . On a  $T(1) = 1$  et  $T(2) = 2T(1) + 2$ . Plus généralement,  $T(k) = 2T(k-1) + 2$ . D'où

$$
T(k) = 22T(k-2) + 22 + 2 = \dots = 2uT(k-u) + 2u + 2u-1 + \dots + 2
$$

soit

$$
T(k) = 2^{k-1}T(1) + 2^{k-1} + \dots + 2 = 2^{k-1} + 2^k - 2 = n/2 + n - 2 = 3n/2 - 2.
$$

### 7.4 Exponentielle récursive

Cet exemple va nous permettre de montrer que dans certains cas, on peut calculer la complexit´e dans le meilleur cas ou dans le pire cas, ainsi que calculer le comportement de l'algorithme en moyenne.

Supposons que l'on doive calculer  $x^n$  avec x appartenant à un groupe quelconque. On peut calculer cette quantité à l'aide de  $n - 1$  multiplications par x, mais on peut faire mieux en utilisant les formules suivantes :

$$
x^0 = 1, x^n = \begin{cases} (x^{n/2})^2 & \text{si } n \text{ est pair,} \\ x(x^{(n-1)/2})^2 & \text{si } n \text{est impair.} \end{cases}
$$

Par exemple, on calcule

$$
x^{11} = x(x^5)^2 = x(x(x^2)^2)^2,
$$

ce qui coûte 5 multiplications (en fait 3 carrés et 2 multiplications).

La fonction évaluant  $x^n$  avec x de type long correspondant aux formules précédentes est :

```
static long Exp(long x, int n){
    if(n == 0) return 1;else{
        if((n\frac{0}{2}) = 0){
             long y = Exp(x, n/2);return y * y;
        }
        else{
             long y = Exp(x, n/2);
            return x * y * y;
        }
    }
}
```
Soit  $E(n)$  le nombre de multiplications réalisées pour calculer  $x^n$ . En traduisant directement l'algorithme, on trouve que :

$$
E(n) = \begin{cases} E(n/2) + 1 & \text{si } n \text{ est pair,} \\ E(n/2) + 2 & \text{si } n \text{ est impair.} \end{cases}
$$

Ecrivons  $n > 0$  en base 2, soit  $n = 2^{t-1} + \sum_{i=0}^{t-2} b_i 2^i = b_{t-1} b_{t-2} \cdots b_0$  avec  $t \ge 1$ ,  $b_i \in \{0, 1\}$ . On récrit donc :

$$
E(n) = E(b_{t-1}b_{t-2}\cdots b_1b_0) = E(b_{t-1}b_{t-2}\cdots b_1) + b_0 + 1
$$
  
=  $E(b_{t-1}b_{t-2}\cdots b_2) + b_1 + b_0 + 2 = \cdots = E(b_{t-1}) + b_{t-2} + \cdots + b_0 + (t-1)$   
=  $\sum_{i=0}^{t-2} b_i + t = t + \nu(n')$ 

avec  $n' = n - 2^{t-1}$ . On peut se demander quel est l'intervalle de variation de  $\nu(n')$ . Si  $n = 2^{t-1}$ , alors  $n' = 0$  et  $\nu(n') = 0$ , et c'est donc le cas le plus favorable de l'algorithme. À l'opposé, si  $n = 2^t - 1 = 2^{t-1} + 2^{t-2} + \cdots + 1$ ,  $\nu(n') = t - 1$  et c'est le cas le pire.

Reste à déterminer le cas moyen, ce qui conduit à estimer la quantité :

$$
\overline{\nu}(n') = \frac{1}{2^{t-1}} \sum_{b_0 \in \{0,1\}} \sum_{b_1 \in \{0,1\}} \cdots \sum_{b_{t-2} \in \{0,1\}} \left( \sum_{i=0}^{t-2} b_i \right).
$$

Or :

$$
S_{t-2} = \sum_{b_0 \in \{0,1\}} \sum_{b_1 \in \{0,1\}} \cdots \sum_{b_{t-2} \in \{0,1\}} \left( \sum_{i=0}^{t-2} b_i \right)
$$
  
= 
$$
\sum_{b_0 \in \{0,1\}} \sum_{b_1 \in \{0,1\}} \cdots \sum_{b_{t-3} \in \{0,1\}} \left( \left( \sum_{i=0}^{t-3} b_i + 0 \right) + \left( \sum_{i=0}^{t-3} b_i + 1 \right) \right)
$$
  
= 
$$
\sum_{b_0 \in \{0,1\}} \sum_{b_1 \in \{0,1\}} \cdots \sum_{b_{t-3} \in \{0,1\}} \left( 2 \left( \sum_{i=0}^{t-3} b_i \right) + 1 \right)
$$
  
= 
$$
2S_{t-3} + 2^{t-2}
$$

ce que l'on récrit

$$
\frac{S_{t-2}}{2^{t-2}} = \frac{S_{t-3}}{2^{t-3}} + 1 = \dots = \frac{S_{t-4}}{2^{t-4}} + 2 = \dots = \frac{S_0}{2^0} + (t-2).
$$

On calcule enfin $S_0 = 1,$  d'où finalement :

$$
S_{t-2} = (t-1)2^{t-2}
$$

et  $\overline{\nu}(n') = (t-1)/2$ . Autrement dit, un entier de  $t-1$  bits a en moyenne  $(t-1)/2$  $chiffres$  binaires  $ég$ aux à 1.

En conclusion, l'algorithme a un coût moyen

$$
\overline{E}(n) = t + (t - 1)/2 = \frac{3}{2}t + c
$$

avec  $t = |\log_2 n|.$ 

82 CHAPITRE 7. INTRODUCTION À LA COMPLEXITÉ DES ALGORITHMES

# Chapitre 8

# Ranger l'information . . . pour la retrouver

L'informatique permet de traiter des quantités gigantesques d'information et déjà, on dispose d'une capacité de stockage suffisante pour archiver tous les livres écrits. Reste à ranger cette information de façon efficace pour pouvoir y accéder facilement. On a vu comment construire des blocs de données, d'abord en utilisant des tableaux, puis des objets. C'est le premier pas dans le stockage. Nous allons voir dans ce chapitre quelques-unes des techniques utilisables pour aller plus loin. D'autres manières de faire seront présentées dans le cours INF 421.

# 8.1 Recherche en table

Pour illustrer notre propos, nous considèrerons deux exemples principaux : la correction d'orthographe (un mot est-il dans le dictionnaire ?) et celui de l'annuaire (récupérer une information concernant un abonn´e).

#### 8.1.1 Recherche linéaire

La manière la plus simple de ranger une grande quantité d'information est de la mettre dans un tableau, qu'on aura a` parcourir a` chaque fois que l'on cherche une information.

Considérons le petit dictionnaire contenu dans la variable dico du programme cidessous :

```
class Dico{
    public static void main(String[] args){
        String[] dico = {"maison", "bonjour", "moto", "voiture",
                         "artichaut", "Palaiseau"};
        boolean estdans = false;
        for(int i = 0; i < dico.length; i++)if(args[0].compareTo(dico[i]) == 0)estdans = true;
        if(estdans)
            System.out.println("Le mot est présent");
```

```
else
            Svstem.out.println("Le mot n'est pas présent");
    }
}
```
Pour savoir si un mot est dedans, on le passe sur la ligne de commande par

```
unix% java Dico bonjour
```
On parcourt tout le tableau et on teste si le mot donné, ici pris dans la variable args[0] se trouve dans le tableau ou non. Le nombre de comparaisons de chaˆınes est ici égal au nombre d'éléments de la table, soit n, d'où le nom de *recherche linéaire*.

Si le mot est dans le dictionnaire, il est inutile de continuer à comparer avec les autres chaînes, aussi peut-on arrêter la recherche à l'aide de l'instruction break, qui permet de sortir de la boucle for. Cela revient à écrire :

```
for(int i = 0; i < dico.length; i++)if(args[0].compareTo(dico[i]) == 0){
        estdans = true:
        break;
    }
```
Si le mot n'est pas présent, le nombre d'opérations restera le même, soit  $O(n)$ .

#### 8.1.2 Recherche dichotomique

Dans le cas où on dispose d'un ordre sur les données, on peut faire mieux, en réorganisant l'information suivant cet ordre, c'est-à-dire en triant, sujet qui formera la section suivante. Supposant avoir trié le dictionnaire, on peut maintenant y chercher un mot par dichotomie, en adaptant le programme déjà donné au chapitre 7, et que l'on trouvera à la figure 8.1. Rappelons que l'instruction  $x$ .compareTo(y) sur deux chaînes x et y retourne 0 en cas d'égalité, un nombre négatif si x est avant y dans l'ordre alphabétique et un nombre positif sinon. Comme déjà démontré, le coût de la recherche dans le cas le pire passe maintenant à  $O(\log n)$ .

Le passage de  $O(n)$  à  $O(\log n)$  peut paraître anodin. Il l'est d'ailleurs sur un dictionnaire aussi petit. Avec un vrai dictionnaire, tout change. Par exemple, le dictionnaire<sup>1</sup> de P. Zimmermann contient 260688 mots de la langue française. Une recherche d'un mot ne coûte que 18 comparaisons au pire dans ce dictionnaire.

#### 8.1.3 Utilisation d'index

On peut repérer dans le dictionnaire les zones où on change de lettre initiale ; on peut donc construire un index, codé dans le tableau ind tel que tous les mots commençant par une lettre donnée sont entre ind[i] et ind[i+1]-1. Dans l'exemple du dictionnaire de P. Zimmermann, on trouve par exemple que le mot a est le premier mot du dictionnaire, les mots commençant par b se présentent à partir de la position 19962 et ainsi de suite.

Quand on cherche un mot dans le dictionnaire, on peut faire une dichotomie sur la première lettre, puis une dichotomie ordinaire entre  $ind[i]$  et  $ind[i+1]-1$ .

<sup>1</sup> http://www.loria.fr/~zimmerma/

#### class Dico{

}

```
// recherche de mot dans dico[g..d[
static boolean dichoRec(String[] dico, String mot, int g, int d){
    int m, cmp;
    if(g >= d) // l'intervalle est vide
        return false;
    m = (g+d)/2;cmp = mot.compareTo(dico[m]);
    if(cmp == 0)return true;
    else if(\text{cmp} < 0)return dichoRec(dico, mot, g, m);
    else
        return dichoRec(dico, mot, m+1, d);
}
static boolean estDansDico(String[] dico, String mot){
    return dichoRec(dico, mot, 0, dico.length);
}
public static void main(String[] args){
    String[] dico = {"Palaiseau", "artichaut",
                     "bonjour", "maison",
                     "moto", "voiture"};
    for(int i = 0; i < args.length; i++){
        System.out.print("Le mot '"+args[i]);
        if(estDansDico(dico, args[i]))
            System.out.println("' est dans le dictionnaire");
        else
            System.out.println("' n'est pas dans le dictionnaire");
   }
}
```
Fig. 8.1 – Le programme complet de recherche dichotomique.

### 8.2 Trier

Nous avons montré l'intérêt de trier l'information pour pouvoir retrouver rapidement ce que l'on cherche. Nous allons donner dans cette section quelques algorithmes de tri des données. Nous ne serons pas exhaustifs sur le sujet. Nous renvoyons par exemple a` [Knu73] pour plus d'informations.

Deux grandes classes d'algorithmes existent pour trier un tableau de taille  $n$ . Ceux dont le temps de calcul est  $O(n^2)$ , ceux de temps  $O(n \log n)$ . Nous présenterons quelques exemples de chaque. On montrera en INF 421 que  $O(n \log n)$  est la meilleure complexité possible pour la classe des algorithmes de tri procédant par comparaison.

Pour simplifier la présentation, nous trierons un tableau de  $n$  entiers  $t$  par ordre croissant.

#### 8.2.1 Tris élémentaires

Nous présentons ici deux tris possibles, le tri sélection et le tri par insertion. Nous renvoyons à la littérature pour d'autres algorithmes, comme le tri bulle par exemple.

#### Le tri sélection

Le premier tri que nous allons présenter est le *tri par sélection*. Ce tri va opérer en place, ce qui veut dire que le tableau t va être remplacé par son contenu trié. Le tri consiste à chercher le plus petit élément de  $t[0..n[$ , soit  $t[m]$ . À la fin du calcul, cette valeur devra occuper la case 0 de t. D'ou` l'id´ee de permuter la valeur de t[0] et de  $t[m]$  et il ne reste plus ensuite qu'à trier le tableau  $t[1..n[$ . On procède ensuite de la même façon.

L'esquisse du programme est la suivante :

```
static int[] triSelection(int[] t){
   int n = t.length, m, tmp;for(int i = 0; i < n; i++){
       // invariant: t[0..i[ contient les i plus petits
       // eléments du tableau de départ
       m = indice du minimum de t[i..n]// on échange t[i] et t[m]tmp = t[i]; t[i] = t[m]; t[m] = tmp;}
   return t;
}
```
On peut remarquer qu'il suffit d'arrêter la boucle à  $i = n - 2$  au lieu de  $n - 1$ , puisque le tableau  $t[n-1..n]$  sera automatiquement trié.

Notons le rôle du commentaire de la boucle for qui permet d'indiquer une sorte de propri´et´e de r´ecurrence toujours satisfaite au moment ou` le programme repasse par cet endroit pour chaque valeur de l'indice de boucle.

Reste à écrire le morceau qui cherche l'indice du minimum de  $t[i..n[$ , qui n'est qu'une adaptation d'un algorithme de recherche du minimum global d'un tableau. Finalement, on obtient la fonction suivante :

```
static int[] triSelection(int[] t){
    int n = t.length, m, tmp;
```
}

```
for(int i = 0; i < n-1; i++){
    // invariant: t[0..i[ contient les i plus petits<br>// \qquad \qquad éléments du tableau de départ
                     éléments du tableau de départ
    // recherche de l'indice du minimum de t[i..n[
    m = i:
    for(int j = i+1; j < n; j++)if(t[j] < t[m])m = j;// on échange t[i] et t[m]tmp = t[i]; t[i] = t[m]; t[m] = tmp;}
return t;
```
qu'on utilise par exemple dans :

```
public static void main(String[] args){
    int [] t = \{3, 5, 7, 3, 4, 6\};t = triselectron(t);return;
}
```
Analysons maintenant le nombre de comparaisons faites dans l'algorithme. Pour chaque valeur de  $i \in [0, n-2]$ , on effectue  $n-1-i$  comparaisons à l'instruction  $if(t[j] < t[m]),$  soit au total :

$$
(n-1) + (n-2) + \dots + 1 = n(n-1)/2
$$

comparaisons. L'algorithme fait donc  $O(n^2)$  comparaisons. De même, on peut compter le nombre d'échanges. Il y en a 3 par itération, soit  $3(n - 1) = O(n)$ .

Remarque (\*) : quand vous dominerez les effets de bord sur les tableaux, vous vous convaincrez qu'on pourrait également écrire :

```
static void triSelection(int[] t){
    ... // même code que précédemment
    return;
}
public static void main(String[] args){
    int[] t = \{3, 5, 7, 3, 4, 6\};triSelection(t);
    return;
}
```
et le contenu de  $t$  sera changé en place au retour de la fonction.

#### Le tri par insertion

puis insérer le nouveau 3 :

Et finalement, on obtient :

Ce tri est celui du joueur de cartes qui veut trier son jeu (c'est une idée farfelue, mais pourquoi pas). On prend en main sa première carte  $(t[0])$ , puis on considère la deuxième  $(t[1])$  et on la met devant ou derrière la première, en fonction de sa valeur. Après avoir classé ainsi les  $i - 1$  premières cartes, on cherche la place de la *i*-ième, on décale alors les cartes pour insérer la nouvelle carte.

Regardons sur l'exemple précédent, la première valeur se place sans difficulté :

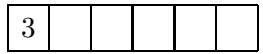

On doit maintenant insérer le 5, ce qui donne :

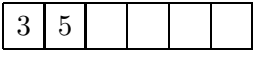

puisque  $5 > 3$ . De même pour le 7. Arrive le 3. On doit donc décaler les valeurs  $5 \text{ et } 7$ 

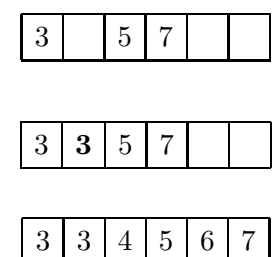

Écrivons maintenant le programme correspondant. La première version est la suivante :

```
static int[] triInsertion(int[] t){
    int n = t.length, j, tmp;
    for(int i = 1; i < n; i++){
        // t[0..i-1] est déjà trié
        j = i;// recherche la place de t[i] dans t[0..i-1]
        while((j > 0) && (t[j-1] > t[i]))
            j--;// si j = 0, alors t[i] \le t[0]// si j > 0, alors t[j] > t[i] > = t[j-1]// dans tous les cas, on pousse t[j..i-1] vers la droite
        tmp = t[i];for(int k = i; k > j; k--)
            t[k] = t[k-1];t[j] = tmp;}
    return t;
}
```
La boucle while doit être écrite avec soin. On fait décroître l'indice j de façon à trouver la place de  $t[i]$ . Si  $t[i]$  est plus petit que tous les éléments rencontrés jusqu'alors, alors le test sur j −1 serait fatal, j devant prendre la valeur 0. A la fin de la boucle, les assertions écrites sont correctes et il ne reste plus qu'à déplacer les éléments du tableau vers la droite. Ainsi les éléments précédemment rangés dans  $t[j..i-1]$  vont se retrouver dans  $t[i+1..i]$  libérant ainsi la place pour la valeur de  $t[i].$  Il faut bien programmer en faisant décroître  $k$ , en recopiant les valeurs dans l'ordre. Si l'on n'a pas pris la précaution de garder la bonne valeur de  $t[i]$  sous le coude (on dit qu'on l'a  $\acute{e}c\acute{e}e$ ), alors le résultat sera faux.

Dans cette première fonction, on a cherché d'abord la place de  $t[i]$ , puis on a tout décalé après-coup. On peut condenser ces deux phases comme ceci :

```
static int[] triInsertion(int[] t){
    int n = t.length, j, tmp;for(int i = 1; i < n; i++){
        // t[0..i-1] est déjà trié
       tmp = t[i];j = i;// recherche la place de tmp dans t[0..i-1]
        while((j > 0) & (t[i-1] > tmp)){
           t[j] = t[j-1]; j = j-1;}
        // ici, j = 0 ou bien tmp >= t[j-1]t[i] = tmp;}
   return t;
}
```
On peut se convaincre aisément que ce tri dépend assez fortement de l'ordre initial du tableau t. Ainsi, si t est déjà trié, ou presque trié, alors on trouve tout de suite que t[i] est à sa place, et le nombre de comparaisons sera donc faible. On montre qu'en moyenne, l'algorithme nécessite un nombre de comparaisons moyen égal à  $n(n+3)/4-1$ , et un cas le pire en  $(n-1)(n+2)/2$ . C'est donc encore un algorithme en  $O(n^2)$ , mais avec un meilleur cas moyen.

Exercice. Pour quelle permutation le maximum de comparaisons est-il atteint ? Montrer que le nombre moyen de comparaisons de l'algorithme a bien la valeur annoncée ci-dessus.

#### 8.2.2 Un tri rapide : le tri par fusion

Il existe plusieurs algorithmes dont la complexité atteint  $O(n \log n)$  opérations, avec des constantes et des propriétés différentes. Nous avons choisi ici de présenter uniquement le tri par fusion.

Ce tri est assez simple à imaginer et il est un exemple classique de diviser pour résoudre. Pour trier un tableau, on le coupe en deux, on trie chacune des deux moitiés, puis on interclasse les deux tableaux. On peut déjà écrire simplement la fonction implantant cet algorithme :

```
static int[] triFusion(int[] t){
    if(t.length == 1) return t;
    int m = t.length / 2;
    int[] tg = sousTableau(t, 0, m);
    int[] td = sousTableau(t, m, t.length);
```

```
\frac{1}{\sqrt{2}} on trie les deux moitiés
    tg = triFusion(tg);td = triFusion(td);
    // on fusionne
    return fusionner(tg, td);
}
```
en y ajoutant la fonction qui fabrique un sous-tableau à partir d'un tableau :

```
// on crée un tableau contenant t[g..d[static int[] sousTableau(int[] t, int g, int d){
    int[] s = new int[d-g];for(int i = g; i < d; i++)s[i-g] = t[i];return s;
}
```
On commence par le cas de base, c'est-à-dire un tableau de longueur 1, donc déjà trié. Sinon, on trie les deux tableaux  $t[0, \text{m}]$  et  $t[m, \text{m}]$  puis on doit recoller les deux morceaux. Dans l'approche suivie ici, on retourne un tableau contenant les éléments du tableau de d´epart, mais dans le bon ordre. Cette approche est couteuse en allocation mémoire, mais suffit pour la présentation. Nous laissons en exercice le codage de cet algorithme par effets de bord.

Il nous reste à expliquer comment on fusionne deux tableaux triés dans l'ordre. Reprenons l'exemple du tableau :

$$
int[] t = {3, 5, 7, 3, 4, 6};
$$

Dans ce cas, la moitié gauche triée du tableau est  $tg = \{3, 5, 7\}$ , la moitié droite est  $td = \{3, 4, 6\}$ . Pour reconstruire le tableau fusionné, noté f, on commence par comparer les deux valeurs initiales de  $tg$  et td. Ici elles sont égales, on décide de mettre en tête de f le premier élément de  $tg$ . On peut imaginer deux pointeurs, l'un qui pointe sur la case courante de  $tg$ , l'autre sur la case courante de  $td.$  Au départ, on a donc :

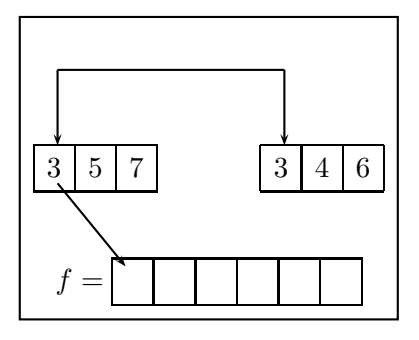

 $\dot{A}$  la deuxième étape, on a déplacé les deux pointeurs, ce qui donne :

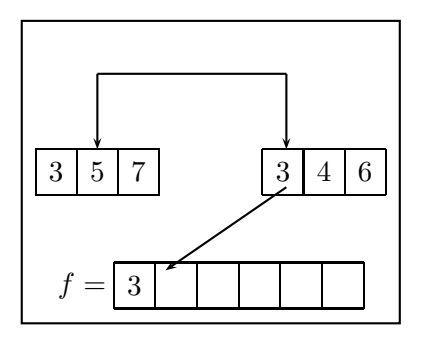

Pour programmer cette fusion, on va utiliser deux indices g et d qui vont parcourir les deux tableaux tg et td. On doit également vérifier que l'on ne sort pas des tableaux. Cela conduit au code suivant :

```
static int[] fusionner(int[] tg, int[] td){
    int[] f = new int[tg.length + td.length];
    int g = 0, d = 0;
    for(int k = 0; k < f.length; k++){
        // f[k] est la case à remplir
        if(g \geq t g.length) // g est invalide
            f[k] = td[d++];else if(d >= td.length) // d est invalide
            f[k] = tg[g^{++}];else // g et d sont valides
            if(tg[g] \leq tdf[d])f[k] = tg[g^{++}];else // tg[g] > td[d]
                f[k] = td[d++];}
    return f;
}
```
Le code est rendu compact par utilisation systématique des opérateurs de postincrémentation. Le nombre de comparaisons dans la fusion de deux tableaux de taille  $n \text{ est } O(n).$ 

Appelons  $T(n)$  le nombre de comparaisons de l'algorithme complet. On a :

$$
T(n) = \underbrace{2T(n/2)}_{\text{appels récursifs}} + \underbrace{2n}_{\text{recopies}}
$$

qui se résout en écrivant :

$$
\frac{T(n)}{n} = \frac{T(n/2)}{n/2} + 2.
$$

Si  $n = 2^k$ , alors  $T(2^k) = 2k2^k = O(n \log n)$  et le résultat reste vrai pour n qui n'est pas une puissance de  $2.$  C'est le coût, quelle que soit le tableau  $t$ .

Que reste-t-il à dire ? Tout d'abord, la place mémoire nécessaire est  $2n$ , car on ne sait pas fusionner en place deux tableaux. Il existe d'autres tris rapides, comme heapsort et quicksort, qui travaillent en place, et ont une complexité moyenne en  $O(n \log n)$ , avec des constantes souvent meilleures.

D'autre part, il existe une version non récursive de l'algorithme de tri par fusion qui consiste à trier d'abord des paires d'éléments, puis des quadruplets, etc. Nous laissons cela a` titre d'exercice.

### 8.3 Stockage d'informations reliées entre elles

Pour l'instant, nous avons vu comment stocker des informations de même type, mais sans lien entre elles. Voyons maintenant quelques exemples ou` existent de tels liens.

#### 8.3.1 Files d'attente

Le premier exemple est celui d'une file d'attente à la poste. Là, je dois attendre au guichet, et au départ, je suis à la fin de la file, qui avance progressivement vers le guichet. Je suis derrière un autre client, et il est possible qu'un autre client entre, auquel cas il se met derrière moi. La façon la plus simple de gérer la file d'attente est de la mettre dans un tableau t de taille TMAX, et de mimer les déplacements vers les guichets. Quelles op´erations pouvons-nous faire sur ce tableau ? On veut ajouter un client entrant à la fin du tableau, et servir le prochain client, qu'on enlève alors du tableau. Le postier travaille jusqu'au moment où la file est vide.

Examinons une façon d'implanter une file d'attente, ici rangée dans la classe Queue. On commence par définir :

```
class Queue{
    int fin;
    int[] t;
    static Queue creer(int taille){
        Queue q = new Queue();
        q.t = new int[taille];
        q.fin = 0:
        return q;
    }
}
```
La variable fin sert ici à repérer l'endroit du tableau t où on stockera le prochain client. Il s'ensuit que la fonction qui teste si une queue est vide est simplement :

```
static boolean estVide(Queue q){
    return q.fin == 0;
}
```
L'ajout d'un nouveau client se fait simplement : si le tableau n'est pas rempli, on le met dans la case indiquée par fin, puis on incrémente celui-ci :

```
static boolean ajouter(Queue q, int i){
    if(q.find) = q.t.length)return false;
    q.t[q.find] = i;q.fin += 1;
    return true;
}
```
Quand on veut servir un nouveau client, on teste si la file est vide, et si ce n'est pas le cas, on sort le client suivant de la file, puis on décale tous les clients dans la file :

```
static void servirClient(Queue q){
    if(!estVide(q)){
        System.out.println("Je sers le client "+q.t[0]);
        for(int i = 1; i < q.fin; i++)q.t[i-1] = q.t[i];q.fin -= 1;
    }
}
```
Un programme d'essai pourra être :

```
class Poste{
    static final int TMAX = 100;
    public static void main(String[] args){
        Queue q = Queue.creer(TMAX);
        Queue.ajouter(q, 1);
        Queue.ajouter(q, 2);
        Queue.servirClient(q);
        Queue.servirClient(q);
        Queue.servirClient(q);
    }
}
```
On peut améliorer la classe Queue de sorte à ne pas avoir à décaler tous les clients dans le tableau, mais en gérant également un indice debut qui marque la position du prochain client a` servir. On peut alors pousser a` une gestion circulaire du tableau, pour le remplir moins vite. Nous laissons ces deux optimisations en exercice.

Dans cet exemple, on a relié l'information de façon implicite par la place qu'elle occupe par rapport à sa voisine.

#### 8.3.2 Information hiérarchique

#### Arbre généalogique

Etant donnée une personne  $p$ , elle a deux parents (une mère et un père), qui ont eux-mˆemes deux parents. On aimerait pouvoir stocker facilement un tel arbre. Une solution possible est de ranger tout cela dans un tableau a[1..TMAX] (pour les calculs qui suivent, il est plus facile de stocker les éléments à partir de 1 que de 0), de telle sorte que  $a[1]$  (au niveau 0) soit la personne initiale,  $a[2]$  son père,  $a[3]$  sa mère, formant le niveau 1. On continue de proche en proche, en décidant que a[i] aura pour père  $a[2*ij]$ , pour mère  $a[2*i+1]$ , et pour enfant (si  $i > 1$ ) la case  $a[i/2]$ . Illustrons notre propos par un dessin, construit grâce aux bases de données utilisées dans le logiciel GENEWEB réalisé par Daniel de Rauglaudre<sup>2</sup>. On remarquera qu'en informatique, on a tendance a` dessiner les arbres la racine en haut.

 $^{2}$ http ://cristal.inria.fr/~ddr/GeneWeb/

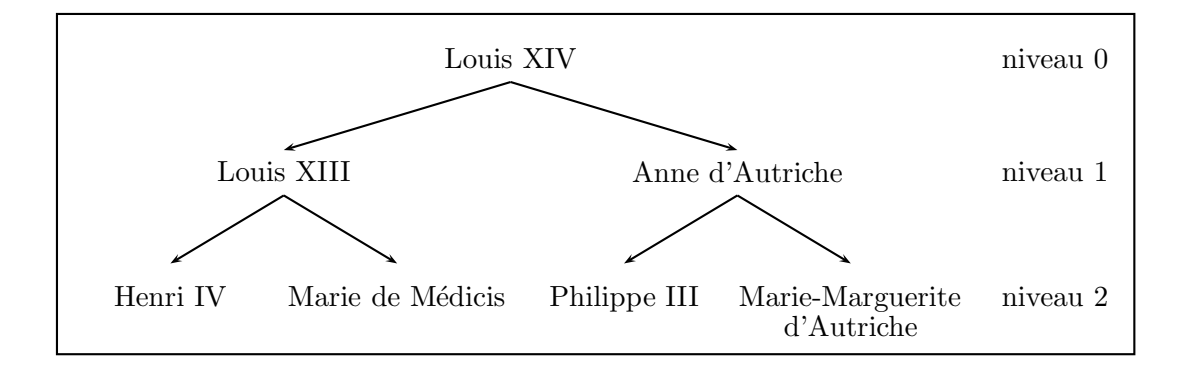

Parmi les propriétés supplémentaires, nous aurons que si  $i > 1$ , alors une personne stockée en a[i] avec i impair sera une mère, et un père quand i est pair. On remarque qu'au niveau  $\ell \geqslant 0$ , on a exactement  $2^{\ell}$  personnes présentes; le niveau  $\ell$  est stocké entre les indices  $2^{\ell}$  et  $2^{\ell+1} - 1$ .

#### Tas, file de priorité

La structure de données que nous venons de définir est en fait très générale. On dit qu'un tableau  $t$ [0..TMAX] possède la propriété de tas si pour tout  $i > 0$ ,  $t$ [i] (un parent 3 ) est plus grand que ses deux enfants gauche t[2\*i] et droit t[2\*i+1].

Le tableau  $t = \{0, 9, 8, 2, 6, 7, 1, 0, 3, 5, 4\}$  (rappelons que  $t[0]$  ne nous sert à rien ici) a la propriété de tas, ce que l'on vérifie à l'aide du dessin suivant :

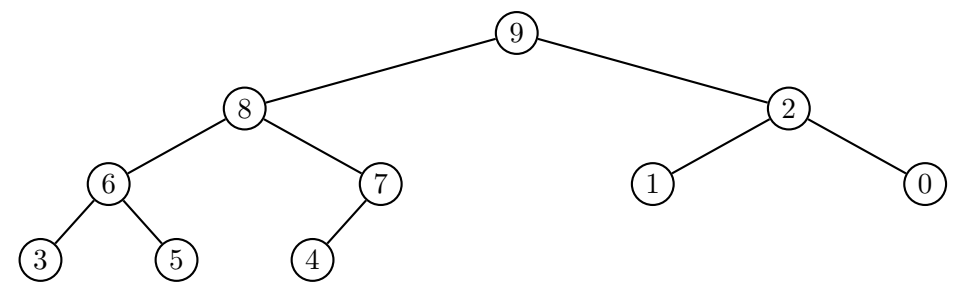

Fig. 8.2 – Exemple de tas.

On peut également utiliser la fonction :

```
static boolean estTas(Tas tas){
    for(int i = \text{tas.n}; i > 1; i--)
        if(tas.t[i] > tas.t[i/2])return false;
    return true;
}
```
<sup>&</sup>lt;sup>3</sup>Notez le renversement de la propriété généalogique

**Proposition 4** Soit  $n \geq 1$  et t un tas. On définit la hauteur du tas (ou de l'arbre) comme l'entier h tel que  $2^h \leq n < 2^{h+1}$ . Alors

(i) L'arbre a  $h + 1$  niveaux, l'élément t[1] se trouvant au niveau 0.

(ii) Chaque niveau,  $0 \leq \ell \leq h$ , est stocké dans  $t[2^{\ell}..2^{\ell+1}]$  et comporte ainsi  $2^{\ell}$ éléments. Le dernier niveau  $(\ell = h)$  contient les éléments t[2<sup>h</sup>..n].

(iii) Le plus grand élément se trouve en  $t[1]$ .

**Exercice.** Écrire une fonction qui à l'entier  $i \leq n$  associe son niveau dans l'arbre.

On se sert d'un tas pour implanter facilement une *file de priorité*, qui permet de gérer des clients qui arrivent, mais avec des priorités qui sont différentes, contrairement au cas de la poste. À tout moment, on sait qui on doit servir, le client  $t[1]$ . Il reste à décrire comment on réorganise le tas de sorte qu'à l'instant suivant, le client de plus haute priorité se retrouve en  $t[1]$ . On utilise de telles structures pour gérer les impressions en Unix, ou encore dans l'ordonnanceur du système.

Dans la pratique, le tas se comporte comme un lieu de stockage dynamique où entrent et sortent des éléments. Pour simuler ces mouvements, on peut partir d'un tas déjà formé  $t[1..n]$  et insérer un nouvel élément x. S'il reste de la place, on le met temporairement dans la case d'indice  $n + 1$ . Il faut vérifier que la propriété est encore satisfaite, à savoir que le père de  $t[n+1]$  est bien supérieur à son fils. Si ce n'est pas le cas, on les permute tous les deux. On n'a pas d'autre test à faire, car au cas où  $t[n+1]$ aurait eu un frère, on savait déjà qu'il était inférieur à son père. Ayant permuté père et fils, il se peut que la propriété de tas ne soit toujours pas vérifiée, ce qui fait que l'on doit remonter vers l'ancestre du tas éventuellement.

Illustrons tout cela sur un exemple, celui de la création d'un tas à partir du tableau :

int []  $a = \{6, 4, 1, 3, 9, 2, 0, 5, 7, 8\};$ 

Le premier tas est facile :

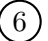

L'élément 4 vient naturellement se mettre en position comme fils gauche de  $6:$ 

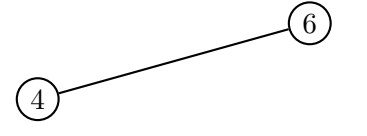

et après insertion de 1 et 3, on obtient :

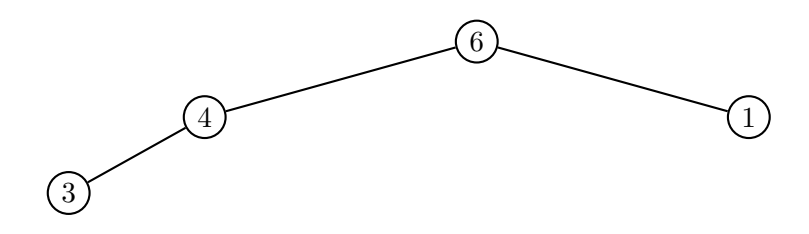

Ces éléments sont stockés dans le tableau

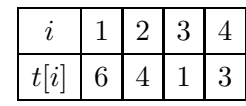

Pour s'en rappeler, on balaie l'arbre de haut en bas et de gauche a` droite.

On doit maintenant insérer 9, ce qui dans un premier temps nous donne

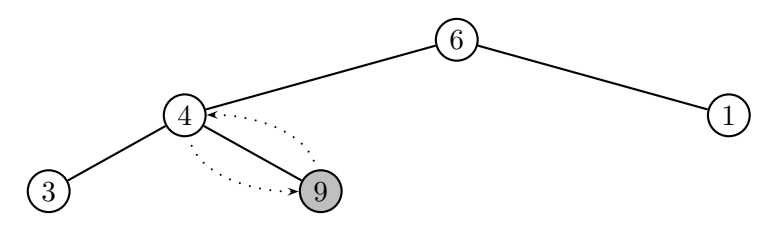

On voit que  $9$  est plus grand que son père  $4$ , donc on les permute :

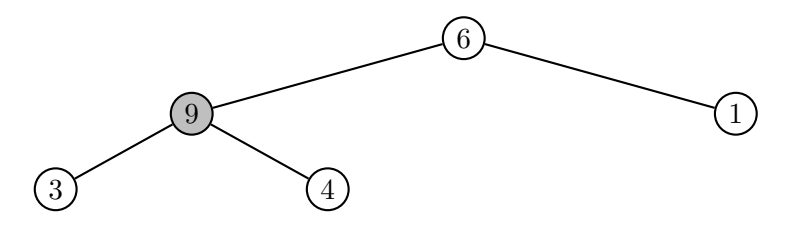

Ce faisant, on voit que 9 est encore plus grand que son père, donc on le permute, et cette fois, la propriété de tas est bien satisfaite :

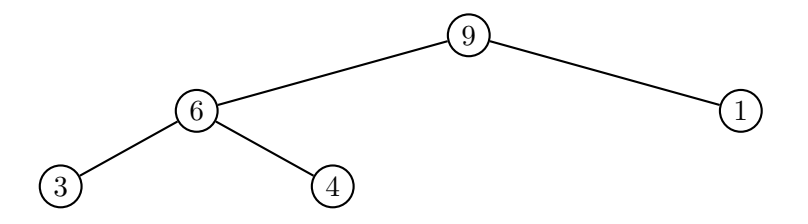

Après insertion de tous les éléments de  $t$ , on retrouve le dessin de la figure 8.2. Le programme Java d'insertion est le suivant :

```
static boolean inserer(Tas tas, int x){
    if(tas.n >= tas.t.length)
         // il n'y a plus de place
         return false;
    // il y a encore au moins une place
    \text{tas.n} += 1;
    \text{tas.t} [\text{tas.n}] = x;monter(tas, tas.n);
    return true;
}
```
et utilise la fonction de remontée :

```
// on vérifie que la propriété de tas est vérifiée
// a` partir de tas.t[k]
static void monter(Tas tas, int k){
    int v = \text{tas.t[k]};
    while((k > 1) && (tas.t[k/2] <= v)){
         // on est \lambda un niveau > 0 et
         // le père est \le fils
         // le père prend la place du fils
         \text{tas.t} [k] = \text{tas.t} [k/2];
         k /= 2;
     }
    \sqrt{2} on a trouvé la place de v
    \text{tas.t} [k] = v;}
```
Pour transformer un tableau en tas, on utilise alors :

```
static Tas deTableau(int[] a){
    Tas tas = creer(a.length);
    for(int i = 0; i < a.length; i++)inserer(tas, a[i]);
    return tas;
}
```
Pour parachever notre travail, il nous faut expliquer comment servir un client. Cela revient a` retirer le contenu de la case t[1]. Par quoi la remplacer ? Le plus simple est de mettre dans cette case  $t[n]$  et de vérifier que le tableau présente encore la propriété de tas. On doit donc descendre dans l'arbre.

Reprenons l'exemple précédent. On doit servir le premier client de numéro 9, ce qui conduit à mettre au sommet le nombre 4 :

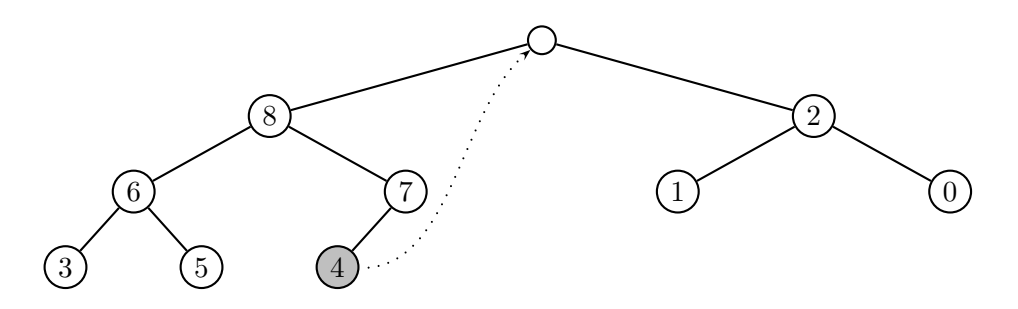

On doit maintenant faire descendre 4 :

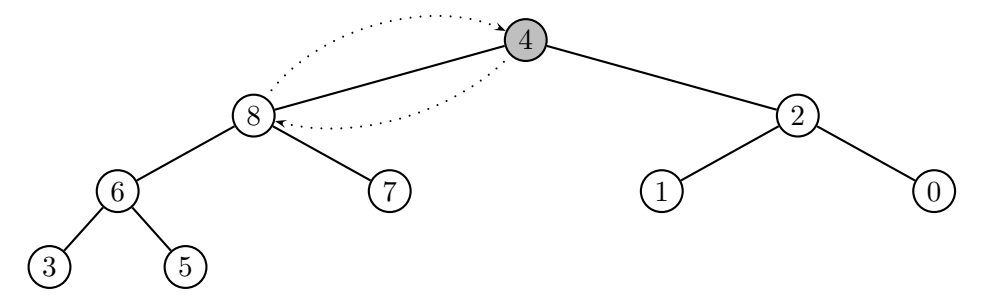

ce qui conduit à l'échanger avec son fils gauche :

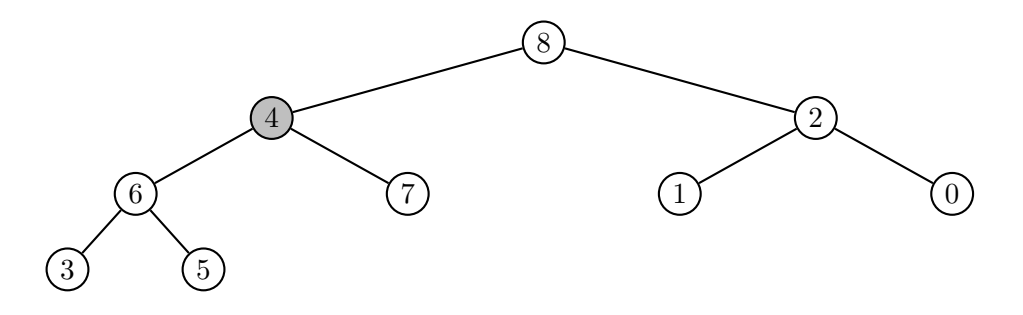

puis on l'échange avec 7 pour obtenir finalement :

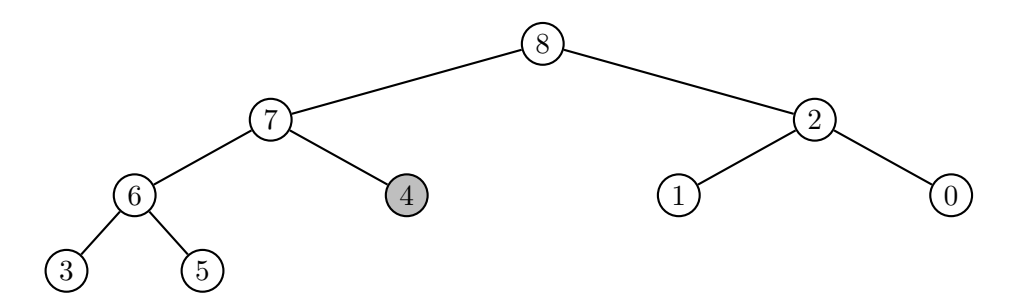

La fonction de "service" est :

```
static void servirClient(Tas tas){
    if(tas.n > 0){
        System.out.println("Je sers le client "+tas.t[1]);
        \text{tas.t[1]} = \text{tas.t[tas.n]};\,\tan - = 1;descendre(tas, 1);
    }
}
```
qui appelle :

```
static void descendre(Tas tas, int k){
    int v = \text{tas.t[k]}, j;
```

```
while(k \leq tas.n/2){
         // k a au moins 1 fils gauche
         j = 2*k;if(j < tas.n)
             // k a un fils droit
             if(tas.t[j] < tas.t[j+1])j++;
         // ici, tas.t[j] est le plus grand des fils
         if(v \geq  tas.t[j])
             break;
         else{
             // on échange père et fils
             \text{tas.t} [k] = \text{tas.t} [j];k = j;}
    }
    // on a trouvé la place de v
    \text{tas.t} [k] = v;}
```
Notons qu'il faut gérer avec soin le problème de l'éventuel fils droit manquant. De même, on n'échange pas vraiment les cases, mais on met à jour les cases pères nécessaires.

**Proposition 5** La complexité des procédures monter et descendre est  $O(h)$  ou encore  $O(\log_2 n)$ .

 $Démonstration$ : on parcourt au plus tous les niveaux de l'arbre à chaque fois, ce qui fait au plus  $O(h)$  mouvements.  $\Box$ 

Pour terminer cette section, nous donnons comme dernier exemple d'application un nouveau tri rapide, appelé *tri par tas* (en anglais, *heapsort*). L'idée est la suivante : quand on veut trier le tableau t, on peut le mettre sous la forme d'un tas, a` l'aide de la procédure deTableau déjà donnée. Celle-ci aura un coût  $O(nh)$ , puisqu'on doit insérer n éléments avec un coût  $O(h)$ . Cela étant fait, on permute le plus grand élément  $t[1]$ avec  $\mathbf{t}$  [n], puis on réorganise le tas  $\mathbf{t}[1 \dots n-1]$ , avec un coût  $O(\log_2(n-1))$ . Finalement, le coût de l'algorithme sera  $O(nh) = O(n \log_2 n)$ . Ce tri est assez séduisant, car son coût moyen est égal à son cout le pire : il n'y a pas de tableaux difficiles à trier. La procédure Java correspondante est :

```
static void triParTas(int[] a){
    Tas tas = deTableau(a);
    for(int k = tas.n; k > 1; k--){
        // a[k..n[ est déjà trié, on trie a[0..k-1]// t[1] contient max t[1..k] = max a[0..k-1]a[k-1] = \text{tas.t[1]};\text{tas.t[1]} = \text{tas.t}[k];\text{tas.n} -= 1;
        descendre(tas, 1);
    }
```
 $a[0] = \text{tas.t}[1];$ }

# 8.4 Conclusions

Nous venons de voir comment stocker des informations présentant des liens entre elles. Ce n'est qu'une partie de l'histoire. Dans les bases de données, on stocke des informations pouvant avoir des liens compliqués entre elles. Pensez à une carte des villes de France et des routes entre elles, par exemple. Des structures de données plus complexes seront décrites dans les autres cours (graphes par exemple) qui permettront de résoudre des problèmes plus complexes : comment aller de Paris à Toulouse en le moins de temps possible, etc.

# Chapitre 9

# Recherche exhaustive

Ce que l'ordinateur sait faire de mieux, c'est traiter très rapidement une quantité gigantesque de donn´ees. Cela dit, il y a des limites a` tout, et le but de ce chapitre est d'expliquer sur quelques cas ce qu'il est raisonnable d'attendre comme temps de résolution d'un problème. Cela nous permettra d'insister sur le coût des algorithmes et de la façon de les modéliser.

## 9.1 Rechercher dans du texte

Commençons par un problème pour lequel de bonnes solutions existent.

Rechercher une phrase dans un texte est une tâche que l'on demande à n'importe quel programme de traitement de texte, a` un navigateur, un moteur de recherche, etc. C'est également une part importante du travail accompli régulièrement en bioinformatique.

Vues les quantités de données gigantesques que l'on doit parcourir, il est crucial de faire cela le plus rapidement possible. Le but de cette section est de présenter quelques algorithmes qui accomplissent ce travail.

Pour modéliser le problème, nous supposons que nous travaillons sur un texte  $T$  (un tableau de caractères char [], plutôt qu'un objet de type String pour alléger un peu les programmes) de longueur  $n$  dans lequel nous recherchons un motif  $M$  (un autre tableau de caractères) de longueur m que nous supposerons plus petit que n. Nous appelerons *occurence en position*  $i \geq 0$  la propriété que T[i]=M[0], ..., T[i+m-1]=M[m-1].

#### Recherche naïve

C'est l'idée la plus naturelle : on essaie toutes les positions possibles du motif en dessous du texte. Comment tester qu'il existe une occurrence en position i? Il suffit d'utiliser un indice j qui va servir à comparer M[j] à  $T[i+j]$  de proche en proche :

```
static boolean occurrence(char[] T, char[] M, int i){
    for(int j = 0; j < M.length; j^{++})
        if(T[i+j] != M[j]) return false;
    return true;
}
```
Nous utilisons cette primitive dans la fonction suivante, qui teste toutes les occurences possibles :

```
static void naif(char[] T, char[] M){
    System.out.print("Occurrences en position :");
    for(int i = 0; i < T.length-M.length; i++)if(occurrence(T, M, i))
            System.out.print(" "+i+",");
    System.out.println("");
}
```
Si T contient les caractères de la chaîne "il fait beau aujourd'hui" et M ceux de "au", le programme affichera

Occurrences en position: 10, 13,

Le nombre de comparaisons de caractères effectuées est  $(n - m)m$ , puisque chacun des n−m tests en demande m. Si m est n´egligeable devant n, on obtient un nombre de l'ordre de nm. Le but de la section qui suit est de donner un algorithme faisant moins de comparaisons.

#### Algorithme linéaire de Karp-Rabin

Supposons que  $S$  soit une fonction (non nécessairement injective) qui donne une valeur numérique à une chaîne de caractères quelconque, que nous appelerons signature : nous en donnons deux exemples ci-dessous. Si deux chaînes de caractères  $C_1$  et  $C_2$  sont identiques, alors  $S(C_1) = S(C_2)$ . Réciproquement, si  $S(C_1) \neq S(C_2)$ , alors  $C_1$  ne peut être égal à  $C_2$ .

Le principe de l'algorithme de Karp-Rabin utilise cette idée de la façon suivante : on remplace le test d'occurrence  $T[i..i + m - 1] = M[0..m - 1]$  par  $S(T[i..i + m - 1]) =$  $S(M[0..m-1])$ . Le membre de droite de ce test est constant, on le précalcule donc et il ne reste plus qu'à effectuer  $n-m$  calculs de S et comparer la valeur  $S(T[i..i+m-1])$  à cette constante. En cas d'égalité, on soupçonne une occurrence et on la vérifie à l'aide de la fonction occurrence présentée ci-dessus. Le nombre de calculs à effectuer est simplement  $1 + n - m$  évaluations de S.

Voici la fonction qui implante cette idée. Nous préciserons la fonction de signature  $S$  plus loin (codée ici sous la forme d'une fonction signature) :

```
static void KR(char[] T, char[] M){
    int n, m;
    long hT, hM;
    n = T.length;
    m = M.length;
    System.out.print("Occurrences en position :");
    hM = signature(M, m, 0);
    for(int i = 0; i < n-m; i++){
        hT = signature(T, m, i);
        if(hT == hM)if(occurrence(T, M, i))
                System.out.print(" "+i+",");
            else
                System.out.print(" ["+i+"],");
        }
```

```
}
    System.out.println("");
}
```
La fonction de signature est critique. Il est difficile de fabriquer une fonction qui soit à la fois injective et rapide à calculer. On se contente d'approximations. Soit X un texte de longueur m. En JAVA ou d'autres langages proches, il est généralement facile de convertir un caractère en nombre. Le langage unicode représente un caractère sur 16 bits et le passage du caractère c à l'entier est simplement  $(int)c$ . La première fonction à laquelle on peut penser est celle qui se contente de faire la somme des caractères représentés par des entiers :

```
static long signature(char[] X, int m, int i){
    long s = 0;
    for(int j = i; j < i+m; j++)s += (\text{long})X[j];return s;
}
```
Avec cette fonction, le programme affichera :

#### Occurrences en position: 10, 13, [18],

ou` on a indiqu´e les fausses occurrences par des crochets. On verra plus loin comment diminuer ce nombre.

Pour accélérer le calcul de la signature, on remarque que l'on peut faire cela de manière incrémentale. Plus précisément :

$$
S(X[1..m]) = S(X[0..m-1]) - X[0] + X[m],
$$

ce qui remplace  $m$  additions par 1 addition et 1 soustraction à chaque étape (on a confondu  $X[i]$  et sa valeur en tant que caractère).

Une fonction de signature qui présente moins de collisions s'obtient à partir de ce qu'on appelle une fonction de hachage, dont la théorie ne sera pas présentée ici. On prend p un nombre premier et B un entier. La signature est alors :

$$
S(X[0..m-1]) = (X[0]B^{m-1} + \cdots + X[m-1]B^0) \bmod p.
$$

On montre que la probabilité de collisions est alors  $1/p$ . Typiquement,  $B = 2^{16}$ ,  $p =$  $2^{31} - 1 = 2147483647.$ 

L'intérêt de cette fonction est qu'elle permet un calcul incrémental, puisque :

$$
S(X[i+1..i+m]) = BS(X[i..i+m-1]) - X[i]B^m + X[i+m],
$$

qui s'évalue d'autant plus rapidement que l'on a précalculé  $B^m \bmod p.$ Le nombre de calculs effectués est  $O(n+m)$ , ce qui représente une amélioration notable par rapport à la recherche naïve.

Les fonctions correspondantes sont :

```
static long B = ((\text{long})1) << 16, p = 2147483647;
// calcul de S(X[i..i+m-1])
static long signature2(char[] X, int i, int m){
```

```
long s = 0;
    for(int j = i; j < i+m; j++)s = (s * B + (int)X[j]) % p;
   return s;
}
// S(X[i+1..i+m]) = B S(X[i..i+m-1]) - X[i] B^m + X[i+m]static long signatureIncr(char[] X, int m, int i, long s, long Bm){
    long ss;
    ss = ((int)X[i+m]) - (((int)X[i]) * Bm)) % p;if(ss < 0) ss += p;
    ss = (ss + B * s) % p;return ss;
}
static void KR2(char[] T, char[] M){
    int n, m;
   long Bm, hT, hM;
   n = T.length;
   m = M.length;
   System.out.print("Occurrences en position :");
   hM = signature2(M, 0, m);
    // calcul de Bm = B^m mod p
   Bm = B;for(int i = 2; i <= m; i++)
        Bm = (Bm * B) % p;hT = signature2(T, 0, m);
    for(int i = 0; i < n-m; i++){
        if(i > 0)hT = signatureIncr(T, m, i-1, hT, Bm);
        if(hT == hM\overline{)}{
            if(occurrence(T, M, i))
                System.out.print(" "+i+",");
            else
                System.out.print(" ["+i+"],");
        }
    }
System.out.println("");
}
```
Cette fois, le programme ne produit plus de collisions :

Occurrences en position : 10, 13,

#### Remarques complémentaires

Des algorithmes plus rapides existent, comme par exemple ceux de Knuth-Morris-Pratt ou Boyer-Moore. Il est possible également de chercher des chaînes proches du motif donné, par exemple en cherchant à minimiser le nombre de lettres différentes entre les deux chaînes.

La recherche de chaînes est tellement importante qu'Unix possède une commande grep qui permet de rechercher un motif dans un fichier. A` titre d'exemple :

#### unix% grep int Essai.java

affiche les lignes du fichier Essai.java qui contiennent le motif int. Pour afficher les lignes ne contenant pas int, on utilise :

unix% grep -v int Essai.java

On peut faire des recherches plus compliquées, comme par exemple rechercher les lignes contenant un 0 ou un 1 :

unix% grep [01] Essai.java

Le dernier exemple est :

unix% grep "int .\*[0-9]" Essai.java

qui est cas d'expression régulière. Elles peuvent être décrites en termes d'automates, qui sont ´etudi´es en cours d'Informatique Fondamentale. Pour plus d'informations sur la commande grep, tapez man grep.

### 9.2 Le problème du sac-à-dos

Considérons le problème suivant, appelé problème du sac- $\dot{a}$ -dos : on cherche à remplir un sac-à-dos avec un certain nombre d'objets de façon à le remplir exactement. Comment fait-on ?

On peut modéliser ce problème de la façon suivante : on se donne  $n$  entiers strictement positifs  $a_i$  et un entier S. Existe-t-il des nombres  $x_i \in \{0, 1\}$  tels que

 $S = x_0a_0 + x_1a_1 + \cdots + x_{n-1}a_{n-1}.$ 

Si  $x_i$  vaut 1, c'est que l'on doit prendre l'objet  $a_i$ , et on ne le prend pas si  $x_i = 0$ .

Un algorithme de recherche des solutions doit être capable d'énumérer rapidement tous les  $n$  uplets de valeurs des  $x_i$ . Nous allons donner quelques algorithmes qui pourront être facilement modifiés pour chercher des solutions à d'autres problèmes numériques : équations du type  $f(x_0, x_1, \ldots, x_{n-1}) = 0$  avec f quelconque, ou encore  $\max f(x_0, x_1, \ldots, x_{n-1})$  sur un nombre fini de  $x_i$ .

#### 9.2.1 Premières solutions

Si  $n$  est petit et fixé, on peut s'en tirer en utilisant des boucles for imbriquées qui permettent d'énumérer les valeurs de  $x_0, x_1, x_2$ . Voici ce qu'on peut écrire :

```
// Solution brutale
static void sacADos3(int[] a, int S){
    int N;
    for(int x0 = 0; x0 < 2; x0++)
        for(int x1 = 0; x1 < 2; x1++)
            for(int x2 = 0; x2 < 2; x2++){
                N = x0 * a[0] + x1 * a[1] + x2 * a[2];if(N == S)System.out.println(""+x0+x1+x2);
            }
}
```
Cette version est gourmande en calculs, puisque  $N$  est calculé dans la dernière boucle, alors que la quantité  $x_0a_0 + x_1a_1$  ne dépend pas de  $x_2$ . On écrit plutôt :

```
static void sacADos3b(int[] a, int S){
    int N0, N1, N2;
    for(int x0 = 0; x0 < 2; x0++){
        NO = xO * a[0];for(int x1 = 0; x1 < 2; x1++){
            N1 = NO + x1 * a[1];for(int x2 = 0; x2 < 2; x2++){
                N2 = N1 + x2 * a[2];if(N2 == S)System.out.println(""+x0+x1+x2);
            }
        }
    }
}
```
On peut encore aller plus loin, en ne faisant aucune multiplication, et remarquant que deux valeurs de  $N_i$  diffèrent de  $a_i$ . Cela donne :

```
static void sacADos3c(int[] a, int S){
    for(int x0 = 0, N0 = 0; x0 < 2; x0++, N0 += a[0])for(int x1 = 0, N1 = NO; x1 < 2; x1++, N1 += a[1])for(int x2 = 0, N2 = N1; x2 < 2; x2++, N2 += a[2])
                if(N2 == S)System.out.println(""+x0+x1+x2);
}
```
Arrivé ici, on ne peut guère faire mieux. Le problème majeur qui reste est que le programme n'est en aucun cas évolutif. Il ne traite que le cas de  $n = 3$ . On peut bien sur le modifier pour traiter des cas particuliers fixes, mais on doit connaître  $n$  à l'avance, au moment de la compilation du programme.

#### 9.2.2 Deuxième approche

Les  $x_i$  doivent prendre toutes les valeurs de l'ensemble  $\{0,1\}$ , soit  $2^n$ . Toute solution peut s'écrire comme une suite de bits  $x_0x_1 \ldots x_{n-1}$  et donc s'interpréter comme un entier unique de l'intervalle  $I_n = [0, 2^n]$ , à savoir

$$
x_0 2^0 + x_1 2^1 + \cdots x_{n-1} 2^{n-1}.
$$

Parcourir l'ensemble des  $x_i$  possibles ou bien cet intervalle est donc la même chose.

On connait un moyen simple de passer en revue tous les éléments de  $I_n$ , c'est l'addition. Il nous suffit ainsi de programmer l'addition binaire sur un entier représenté comme un tableau de bits pour faire l'énumération. On additionne 1 à un registre, en propageant a` la main la retenue. Pour simplifier la lecture des fonctions qui suivent, on a introduit une fonction qui affiche les solutions :
```
// affichage de i sous forme de sommes de bits
static afficher(int i, int[] x){
    System.out.print("i="+i+"=");
    for(int j = 0; j < n; j++)System.out.print(""+x[j]);
    System.out.println("");
}
static void parcourta(int n){
    int retenue;
    int[] x = new int[n];for(int i = 0; i < (1 \le n); i++){
        afficher(i, x);
        // simulation de l'addition
        retenue = 1;
        for(int j = 0; j < n; j++){
            x[j] += retenue;
            if(x[j] == 2)x[j] = 0;retenue = 1;
            }
            else break; // on a fini
        }
    }
}
```
(L'instruction  $1<\pi$  calcule  $2^n$ .) On peut faire un tout petit peu plus concis en gérant virtuellement la retenue : si on doit ajouter 1 à  $x_j = 0$ , la nouvelle valeur de  $x_j$  est 1, il n'y a pas de retenue à propager, on s'arrête et on sort de la boucle; si on doit ajouter 1 à  $x_j = 1$ , sa valeur doit passer à 0 et engendrer une nouvelle retenue de 1 qu'elle doit passer à sa voisine. On écrit ainsi :

```
static void parcourtb(int n){
    int[] x = new int[n];for(int i = 0; i < (1 \le n); i++){
        afficher(i, x);
        // simulation de l'addition
        for(int j = 0; j < n; j++){
            if(x[i] == 1)x[j] = 0;else{
                x[j] = 1;break; // on a fini
            }
       }
   }
}
```
La boucle centrale étant écrite, on peut revenir à notre problème initial, et au programme de la figure 9.1.

Combien d'additions fait-on dans cette fonction ? Pour chaque valeur de i, on fait au plus n additions d'entiers (en movenne, on en fait d'ailleurs  $n/2$ ). Le corps de la boucle est effectué  $2^n$  fois, le nombre d'additions est  $O(n2^n)$ .

#### 9.2.3 Code de Gray\*

#### Théorie et implantations

Le code de Gray permet d'énumérer tous les entiers de  $I_n = [0, 2^n - 1]$  de telle sorte qu'on passe d'un entier à l'autre en changeant la valeur d'un seul bit. Si  $k$  est un entier de cet intervalle, on l'écrit  $k = k_0 + k_1 2 + \cdots + k_{n-1} 2^{n-1}$  et on le note  $[k_{n-1}, k_{n-2}, \ldots, k_0].$ 

On va fabriquer une suite  $G_n = (g_{n,i})_{0 \leqslant i < 2^n}$  dont l'ensemble des valeurs est  $[0, 2^n -$ 1], mais dans un ordre tel qu'on passe de  $g_{n,i}$  à  $g_{n,i+1}$  en changeant un seul chiffre de l'écriture de  $g_{n,i}$  en base 2.

Commençons par rappeler les valeurs de la fonction ou exclusif (appelé XOR en anglais) et noté  $\oplus$ . La table de vérité de cette fonction logique est

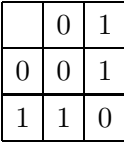

En Java, la fonction  $\oplus$  s'obtient par  $\hat{ }$  et opère sur des mots : si m est de type \int, m représente un entier signé de 32 bits et  $m \text{ }\hat{ }$  n effectue l'opération sur tous les bits de m et n à la fois. Autrement dit, si les écritures de  $m$  et  $n$  en binaire sont :

$$
m = m_{31}2^{31} + \dots + m_0 = [m_{31}, m_{30}, \dots, m_0],
$$
  
\n
$$
n = n_{31}2^{31} + \dots + n_0 = [n_{31}, n_{30}, \dots, n_0]
$$

avec  $m_i$ ,  $n_i$  dans  $\{0, 1\}$ , on a

$$
m \oplus n = \sum_{i=0}^{31} (m_i \oplus n_i) 2^i.
$$

On définit maintenant  $g_n$  :  $[0, 2^n - 1] \to [0, 2^n - 1]$  par  $g_n(0) = 0$  et si  $i > 0$ ,  $g_n(i) = g(i-1) \oplus 2^{b(i)}$  où  $b(i)$  est le plus grand entier j tel que  $2^j \mid i$ . Cet entier existe et  $b(i) < n$  pour tout  $i < 2^n$ . Donnons les valeurs des premières fonctions :

$$
g_1(0) = [0], g_1(1) = [1],
$$
  
\n
$$
g_2(0) = [00], g_2(1) = [01], g_2(2) = g_2([10]) = g_2(1) \oplus 2^1 = [01] \oplus [10] = [11],
$$
  
\n
$$
g_2(3) = g_2([11]) = g_2(2) \oplus 2^0 = [11] \oplus [01] = [10].
$$

Ecrivons les valeurs de  $g_3$  sous forme d'un tableau qui met en valeur la symétrie des valeurs :

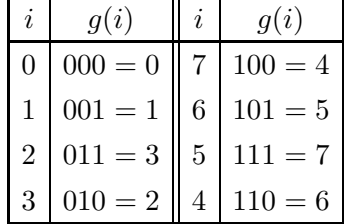

```
// a[0..n]: a-t-on somme(a[i]*x[i], i=0..n-1) = S?
static void sacADosn(int[] a, int S){
    int n = a.length, N;
    int[] x = new int[n];for(int i = 0; i < (1 \le n); i++){
        // reconstruction de N = sum x[i]*a[i]N = 0;
        for(int j = 0; j < n; j++)if(x[j] == 1)N += a[j];
        if(N == S)System.out.print("S="+S+"=");
            for(int j = 0; j < n; j++)if(x[j] == 1)System.out.print("+"+a[j]);
           System.out.println("");
        }
        // simulation de l'addition
        for(int j = 0; j < n; j++){
            if(x[j] == 1)x[j] = 0;else{
                x[j] = 1;break; // on a fini
            }
       }
   }
}
```
Fig. 9.1 – Version finale.

Cela nous conduit naturellement à prouver que la fonction  $g_n$  possède un comportement "miroir":

**Proposition 6** Si  $2^{n-1} \le i < 2^n$ , alors  $g_n(i) = 2^{n-1} + g_n(2^n - 1 - i)$ . Démonstration : Notons que  $2^{n} - 1 - 2^{n} < 2^{n} - 1 - i \leq 2^{n} - 1 - 2^{n-1}$ , soit  $0 \leq 2^{n} - 1 - i \leq 2^{n-1} - i$  $2^{n-1} - 1 < 2^{n-1}$ . On a

$$
g_n(2^{n-1}) = g_n(2^{n-1} - 1) \oplus 2^{n-1} = 2^{n-1} + g_n(2^{n-1} - 1) = 2^{n-1} + g_n(2^n - 1 - 2^{n-1}).
$$
  
Supposons la propriété vraie pour  $i = 2^{n-1} + r > 2^{n-1}$ . On écrit :

$$
g_n(i + 1) = g_n(i) \oplus 2^{b(r+1)}
$$
  
= 
$$
(2^{n-1} + g_n(2^n - 1 - i)) \oplus 2^{b(r+1)}
$$
  
= 
$$
2^{n-1} + (g_n(2^n - 1 - i) \oplus 2^{b(r+1)}).
$$

On conclut en remarquant que :

$$
g_n(2^n - 1 - i) = g_n(2^n - 1 - i - 1) \oplus 2^{b(2^n - 1 - i)}
$$

et  $b(2^n - i - 1) = b(i + 1) = b(r + 1)$ . □ On en déduit par exemple que  $g_n(2^n - 1) = 2^{n-1} + g_n(0) = 2^{n-1}$ .

**Proposition 7** Si  $n \geq 1$ , la fonction  $g_n$  définit une bijection de  $[0, 2^n - 1]$  dans luimême.

 $Démonstration$ : nous allons raisonner par récurrence sur n. Nous venons de voir que  $g_1$  et  $g_2$  satisfont la propriété. Supposons la donc vraie au rang  $n \geq 2$  et regardons ce qu'il se passe au rang  $n + 1$ . Commençons par remarquer que si  $i < 2<sup>n</sup>$ ,  $g_{n+1}$  coïncide avec  $q_n$  car  $b(i) < n$ .

Si  $i = 2^n$ , on a  $g_{n+1}(i) = g_n(2^n - 1) \oplus 2^n$ , ce qui a pour effet de mettre un 1 en bit  $n+1$ . Si  $2^n < i < 2^{n+1}$ , on a toujours  $b(i) < n$  et donc  $g_{n+1}(i)$  conserve le  $n+1$ -ième bit à 1. En utilisant la propriété de miroir du lemme précédent, on voit que  $g_{n+1}$  est également une bijection de [2<sup>n</sup>, 2<sup>n+1</sup> − 1] dans lui-même. □

Quel est l'intérêt de la fonction  $g_n$  pour notre problème ? Des propriétés précédentes, on déduit que  $g_n$  permet de parcourir l'intervalle  $[0, 2<sup>n</sup> - 1]$  en passant d'une valeur d'un entier à l'autre en changeant seulement un bit dans son écriture en base 2. On trouvera à la figure 9.2 une première fonction Java qui réalise le parcours.

On peut faire un peu mieux, en remplaçant les opérations de modulo par des op´erations logiques, voir la figure 9.3.

Revenons au sac-à-dos. On commence par calculer la valeur de  $\sum x_i a_i$  pour le nuplet  $[0, 0, \ldots, 0]$ . Puis on parcourt l'ensemble des  $x_i$  à l'aide du code de Gray. Si à l'étape  $i$ , on a calculé

$$
N_i = x_{n-1}a_{n-1} + \cdots + x_0a_0,
$$

avec  $g(i) = [x_{n-1}, \ldots, x_0]$ , on passe à l'étape  $i + 1$  en changeant un bit, mettons le  $j$ -ème, ce qui fait que :

$$
N_{i+1} = N_i + a_j
$$

si  $g_{i+1} = g_i + 2^j$ , et

$$
N_{i+1} = N_i - a_j
$$

si  $g_{i+1} = g_i - 2^j$ . On différencie les deux valeurs en testant la présence du j-ème bit après l'opération sur gi :

```
static void gray(int n){
  int gi = 0;
  affichergi(0, n);
  for(int i = 1; i < (1 \le n); i++){
    // on écrit i = 2^j*k, 0 \le j \le n, k impair
    int k = i, j;
    for(j = 0; j < n; j++){
      if((k \frac{9}{2}) == 1)
        // k est impair, on s'arrête
        break;
      k /= 2;
    }
    gi \hat{=} (1 \le \hat{j});affichergi(gi, n);
  }
}
static void afficherAux(int gi, int j, int n){
  if(j >= 0){
    afficherAux(gi >> 1, j-1, n);
    System.out.print((gi & 1));
  }
}
static void affichergi(int gi, int n){
  afficherAux(gi, n-1, n);
  System.out.println("="+gi);
}
```
Fig. 9.2 – Affichage du code de Gray.

```
static void gray2(int n){
  int g_i = 0;
  affichergi(0, n);
  for(int i = 1; i < (1 \le n); i++){
    // on écrit i = 2^i *k, 0 \le i \le n, k impair
    int k = i, j;
    for(j = 0; j < n; j++){
      if((k \& 1) == 1)// k est impair, on s'arrête
        break;
      k \geqslant = 1;
    }
    g_i = (1 \le j);affichergi(gi, n);
  }
}
```
FIG.  $9.3$  – Affichage du code de Gray (2è version).

#### Remarques

Le code de Gray permet de visiter chacun des sommets d'un hypercube. L'hypercube en dimension n est formé précisément des sommets  $(x_0, x_1, \ldots, x_{n-1})$  parcourant tous les n-uplets d'éléments formés de  ${0, 1}$ . Le code de Gray permet de visiter tous les sommets du cube une fois et une seule, en commençant par le point  $(0, 0, \ldots, 0)$ , et en s'arrêtant juste au-dessus en  $(1, 0, \ldots, 0)$ .

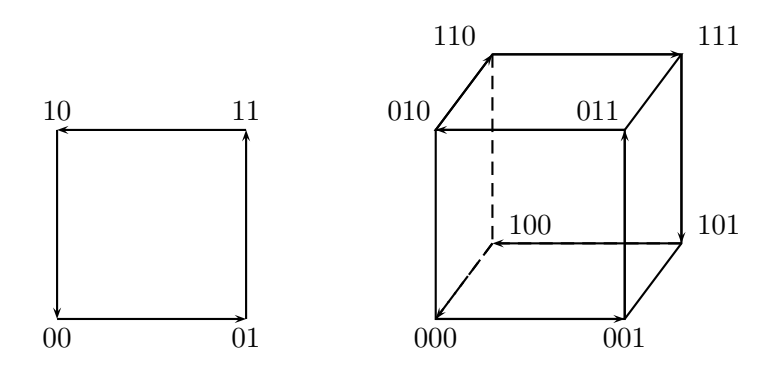

#### 9.2.4 Retour arrière (backtrack)

L'idée est de résoudre le problème de proche en proche. Supposons avoir déjà calculé  $S_i = x_0 a_0 + x_1 a_1 + \ldots + x_{i-1} a_{i-1}$ . Si  $S_i = S$ , on a trouvé une solution et on ne continue pas à rajouter des  $a_j > 0$ . Sinon, on essaie de rajouter  $x_i = 0$  et on teste au cran suivant, puis on essaie avec  $x_i = 1$ . On fait ainsi des calculs et si cela échoue, on retourne en arrière pour tester une autre solution, d'où le nom backtrack.

```
static void sacADosGray(int[] a, int S){
  int n = a.length, gi = 0, N = 0, deuxj;
  if(N == S)afficherSolution(a, S, 0);
  for(int i = 1; i < (1 \le n); i++){
    // on écrit i = 2^i j*k, 0 \le j \le n, k impair
    int k = i, j;
    for(j = 0; j < n; j++){
      if((k \& 1) == 1)// k est impair, on s'arrête
        break;
      k \geqslant = 1;
    }
    deuxj = 1 \le i;
    gi \hat{=} deuxj;
    if((gi & deuxj) != 0)N \leftarrow a[j];else
      N = a[j];if(N == S)afficherSolution(a, S, gi);
  }
}
static void afficherSolution(int[] a, int S, int gi){
  System.out.print("S="+S+"=");
  for(int i = 0; i < a.length; i++){
    if((gi & 1) == 1)
      System.out.print("+"+a[i]);
    gi \gg = 1;}
  System.out.println();
}
```
FIG.  $9.4$  – Code de Gray pour le sac-à-dos.

L'implantation de cette idée est donnée ci-dessous :

```
// on a déjà calculé Si = sum(a[j]*x[j], j=0..i-1)
static void sacADosrec(int[] a, int S, int[] x, int Si, int i){
   nbrec++;
    if(Si == S)afficherSolution(a, S, x, i);
    // else if((i < a.length) & (Si < S)) {
    else if(i < a.length)\{x[i] = 0;sacADosrec(a, S, x, Si, i+1);
        x[i] = 1;sacADosrec(a, S, x, Si+a[i], i+1);
    }
}
```
On appelle cette fonction avec :

```
static void sacADos(int[] a, int S){
    int[] x = new int[a.length];nbrec = 0;
    sacADosrec(a, S, x, 0, 0);
    System.out.print("# appels=" + nbrec);
    System.out.println(" // " + (1 << (a.length + 1)));
}
```
et le programme principal est :

```
public static void main(String[] args){
    int [] a = \{1, 4, 7, 12, 18, 20, 30\};sacADos(a, 11);
    sacADos(a, 12);
    sacADos(a, 55);
    sacADos(a, 14);
}
```
On a ajouté une variable nbrec qui mémorise le nombre d'appels effectués à sacADosrec et qu'on affiche en fin de calcul. L'exécution donne :

```
S=11=+4+7# appels=225 // 256
S=12=+12S=12=+1+4+7
# appels=211 // 256
S=55=+7+18+30
S=55=+1+4+20+30S=55=+1+4+12+18+20
# appels=253 // 256
# appels=255 // 256
```
#### 9.3. PERMUTATIONS 115

On voit que dans le cas le pire, on fait bien  $2^{n+1}$  appels à la fonction (mais seulement  $2^n$  additions).

On remarque que si les  $a_i$  sont tous strictement positifs, et si  $S_i > S$  à l'étape i, alors il n'est pas n´ecessaire de poursuivre. En effet, on ne risque pas d'atteindre S en ajoutant encore des valeurs strictement positives. Il suffit donc de rajouter un test qui permet d'éliminer des appels récursifs inutiles :

```
// on a déjà calculé Si = sum(a[j]*x[j], j=0..i-1)
static void sacADosrec(int[] a, int S, int[] x, int Si, int i){
    nbrec++;
    if(Si == S)afficherSolution(a, S, x, i);
    else if((i < a.length) && (Si < S)){
        x[i] = 0;sacADosrec(a, S, x, Si, i+1);
        x[i] = 1;sacADosrec(a, S, x, Si+a[i], i+1);
    }
}
```
On constate bien sur les exemples une diminution notable des appels, dans les cas où  $S$  est petit par rapport à  $\sum_i a_i$ :

```
S=11=+4+7# appels=63 // 256
S=12=+12
S=12=+1+4+7# appels=71 // 256
S=55=+7+18+30
S=55=+1+4+20+30S=55=+1+4+12+18+20
# appels=245 // 256
# appels=91 // 256
```
Terminons cette section en remarquant que le problème du sac-à-dos est le prototype des problèmes difficiles au sens de la théorie de la complexité, et que c'est là l'un des sujets traités en Majeure 2 d'informatique.

# 9.3 Permutations

Une permutation des n éléments 1, 2, ..., n est un n-uplet  $(a_1, a_2, \ldots, a_n)$  tel que l'ensemble des valeurs des  $a_i$  soit exactement  $\{1, 2, \ldots, n\}$ . Par exemple,  $(1, 3, 2)$  est une permutation sur 3 éléments, mais pas  $(2, 2, 3)$ . Il y a  $n! = n \times (n - 1) \times 2 \times 1$ permutations de  $n$  éléments.

#### 9.3.1 Fabrication des permutations

Nous allons fabriquer toutes les permutations sur  $n$  éléments et les stocker dans un tableau. On travaille sur des permutations de  $\{1, 2, \ldots, n\}$  qu'on stocke dans des tableaux. On procède récursivement, en fabriquant les permutations d'ordre  $n - 1$  et en rajoutant  $n$  à toutes les positions possibles :

```
static int[][] permutations(int n){
    if(n == 1){
        int [] [] t = \{\{0, 1\}\};return t;
    }
    else{
        // tnm1 va contenir les (n-1)! permutations à n-1 éléments
        int[] tmm1 = permutations(n-1);
        int factnm1 = tnm1.length;
        int factn = factnm1 * n; // vaut n!
        int[] t = new int[factor][n+1];// recopie de tnm1 dans t
        for(int i = 0; i \lt factnm1; i++)for(int j = 1; j \le n; j++){
                // on recopie tmm1 [] [1..j]for(int k = 1; k < j; k++)t[n* i+(j-1)] [k] = tnm1[i][k];// on place n à la position j
                t[n+i+(j-1)][j] = n;// on recopie tnm1[][j..n-1]
                for(int k = j; k \le n-1; k^{++})
                    t[n* i+(j-1)] [k+1] = tnm1[i][k];}
        return t;
    }
```
# 9.3.2 Enumération des permutations

Le problème de l'approche précédente est que l'on doit stocker les  $n!$  permutations, ce qui peut finir par ˆetre un peu gros en m´emoire. Dans certains cas, on peut vouloir se contenter d'énumérer sans stocker.

On va là aussi procéder par récurrence : on suppose avoir construit une permutation t[1..i0-1] et on va mettre dans t[i0] les  $n-i<sub>0</sub>+1$  valeurs non utilisées auparavant, à tour de rôle. Pour ce faire, on va gérer un tableau auxiliaire de booléens utilise, tel que utilise [j] est vrai si le nombre  $j$  n'a pas déjà été choisi. Le programme est alors :

```
// approche en O(n!)
static void permrec2(int[] t, int n, boolean[] utilise, int i0){
   if(i0 > n)afficher(t, n);
```

```
else{
        for(int v = 1; v \le n; v^{++}){
            if(! utilise[v]){
                utilise[v] = true;t[i0] = v;
                permrec2(t, n, utilise, i0+1);
                utilise[v] = false;}
        }
    }
}
static void permrec2(int n){
    int[] t = new int[n+1];
    boolean[] utilise = new boolean[n+1];
    permrec2(t, n, utilise, 1);
}
```
Pour  $n = 3$ , on fabrique les permutations dans l'ordre :

# 9.4 Les n reines

Nous allons encore voir un algorithme de backtrack pour résoudre un problème combinatoire.

### 9.4.1 Prélude : les  $n$  tours

Rappelons quelques notions du jeu d'échecs. Une tour menace toute pièce adverse se trouvant dans la même ligne ou dans la même colonne.

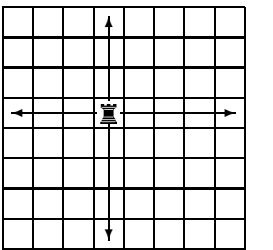

On voit facilement qu'on peut mettre  $n$  tours sur l'échiquier sans que les tours ne s'attaquent. En fait, une solution correspond à une permutation de  $1..n$ , et on sait déjà faire. Le nombre de façons de placer n tours non attaquantes est donc  $T(n) = n!$ .

#### 9.4.2 Des reines sur un échiquier

La reine se déplace dans toutes les directions et attaque toutes les pièces (adverses) se trouvant sur les même ligne ou colonne ou diagonales qu'elle.

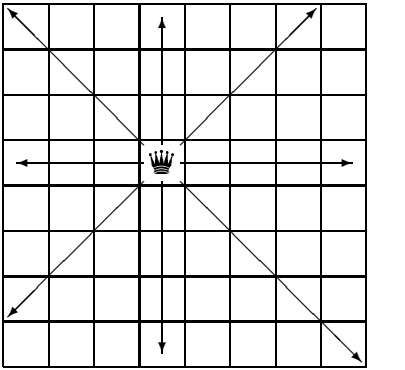

Une reine étant une tour avec un peu plus de pouvoir, il est clair que le nombre maximal de reines pouvant être sur l'échiquier sans s'attaquer est plus petit que n. On peut montrer que ce nombre est n pour  $n = 1$  ou  $n \geq 4<sup>1</sup>$ . Reste à calculer le nombre de solutions possibles, et c'est une tâche difficile, et non résolue.

Donnons les solutions pour  $n = 4$ :

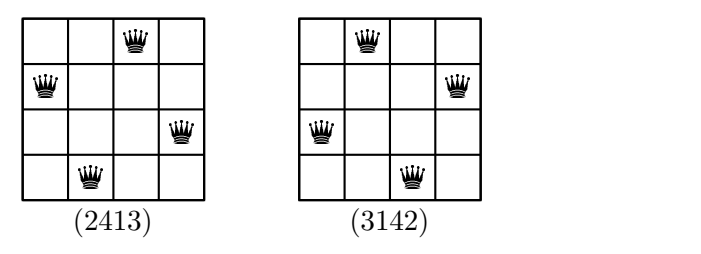

Expliquons comment résoudre le problème de façon algorithmique. On commence par chercher un codage d'une configuration. Une configuration admissible sera codée par la suite des positions d'une reine dans chaque colonne. On oriente l'échiquier comment suit :

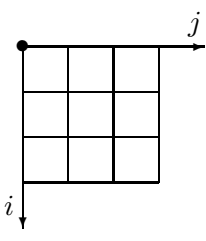

Avec ces notations, on démontre :

**Proposition 8** La reine en position  $(i_1, j_1)$  attaque la reine en position  $(i_2, j_2)$  si et seulement si  $i_1 = i_2$  ou  $j_1 = j_2$  ou  $i_1 - j_1 = i_2 - j_2$  ou  $i_1 + j_1 = i_2 + j_2$ .

 $1$ Les petits cas peuvent se faire à la main, une preuve générale est plus délicate et elle est due à Ahrens, en 1921.

#### 9.4. LES N REINES 119

Démonstration : si elle sont sur la même diagonale nord-ouest/sud-est,  $i_1 - j_1 = i_2 - j_2$ ; ou encore sur la même diagonale sud-ouest/nord-est,  $i_1 + j_1 = i_2 + j_2$ .  $\Box$ 

On va procéder comme pour les permutations : on suppose avoir construit une solution approchée dans  $t[1..i0[$  et on cherche à placer une reine dans la colonne i0. Il faut s'assurer que la nouvelle reine n'attaque personne sur sa ligne (c'est le rôle du tableau utilise comme pour les permutations), et personne dans aucune de ses diagonales (fonction pasDeConflit). Le code est le suivant :

```
// t[1..iO[ est déjà rempli
static void reinesAux(int[] t, int n, boolean[] utilise, int i0){
    if(i0 > n)afficher(t);
    else{
        for(int v = 1; v \leq n; v^{++})
            if(! utilise[v] && pasDeConflit(t, i0, v)){
                utilise[v] = true;t[i0] = v;reinesAux(t, n, utilise, i0+1);
                utilise[v] = false;}
    }
}
```
La programmation de la fonction  $\texttt{pasDeConflit}$  découle de la proposition  $8$ :

```
// t[1..i0[ est déjà rempli
static boolean pasDeConflit(int[] t, int i0, int j){
   int x1, y1, x2 = i0, y2 = j;
   for(int i = 1; i < i0; i++){
        // on récupère les positions
       x1 = i;y1 = t[i];if((x1 == x2) // même colonne
           || (y1 == y2) // même ligne
           || (x1-y1) == (x2-y2)|| ((x1+y1) == (x2+y2)))return false;
    }
   return true;
}
```
Notons qu'il est facile de modifier le code pour qu'il calcule le nombre de solutions. Terminons par un tableau des valeurs connues de  $R(n)$ :

| $\it n$ | R(n) | $\boldsymbol{n}$ | R(n)  | $\it{n}$ | R(n)      | $\it{n}$ | R(n)           |
|---------|------|------------------|-------|----------|-----------|----------|----------------|
| 4       | 2    | 9                | 352   | 14       | 365596    | 19       | 4968057848     |
| 5       | 10   | 10               | 724   | 15       | 2279184   | 20       | 39029188884    |
| 6       |      |                  | 2680  | 16       | 14772512  | 21       | 314666222712   |
| 7       | 40   | 12               | 14200 | 17       | 95815104  | 22       | 2691008701644  |
| 8       | 92   | 13               | 73712 |          | 666090624 | 23       | 24233937684440 |

Vardi a conjecturé que  $\log R(n)/(n \log n) \to \alpha > 0$  et peut-être que  $\alpha = 1$ . Rivin & Zabih ont d'ailleurs mis au point un algorithme de meilleur complexité pour résoudre le problème, avec un temps de calcul est  $O(n^28^n)$ .

# 9.5 Les ordinateurs jouent aux échecs

Nous ne saurions terminer un chapitre sur la recherche exhaustive sans évoquer un cas très médiatique, celui des ordinateurs jouant aux échecs.

#### 9.5.1 Principes des programmes de jeu

Deux approches ont été tentées pour battre les grands maîtres. La première, dans la lignée de Botvinik, cherche à programmer l'ordinateur pour lui faire utiliser la démarche humaine. La seconde, et la plus fructueuse, c'est utiliser l'ordinateur dans ce qu'il sait faire le mieux, c'est-à-dire examiner de nombreuses données en un temps court.

Comment fonctionne un programme de jeu ? En règle général, à partir d'une position donnée, on énumère les coups valides et on crée la liste des nouvelles positions. On tente alors de d´eterminer quelle est la meilleure nouvelle position possible. On fait cela sur plusieurs tours, en parcourant un arbre de possibilit´es, et on cherche a` garder le meilleur chemin obtenu.

Dans le meilleur des cas, l'ordinateur peut examiner tous les coups et il gagne a` coup sûr. Dans le cas des échecs, le nombre de possibilités en début et milieu de partie est beaucoup trop grand. Aussi essaie-t-on de programmer la recherche la plus profonde possible.

#### $9.5.2$  Retour aux échecs

#### Codage d'une position

La première idée qui vient à l'esprit est d'utiliser une matrice  $8\times 8$  pour représenter un échiquier. On l'implante généralement sous la forme d'un entier de type long qui a  $64$  bits, un bit par case. On gère alors un ensemble de tels entiers, un par type de pièce par exemple.

On trouve dans la thèse de J. C. Weill un codage astucieux :

- les cases sont numérotées de 0 à 63;
- les pièces sont numérotées de 0 à 11 : pion blanc = 0, cavalier blanc = 1, ..., pion noir  $= 6, \ldots$ , roi noir  $= 11$ .

On stocke la position dans le vecteur de bits

$$
(c_1,c_2,\ldots,c_{768})
$$

tel que  $c_{64i+j+1} = 1$  ssi la pièce i est sur la case j.

Les posititions sont stockées dans une table de hachage la plus grande possible qui permet de reconnaître une position déjà vue.

#### Fonction d'évaluation

C'est un des secrets de tout bon programme d'échecs. L'idée de base est d'évaluer la force d'une position par une combinaison linéaire mettant en œuvre le poids d'une pièce (reine  $= 900$ , tour $= 500$ , etc.). On complique alors généralement la fonction en fonction de stratégies (position forte du roi, etc.).

#### Bibliothèques de début et fin

Une façon d'accélérer la recherche et d'utiliser des bibliothèque d'ouvertures pour les débuts de partie, ainsi que des bibliothèques de fins de partie.

Dans ce dernier cas, on peut tenter, quand il ne reste que peu de pièces d'énumérer toutes les positions et de classifier les perdantes, les gagnantes et les nulles. L'algorithme est appelé analyse rétrograde et a été décrite par Ken Thompson (l'un des créateurs d'Unix).

 $\hat{A}$  titre d'exemple, la figure ci-dessous décrit une position à partir de laquelle il faut 243 coups (contre la meilleure défense) à Blanc (qui joue) pour capturer une pièce sans danger, avant de gagner (Stiller, 1998).

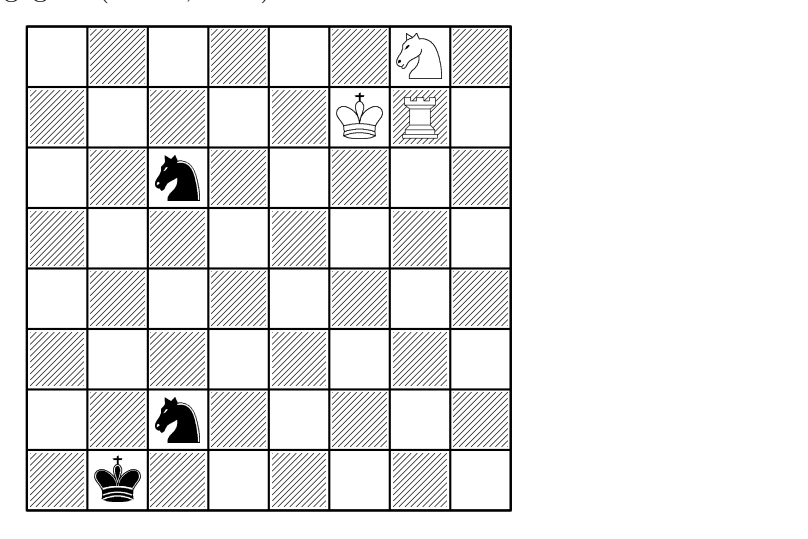

#### Deep blue contre Kasparov (1997)

Le projet a démarré en 1989 par une équipe de chercheurs et techniciens : C. J. Tan, Murray Campbell (fonction d'évaluation), Feng-hsiung Hsu, A. Joseph Hoane, Jr., Jerry Brody, Joel Benjamin. Une machine spéciale a été fabriquée : elle contenait 32 nœuds avec des RS/6000 SP (chip P2SC); chaque nœud contenait 8 processeurs spécialisés pour les échecs, avec un système AIX. Le programme était écrit en C pour le IBM SP Parallel System (MPI). La machine était capable d'engendrer 200,000,000 positions par seconde (ou  $60 \times 10^9$  en 3 minutes, le temps alloué). Deep blue a gagné 2 parties à 1 contre Kasparov 2 .

#### Deep Fritz contre Kramnik (2002)

C'est cette fois un ordinateur plus raisonnable qui affronte un humain : 8 processeurs a` 2.4 GHz et 256 Mo, qui peuvent calculer 3 millions de coups a` la seconde. Le programmeur F. Morsch a soign´e la partie algorithmique. Kramnik ne fait que match nul (deux victoires chacun, quatre nulles), sans doute épuisé par la tension du match.

#### Conclusion

Peut-on déduire de ce qui précède que les ordinateurs sont plus intelligents que les humains ? Certes non, ils *calculent* plus rapidement sur certaines données, c'est tout.

 $^{2}$ www.research.ibm.com/deepblue

Pour la petite histoire, les joueurs d'échec peuvent s'adapter à l'ordinateur qui joue face à lui et trouver des positions qui le mettent en difficulté. Une manière de faire est de jouer systématiquement de façon à maintenir un grand nombre de possibilités à chaque ´etape.

# Chapitre 10

# Polynômes et transformée de Fourier

Nous allons donner quelques idées sur la réalisation de bibliothèques de fonctions s'appliquant a` un domaine commun, en l'illustrant sur un exemple, celui des calculs sur les polynômes à coefficients entiers. Une bonne référence pour les algorithmes décrits dans ce chapitre est [Knu81].

Comment écrit-on une bibliothèque ? On commence d'abord par choisir les objets de base, puis on leur adjoint quelques prédicats, des primitives courantes (fabrication, entrées sorties, test d'égalité, etc.). Puis dans un deuxième temps, on construit des fonctions un peu plus complexes, et on poursuit en assemblant des fonctions déjà construites.

# 10.1 La classe Polynome

Nous décidons de travailler sur des polynômes à coeffients entiers, que nous supposerons ici être de type  $\texttt{long}^1$ . Un polynôme  $P(X) = p_d X^d + \ldots + p_0$  a un degré d, qui est un entier positif ou nul si P n'est pas identiquement nul et  $-1$  sinon (par convention).

#### 10.1.1 Définition de la classe

Cela nous conduit à définir la classe, ainsi que le constructeur associé qui fabrique un polynˆome dont tous les coefficients sont nuls :

```
class Polynome{
    int deg;
    long[] coeff;
    Polynome(int d){
        this.deg = d;
        this.coeff = new long[d+1];
    }
}
```
<sup>&</sup>lt;sup>1</sup>stricto sensu, nous travaillons en fait dans l'anneau des polynômes à coefficients définis modulo  $2^{64}$ .

Nous faisons ici la convention que les arguments d'appel d'une fonction correspondent à des polynômes dont le degré est exact, et que la fonction retourne un polynôme de degré exact. Autrement dit, si P est un paramètre d'appel d'une fonction, on suppose que P.deg contient le degré de P, c'est-à-dire que P est nul si P.deg ==-1 et P.coeff[P.deg] n'est pas nul sinon.

#### 10.1.2 Création, affichage

Quand on construit de nouveaux objets, il convient d'être capable de les créer et manipuler aisément. Nous avons déjà écrit un constructeur, mais nous pouvons avoir besoin par exemple de copier un polynôme :

```
static Polynome copier(Polynome P){
    Polynome Q = new Polynome(P.deg);
    for(int i = 0; i \leq P \cdot deg; i++)Q.\mathrm{coeff}[i] = P.\mathrm{coeff}[i];return Q;
}
```
On écrit maintenant une fonction toString() qui permet d'afficher un polynôme à l'écran. On peut se contenter d'une fonction toute simple :

```
public String toString(){
    String s = "";for(int i = this.deg; i >= 0; i--){
         s = s \cdot \text{concat}("++this \cdot \text{coeff}[i]+{**}X^+++i);}
    if(s == "") return "0";
    else return s;
}
```
Si on veut tenir compte des simplifications habituelles (pas d'affichage des coefficients nuls de P sauf si  $P = 0$ ,  $1X<sup>1</sup>$  est généralement écrit  $\tilde{X}$ ), il vaut mieux écrire la fonction de la figure 10.1.

#### 10.1.3 Prédicats

Il est commode de définir des prédicats sur les objets. On programme ainsi un test  $d'$ égalité à zéro :

```
static boolean estNul(Polynome P){
    return P \cdot deg == -1;
}
```
De même, on ajoute un test d'égalité :

```
public String toString(){
    String s = "";long coeff;
    boolean premier = true;
    for(int i = this.deg; i >= 0; i--){
         coeff = this.coeff[i];
         if(coeff != 0){
              // on n'affiche que les coefficients non nuls
              if(coeff \langle 0 \rangle{
                   s = s \cdot \text{concat}('--");
                   coeff = -coeff;}
              else
                   // on n'affiche "+" que si ce n'est pas
                   // premier coefficient affiché
                   if(!premier) s = s \cdot \text{concat}(" +");
              // traitement du cas spécial "1"
              if(coeff == 1){
                   if(i == 0)s = s \cdot \text{concat}('1");
              }
              else{
                  s = s \cdot \text{concat}(\text{coeff} + \text{""});
                   if(i > 0)s = s \text{.concat}("*);
              }
              // traitement du cas spécial "X"
              if(i > 1)s = s \cdot \text{concat}('X^{"++i});else if(i == 1)s = s \cdot \text{concat}(''X'');
              // \grave{a} ce stade, un coefficient non nul a été affiché
              premier = false;
         }
     }
    // le polynôme nul a le droit d'être affiché
    if(s == "") return "0";
    else return s;
}
```
FIG.  $10.1$  – Fonction d'affichage d'un polynôme.

```
static boolean estEgal(Polynome P, Polynome Q){
    if(P.deg != Q.deg) return false;
    for(int i = 0; i \leq P \cdot deg; i++)if(P.coeff[i] := Q.coeff[i])return false;
    return true;
}
```
#### 10.1.4 Premiers tests

Il est important de tester le plus tôt possible la bibliothèque en cours de création, a` partir d'exemples simples et maˆıtrisables. On commence par exemple par ´ecrire un programme qui crée le polynôme  $P(X) = 2X + 1$ , l'affiche à l'écran et teste s'il est nul :

```
class TestPolynome{
  public static void main(String[] args){
      Polynome P;
      // création de 2*X+1P = new Polynome(1);P.\text{coeff}[1] = 2;P.\text{coeff}[0] = 1;System.out.println("P="+P);
      System.out.println("P == 0 ? " + Polynome.setNu1(P));}
}
```
L'exécution de ce programme donne alors :

#### P=2\*X+1  $P = 0? false$

Nous allons avoir besoin d'entrer souvent des polynômes et il serait souhaitable d'avoir un moyen plus simple que de rentrer tous les coefficients les uns après les autres. On peut décider de créer un polynôme à partir d'une chaîne de caractères formattée avec soin. Un format commode pour définir un polynôme est une chaîne de caractères s de la forme "deg s[deg] s[deg-1]  $\ldots$  s[0]" qui correspondra au polynôme  $P(X) = s_{deg} X^{deg} + \cdots + s_0$ . Par exemple, la chaîne "1 1 2" codera le polynôme  $X + 2$ . La fonction convertissant une chaîne au bon format en polynôme est alors :

```
static Polynome deChaine(String s){
    Polynome P;
    long[] tabi = TC.longDeChaine(s);
    P = new Polynome((int)tabi[0]);for(int i = 1; i < tabi.length; i++)
        P.\text{coeff}[i-1] = \text{tabi}[i];return P;
}
```
(la fonction TC.longDeChaine appartient a` la classe TC d´ecrite en annexe) et elle est utilisée dans TestPolynome de la façon suivante :

```
P = Polynome.deChaine("1 1 2"); // c'est X+2
```
Une fois définis les objets de base, il faut maintenant passer aux opérations plus complexes.

# 10.2 Premières fonctions

# 10.2.1 Dérivation

La dérivée du polynôme 0 est 0, sinon la dérivée de  $P(X) = \sum_{i=0}^{d} p_i X^i$  est :

$$
P'(X) = \sum_{i=1}^{d} i p_i X^{i-1}.
$$

On écrit alors la fonction :

```
static Polynome deriver(Polynome P){
    Polynome dP;
    if(estNul(P)) return copier(P);
    dP = new Polynome(P.deg - 1);
    for(int i = P.deg; i > = 1; i--)dP \text{.coeff}[i-1] = i * P \text{.coeff}[i];return dP;
}
```
# 10.2.2 Evaluation ; schéma de Horner

Passons maintenant à l'évaluation du polynôme  $P(X) = \sum_{i=0}^{d} p_i X^i$  en la valeur  $x$ . La première solution qui vient à l'esprit est d'appliquer la formule en calculant de proche en proche les puissances de  $x$ . Cela s'écrit :

```
// évaluation de P en x
static long evaluer(Polynome P, long x){
    long Px, xpi;
    if(estNul(P)) return 0;
    // Px contiendra la valeur de P(x)
    Px = P.\text{coeff}[0];xpi = 1;
    for(int i = 1; i <= P.deg; i++){
        // calcul de xpi = x^ii
        xpi *= x;Px += P.coeff[i] * xpi;}
    return Px;
}
```
Cette fonction fait 2d multiplications et d additions. On peut faire mieux en utilisant le schéma de Horner :

$$
P(x) = (\dots ((p_d x + p_{d-1})x + p_{d-2})x + \dots )x + p_0.
$$

La fonction est alors :

```
static long Horner(Polynome P, long x){
    long Px;
    if(estNul(P)) return 0;
    Px = P.\text{coeff}[P.\text{deg}];for(int i = P.deg-1; i >= 0; i--){
        // a` cet endroit, Px contient:
        // p_d*x^d(-i-1) + ... + p_{i+1}Px * = x;// Px contient maintenant
        // p_d*x^-(d-i) + ... + p_{i+1}xPx += P.\text{coeff}[i];}
    return Px;
}
```
On ne fait plus désormais que  $d$  multiplications et  $d$  additions. Notons au passage que la stabilité numérique est meilleure, surtout si  $x$  est un nombre flottant.

# 10.3 Addition, soustraction

Si 
$$
P(X) = \sum_{i=0}^{n} p_i X^i
$$
,  $Q(X) = \sum_{j=0}^{m} q_j X^j$ , alors  
\n
$$
P(X) + Q(X) = \sum_{k=0}^{\min(n,m)} (p_k + q_k)X^k + \sum_{i=\min(n,m)+1}^{n} p_i X^i + \sum_{j=\min(n,m)+1}^{m} q_j X^j.
$$

Le degré de  $P + Q$  sera inférieur ou égal à max $(n, m)$  (attention aux annulations). Le code pour l'addition est alors :

```
static Polynome plus(Polynome P, Polynome Q){
     int maxdeg = (P.\text{deg} > = Q.\text{deg} ? P.\text{deg} : Q.\text{deg});int mindeg = (P.\text{deg} \le Q.\text{deg} ? P.\text{deg} : Q.\text{deg});Polynome \bar{R} = new Polynome (maxdeg);
     for(int i = 0; i \leq mindeg; i++)R.\mathrm{coeff}[i] = P.\mathrm{coeff}[i] + Q.\mathrm{coeff}[i];for(int i = mindeg+1; i \le P.deg; i++)R.\mathrm{coeff}[i] = P.\mathrm{coeff}[i];for(int i = mindeg+1; i \le 0. deg; i++)R.\mathrm{coeff}[i] = Q.\mathrm{coeff}[i];trouverDegre(R);
     return R;
}
```
Comme il faut faire attention au degré du résultat, qui est peut-être plus petit que prévu, on a dû introduire une nouvelle primitive qui se charge de mettre à jour le degré de P (on remarquera que si P est nul, le degré sera bien mis à  $-1$ ) :

```
// vérification du degré
static void trouverDegre(Polynome P){
    while(P.deg >= 0){
        if(P.coeff[P.deg] != 0)break;
        else
            P. deg = 1;}
}
```
On procède de même pour la soustraction, en recopiant la fonction précédente, les seules modifications portant sur les remplacements de + par  $-$  aux endroits appropriés.

Il importe ici de bien tester les fonctions écrites. En particulier, il faut vérifier que la soustraction de deux polynômes identiques donne 0. Le programme de test contient ainsi une soustraction normale, suivie de deux soustractions avec diminution du degré :

```
static void testerSous(){
    Polynome P, Q, S;
    P = Polynome.deChaine("1 1 1"); // X+1
    Q = Polynome.deChaine("2 2 2 2"); // X<sup>2</sup>+X+2
    System.out.println("P="+P+" Q="+Q);
    System.out.println("P-Q="+Polynome.sous(P, Q));
    System.out.println("Q-P="+Polynome.sous(Q, P));
    Q = Polynome.deChaine("1 1 0"); // X
    System.out.println("Q="+Q);
    System.out.println("P-Q="+Polynome.sous(P, Q));
    System.out.println("P-P="+Polynome.sous(P, P));
}
```
dont l'exécution donne :

```
P=X+1 Q=2*X^2+2*X+2
P-Q=-2*X^2-X-1Q-P=2*X^2+X+1Q=1P-Q=XP-P=0
```
# 10.4 Deux algorithmes de multiplication

#### 10.4.1 Multiplication naïve

Soit  $P(X) = \sum_{i=0}^{n} p_i X^i$ ,  $Q(X) = \sum_{j=0}^{m} q_j X^j$ , alors

$$
P(X)Q(X) = \sum_{k=0}^{n+m} \left(\sum_{i+j=k} p_i q_j\right) X^k.
$$

Le code correspondant en Java est :

```
static Polynome mult(Polynome P, Polynome Q){
    Polynome R;
    if(estNul(P)) return copier(P);
    else if(estNul(Q)) return copier(Q);
    R = new Polynome(P.deg + Q.deg);for(int i = 0; i \leq P \cdot deg; i++)for(int j = 0; j \leq \overline{Q}.deg; j++)R.\mathrm{coeff}[i+j] += P.\mathrm{coeff}[i] * Q.\mathrm{coeff}[j];return R;
}
```
#### 10.4.2 L'algorithme de Karatsuba

Nous allons utiliser une approche diviser pour résoudre de la multiplication de polynômes.

Comment fait-on pour multiplier deux polynômes de degré 1? On écrit :

$$
P(X) = p_0 + p_1 X, \quad Q(X) = q_0 + q_1 X,
$$

et on va calculer

$$
R(X) = P(X)Q(X) = r_0 + r_1X + r_2X^2,
$$

avec

$$
r_0 = p_0 q_0, \quad r_1 = p_0 q_1 + p_1 q_0, \quad r_2 = p_1 q_1.
$$

Pour calculer le produit  $R(X)$ , on fait 4 multiplications sur les coefficients, que nous appelerons multiplication élémentaire et dont le coût sera l'unité de calcul pour les comparaisons à venir. Nous négligerons les coûts d'addition et de soustraction.

Si maintenant P est de degré  $n - 1$  et Q de degré  $n - 1$  (ils ont donc n termes), on peut écrire :

$$
P(X) = P_0(X) + X^m P_1(X), \quad Q(X) = Q_0(X) + X^m Q_1(X),
$$

où  $m = \lfloor n/2 \rfloor$ , avec  $P_0$  et  $Q_0$  de degré  $m - 1$  et  $P_1, Q_1$  de degré  $n - 1 - m$ . On a alors :

$$
R(X) = P(X)Q(X) = R_0(X) + X^m R_1(X) + X^{2m} R_2(X),
$$
  

$$
R_0 = P_0 Q_0, \quad R_1 = P_0 Q_1 + P_1 Q_0, \quad R_2 = P_1 Q_1.
$$

Notons  $\mathcal{M}(d)$  le nombre de multiplications élémentaires nécessaires pour calculer le produit de deux polynômes de degré  $d - 1$ . On vient de voir que :

$$
\mathcal{M}(2^1) = 4\mathcal{M}(2^0).
$$

Si  $n = 2^t$ , on a  $m = 2^{t-1}$  et :

$$
\mathcal{M}(2^t) = 4\mathcal{M}(2^{t-1}) = O(2^{2t}) = O(n^2).
$$

L'idée de Karatsuba est de remplacer 4 multiplications élémentaires par 3, en utilisant une approche dite évaluation/interpolation. On sait qu'un polynôme de degré  $n$ est complètement caractérisé soit par la donnée de ses  $n + 1$  coefficients, soit par ses valeurs en  $n + 1$  points distincts (en utilisant par exemple les formules d'interpolation de Lagrange). L'idée de Karatsuba est d'évaluer le produit  $PQ$  en trois points 0, 1 et  $\infty$ . On écrit :

$$
R_0 = P_0 Q_0, R_2 = P_1 Q_1, R_1 = (P_0 + P_1)(Q_0 + Q_1) - R_0 - R_1
$$

ce qui permet de ramener le calcul des  $R_i$  à une multiplication de deux polynômes de degré  $m - 1$ , et deux multiplications en degré  $n - 1 - m$  plus 2 additions et 2 soustractions. Dans le cas où  $n = 2^t$ , on obtient :

$$
\mathcal{K}(2^t) = 3\mathcal{K}(2^{t-1}) = O(3^t) = O(n^{\log_2 3}) = O(n^{1.585}).
$$

La fonction  $K$  vérifie plus généralement l'équation fonctionnelle :

$$
\mathcal{K}(n) = 2\mathcal{K}\left(\left\lceil \frac{n}{2} \right\rceil\right) + \mathcal{K}\left(\left\lfloor \frac{n}{2} \right\rfloor\right)
$$

et son comportement est délicat à prédire (on montre qu'elle a un comportement fractal).

#### Première implantation

Nous allons implanter les opérations nécessaires aux calculs précédents. On a besoin d'une fonction qui récupère  $P_0$  et  $P_1$  à partir de P. On écrit donc une fonction :

```
// crée le polynôme P[début]+P[début+1]*X+...+P[fin]*X^(fin-début)
static Polynome extraire(Polynome P, int début, int fin){
    Polynome E = new Polynome (fin-début);
    for(int i = début; i \le fin; i++)
        E.coeff[i-début] = P.coeff[i];trouverDegre(E);
    return E;
}
```
Quel va être le prototype de la fonction de calcul, ainsi que les hypothèses faites en entrée ? Nous décidons ici d'utiliser :

```
// ENTRÉE: deg(P) = deg(Q) \leq n-1,
// P.coeff et Q.coeff sont de taille >= n;
// SORTIE: R tq R = P*Q et deg(R) <= 2*(n-1).
static Polynome Karatsuba(Polynome P, Polynome Q, int n){
```
Nous fixons donc arbitrairement le degré de P et Q à  $n - 1$ . Une autre fonction est supposée être en charge de la normalisation des opérations, par exemple en créant des objets de la bonne taille.

On remarque également, avec les notations précédentes, que  $P_0$  et  $Q_0$  sont de degré  $m-1$ , qui est toujours plus grand que le degré de  $P_1$  et  $Q_1$ , à savoir  $n-m-1$ . Il faudra donc faire attention au calcul de la somme  $P_0 + P_1$  (resp.  $Q_0 + Q_1$ ) ainsi qu'au calcul de  $R_1$ .

La fonction complète est donnée dans la table 10.2.

Expliquons la remarque 1. On décide pour l'instant d'arrêter la récursion quand on doit multiplier deux polynômes de degré 0 (donc  $n = 1$ ).

La remarque 2 est justifiée par notre invariant de fonction : les degrés de SP et SQ (ou plus exactement la taille de leurs tableaux de coefficients), qui vont être passés à Karatsuba doivent être  $m-1$ . Il nous faut donc modifier l'appel plus(P0, P1); en celui plusKara(PO, P1, m-1); qui retourne la somme de PO et P1 dans un polynôme dont le nombre de coefficients est toujours  $m$ , quel que soit le dégré de la somme (penser que l'on peut tout à fait avoir  $P_0 = 0$  et  $P_1$  de degré  $m - 2$ ).

```
// ENTREE: deg(P), deg(Q) <= d.
// SORTIE: P+Q dans un polynôme R tel que R.coeff a taille d+1.
static Polynome plusKara(Polynome P, Polynome Q, int d){
    int mindeg = (P.\text{deg} \le Q.\text{deg} ? P.\text{deg} : Q.\text{deg});Polynome \overline{R} = new Polynome(d);
    //PrintK("plusKara("+d+", "+mindeg+"): "+P+" "+Q);
    for(int i = 0; i \leq mindeg; i++)R.\mathrm{coeff}[i] = P.\mathrm{coeff}[i] + Q.\mathrm{coeff}[i];for(int i = mindeg+1; i <= P.deg; i++)
         R.\text{coeff}[i] = P.\text{coeff}[i];for(int i = mindeg+1; i \le Q. deg; i++)R.\text{coeff}[i] = Q.\text{coeff}[i];return R;
  }
```
Comment teste-t-on un tel programme ? Tout d'abord, nous avons de la chance, car nous pouvons comparer Karatsuba à mul. Un programme test prend en entrée des couples de polynômes  $(P, Q)$  de degré n et va comparer les résultats des deux fonctions. Pour ne pas avoir à rentrer des polynômes à la main, on construit une fonction qui fabrique des polynômes (unitaires) "aléatoires" à l'aide d'un générateur créé pour la classe :

```
static Random rd = new Random();
static Polynome aleatoire(int deg){
    Polynome P = new Polynome(deg);
    P.\text{coeff}[deg] = 1;
    for(int i = 0; i < deg; i++)P.\text{coeff}[i] = rd.nextLong();return P;
}
```

```
static Polynome Karatsuba(Polynome P, Polynome Q, int n){
    Polynome P0, P1, Q0, Q1, SP, SQ, R0, R1, R2, R;
    int m;
    if(n \leq 1) // (cf. remarque 1)
        return mult(P, Q);
    m = n/2;
    if((n \ % 2) == 1) m++;
    // on multiplie P = PO + X^m * P1// avec Q = Q0 + X^m * Q1// deg(P0), deg(Q0) <= m-1
    // deg(P1), deg(Q1) <= n-1-m <= n-1
    P0 = extraire(P, 0, m-1);
    P1 = extraire(P, m, n-1);
    Q0 = extraire(Q, 0, m-1);
    Q1 = extraire(Q, m, n-1);
    // R0 = P0*Q0 de degré 2*(m-1)RO = Karatsuba(PO, QO, m);// R2 = P2*Q2 de degré 2*(n-1-m)R2 = Karatsuba(P1, Q1, n-m);
    // R1 = (P0+P1)*(Q0+Q1)-R0-R2// deg(PO+P1), deg(QO+Q1) <= max(m-1, n-1-m) = m-1SP = plusKara(P0, P1, m-1); // (cf. remarque 2)
    SQ = plusKara(Q0, Q1, m-1);R1 = Karatsuba(SP, SQ, m);
    R1 = sous(R1, R0);R1 = \text{sous}(R1, R2);// on reconstruit le résultat
    // R = R0 + X^m * R1 + X^(2*m) * R2R = new Polynome(2*(n-1));
    for(int i = 0; i \leq R0 \cdot deg; i++)R.\text{coeff}[i] = R0.\text{coeff}[i];for(int i = 0; i <= R2.deg; i++)
        R.\text{coeff}[2*m + i] = R2.\text{coeff}[i];for(int i = 0; i \leq R1 \deg; i++)R.\text{coeff}[m + i] += R1.\text{coeff}[i];trouverDegre(R);
    return R;
  }
```
La méthode rd.nextLong() retourne un entier "aléatoire" de type long fabriqué par le générateur rd.

Le programme test, dans lequel nous avons également rajouté une mesure du temps de calcul est alors :

```
// testons Karatsuba sur n polynômes de degré deg
static void testerKaratsuba(int deg, int n){
    Polynome P, Q, N, K;
    long tN, tK, totN = 0, totK = 0;
    for(int i = 0; i < n; i++){
        P = Polynome.aleatoire(deg);
        Q = Polynome.aleatoire(deg);
        TC.demarrerChrono();
        N = Polynome.mult(P, Q);
        tN = TC.tempsChrono();
        TC.demarrerChrono();
        K = Polynome. Karatsuba(P, Q, deg+1);
        tK = TC.tempsChrono();
        if(! Polynome.estEgal(K, N)){
            System.out.println("Erreur");
            System.out.println("P*Q(norm)=" + N);
            System.out.println("P*Q(Kara)=" + K);
            for(int i = 0; i <= N.deg; i++){
                 if(K.coeff[i] != N.coeff[i])System.out.print(" "+i);
             }
             System.out.println("");
            System.exit(-1);
        }
        else{
            \text{totN} += \text{tN};
            \text{totK} += \text{tK}:
        }
    }
    System.out.println(deg+" N/K = "+totN+" "+totK);
}
```
Que se passe-t-il en pratique? Voici des temps obtenus avec le programme précédent, pour  $100 \leqslant deg \leqslant 1000$  par pas de 100, avec 10 couples de polynômes à chaque fois :

Test de Karatsuba  $100 N/K = 248$  $200 N/K = 6 244$  N/K = 14 618  $N/K = 24969$  N/K = 37 1028 N/K = 54 2061 N/K = 74 2261

800 N/K = 96 2762 900 N/K = 240 2986 1000 N/K = 152 3229

Cela semble frustrant, Karatsuba ne battant jamais (et de très loin) l'algorithme naïf sur la plage considérée. On constate cependant que la croissance des deux fonctions est à peu près la bonne, en comparant par exemple le temps pris pour  $d$  et  $2d$  (le temps pour le calcul naïf est multiplié par 4, le temps pour Karatsuba par 3).

Comment faire mieux ? L'astuce classique ici est de décider de repasser à l'algorithme de multiplication classique quand le degré est petit. Par exemple ici, on remplace la ligne repérée par la remarque 1 en :

if( $n \leq 16$ )

ce qui donne :

Test de Karatsuba 100 N/K = 1 4 200 N/K = 6 6 N/K = 14 13 N/K = 24 17 N/K = 38 23 N/K = 164 40 N/K = 74 69 N/K = 207 48 N/K = 233 76 1000 N/K = 262 64

Le réglage de cette constante est critique et dépend de la machine sur laquelle on opère.

#### Remarques sur une implantation optimale

La fonction que nous avons implantée ci-dessus est gourmande en mémoire, car elle alloue sans cesse des polynômes auxiliaires. Diminuer ce nombre d'allocations (il y en a  $O(n^{1.585})$  $également...$ ) est une tâche majeure permettant de diminuer le temps de calcul. Une façon de faire est de travailler sur des polynômes définis par des extraits compris entre des indices de début et de fin. Par exemple, le prototype de la fonction pourrait devenir :

static Polynome Karatsuba(Polynome P, int dP, int fP, Polynome Q, int dQ, int fQ, int n){

qui permettrait de calculer le produit de  $P' = P_{fP} X^{fP - dP} + \cdots + P_{dP}$  et  $Q' = P_{fQ} X^{fQ - dQ} +$  $\cdots + Q_{dQ}$ . Cela nous permettrait d'appeler directement la fonction sur  $P'_0$  et  $P'_1$  (resp.  $Q'_0$  et  $Q_1'$ ) et éviterait d'avoir à extraire les coefficients.

Dans le même ordre d'idée, le calcul d'addition et soustraction pourraient être faits en place, c'est-à-dire qu'on implanterait plutôt  $P := P - Q$ .

# 10.5 Multiplication à l'aide de la transformée de Fourier\*

Quel est le temps minimal requis pour faire le produit de deux polynômes de degré  $n$  ? On vient de voir qu'il existe une méthode en  $\hat{O}(n^{1.585})$ . Peut-on faire mieux ? L'approche de Karatsuba consiste a` couper les arguments en deux. On peut imaginer de couper en 3, voire plus. On peut démontrer qu'asymptotiquement, cela conduit à une méthode dont le nombre de multiplications élémentaires est  $O(n^{1+\varepsilon})$  avec  $\varepsilon > 0$  aussi petit qu'on le souhaite.

Il existe encore une autre manière de voir les choses. L'algorithme de Karatsuba est le prototype des méthodes de multiplication par évaluation/interpolation. On a calculé  $R(0), R(1)$  et  $R(+\infty)$  et de ces valeurs, on a pu déduire la valeur de  $R(X)$ . L'approche de Cooley et Tukey consiste à interpoler le produit  $R$  sur des racines de l'unité bien choisies.

#### 10.5.1 Transformée de Fourier

**Définition 1** Soit  $\omega \in \mathbb{C}$  et N un entier. La transformée de Fourier est une application

$$
\mathcal{F}_{\omega}: \qquad \mathbb{C}^N \qquad \to \qquad \mathbb{C}^N
$$

$$
(a_0, a_1, \dots, a_{N-1}) \qquad \mapsto \quad (\hat{a}_0, \hat{a}_1, \dots, \hat{a}_{N-1})
$$

 $o\dot{u}$ 

$$
\hat{a}_i = \sum_{j=0}^{N-1} \omega^{ij} a_j
$$

pour  $0 \leq i \leq N-1$ .

**Proposition 9** Si  $\omega$  est une racine primitive N-ième de l'unité, (i.e.,  $\omega^N = 1$  et  $\omega^i \neq 1$ pour  $1 \leq i \leq N$ , alors  $\mathcal{F}_{\omega}$  est une bijection et

$$
\mathcal{F}_{\omega}^{-1} = \frac{1}{N} \mathcal{F}_{\omega^{-1}}.
$$

Démonstration : Posons

$$
\alpha_i = \frac{1}{N} \sum_{k=0}^{N-1} \omega^{-ik} \hat{a}_k.
$$

On calcule

$$
N\alpha_i = \sum_k \omega^{-ik} \sum_j \omega^{kj} a_j = \sum_j a_j \sum_k \omega^{k(j-i)} = \sum_j a_j S_{i,j}.
$$

Si  $i = j$ , on a  $S_{i,j} = N$  et si  $j \neq i$ , on a

$$
S_{i,j} = \sum_{k=0}^{N-1} (\omega^{j-i})^k = \frac{1 - (\omega^{j-i})^N}{1 - \omega^{j-i}} = 0. \Box
$$

#### $10.5.2$  Application à la multiplication de polynômes

Soient

$$
P(X) = \sum_{i=0}^{n-1} p_i X^i, \quad Q(X) = \sum_{i=0}^{n-1} q_i X^i
$$

deux polynômes dont nous voulons calculer le produit :

$$
R(X) = \sum_{i=0}^{2n-1} r_i X^i
$$

(avec  $r_{2n-1} = 0$ ). On utilise une transformée de Fourier de taille  $N = 2n$  avec les vecteurs :

$$
p = (p_0, p_1, \dots, p_{n-1}, \underbrace{0, 0, \dots, 0}_{n \text{ terms}}),
$$

$$
q = (q_0, q_1, \dots, q_{n-1}, \underbrace{0, 0, \dots, 0}_{n \text{ terms}}).
$$

Soit  $\omega$  une racine primitive  $2n$ -ième de l'unité. La transformée de p

$$
\mathcal{F}_{\omega}(p)=(\hat{p}_0,\hat{p}_1,\ldots,\hat{p}_{2n-1})
$$

n'est autre que :

$$
(P(\omega^0), P(\omega^1), \ldots, P(\omega^{2n-1})).
$$

De même pour  $q$ , de sorte que le *produit terme à terme* des deux vecteurs :

$$
\mathcal{F}_{\omega}(p) \otimes \mathcal{F}_{\omega}(q) = (\hat{p}_0\hat{q}_0, \hat{p}_1\hat{q}_1, \dots, \hat{p}_{2n-1}\hat{q}_{2n-1})
$$

donne en fait les valeurs de  $R(X) = P(X)Q(X)$  en les racines de l'unité, c'est-à-dire  $\mathcal{F}_{\omega}(R)$ ! Par suite, on retrouve les coefficients de P en appliquant la transformée inverse.

Un algorithme en pseudo-code pour calculer  $R$  est alors :

- $N = 2n, \omega = \exp(2i\pi/N);$
- calculer  $\mathcal{F}_{\omega}(p)$ ,  $\mathcal{F}_{\omega}(q)$ ;
- calculer  $(\hat{r}_0, \hat{r}_1, \ldots, \hat{r}_{2n-1}) = \mathcal{F}_{\omega}(p) \otimes \mathcal{F}_{\omega}(q)$ ;
- récupérer les  $r_i$  par

$$
(r_0, r_1, \ldots, r_{2n-1}) = (1/N)\mathcal{F}_{\omega^{-1}}(\hat{r}_0, \hat{r}_1, \ldots, \hat{r}_{2n-1}).
$$

#### 10.5.3 Transformée rapide

#### Transformée multiplicative

Si l'on s'y prend naïvement, le calcul des  $\hat{x}_i$  définis par

$$
\hat{x}_k = \sum_{m=0}^{N-1} x_m \omega^{mk}, 0 \leqslant k \leqslant N-1
$$

prend  $N^2$  multiplications<sup>2</sup>.

<sup>&</sup>lt;sup>2</sup>On remarque que  $\omega^{mk} = \omega^{(mk)}$  mod  $N$  et le précalcul des  $\omega^i$  pour  $0 \leq i \leq N$  coûte  $N$  multiplications élémentaires.

Supposons que l'on puisse écrire  $N$  sous la forme d'un produit de deux entiers plus grands que 1, soit  $N = N_1 N_2$ . On peut écrire :

$$
m = N_1 m_2 + m_1, \quad k = N_2 k_1 + k_2
$$

avec  $0 \leq m_1, k_1 < N_1$  et  $0 \leq m_2, k_2 < N_2$ . Cela conduit à récrire :

$$
\hat{x}_k = \sum_{m_1=0}^{N_1-1} \omega^{N_2 m_1 k_1} \omega^{m_1 k_2} \sum_{m_2=0}^{N_2-1} x_{N_1 m_2 + m_1} \omega^{N_1 m_2 k_2}.
$$

On peut montrer sans grande difficulté que  $\omega_1 = \omega^{N_2}$  est racine primitive  $N_1$ -ième de l'unité,  $\omega_2 = \omega^{N_1}$  est racine primitive  $N_2$ -ième. On se ramène alors à calculer :

$$
\hat{x}_k = \sum_{m_1=0}^{N_1-1} \omega_1^{m_1 k_1} \omega^{m_1 k_2} \sum_{m_2=0}^{N_2-1} x_{N_1 m_2 + m_1} \omega_2^{m_2 k_2}.
$$

La deuxième somme est une transformée de longueur  $N_2$  appliquée aux nombres

 $(x_{N_1m_2+m_1})_{0\leqslant m_2 < N_2}.$ 

Le calcul se fait donc comme celui de  $N_1$  transformées de longueur  $N_2$ , suivi de multiplications par des facteurs  $\omega^{m_1 k_2}$ , suivies elles-mêmes de  $N_2$  transformées de longueur  $N_1$ .

Le nombre de multiplications élémentaires est alors :

$$
N_1(N_2^2) + N_1N_2 + N_2(N_1^2) = N_1N_2(N_1 + N_2 + 1)
$$

ce qui est en général plus petit que  $(N_1N_2)^2$ .

# Le cas magique  $N=2^t$

Appliquons le résultat précédent au cas où  $N_1 = 2$  et  $N_2 = 2^{t-1}$ . Les calculs que nous devons effectuer sont :

$$
\hat{x}_k = \sum_{m=0}^{N/2-1} x_{2m} (\omega^2)^{mk} + \omega^k \sum_{m=0}^{N/2-1} x_{2m+1} (\omega^2)^{mk}
$$

$$
\hat{x}_{k+N/2} = \sum_{m=0}^{N/2-1} x_{2m} (\omega^2)^{mk} - \omega^k \sum_{m=0}^{N/2-1} x_{2m+1} (\omega^2)^{mk}
$$

car  $\omega^{N/2} = -1$ . Autrement dit, le calcul se divise en deux morceaux, le calcul des moitiés  $\alpha$ droite et gauche du signe  $+$  et les résultats sont réutilisés dans la ligne suivante.

Pour insister sur la m´ethode, nous donnons ici le pseudo-code en Java sur des vecteurs de nombres réels :

```
static double[] FFT(double[] x, int N, double omega){
    double[] X = new double[N], xx, Y0, Y1;double omega2, omegak;
```

```
if(N == 2){
    X[0] = X[0] + X[1];X[1] = X[0] - X[1];return X;
}
else{
    xx = new double[N/2];
    omega2 = omega*omega;
    for(m = 0; m < N/2; m++) xx[m] = x[2*m];YO = FFT(xx, N/2, \text{omega2});for(m = 0; m < N/2; m++) xx[m] = x[2*m+1];
    Y1 = FFT(xx, N/2, \text{omega2});omegak = 1.; // pour omega<sup>k</sup>
    for(k = 0; k < N/2; k++){<br>X[k] = Y0[k] + on
                 = \text{YO[k]} + \text{omega}X[k+N/2] = Y0[k] - \text{omegak*Y1}[k];omega = \omega + \omega;
    }
    return X;
}
```
Le coût de l'algorithme est alors  $F(N) = 2F(N/2) + N/2$  multiplications élémentaires. On résout la récurrence à l'aide de l'astuce suivante :

$$
\frac{F(N)}{N} = \frac{F(N/2)}{N/2} + 1/2 = F(1) + t/2 = t/2
$$

d'où  $F(N) = \frac{1}{2}$  $\frac{1}{2}N\log_2 N$ . Cette variante a ainsi reçu le nom de transformée de Fourier rapide (Fast Fourier Transform ou FFT).

À titre d'exemple, si  $N = 2^{10}$ , on fait  $5 \times 2^{10}$  multiplications au lieu de  $2^{20}$ .

#### Remarques complémentaires

}

Nous avons donné ici une brève présentation de l'idée de la FFT. C'est une idée très importante a` utiliser dans tous les algorithmes qui utilisent des convolutions, comme par exemple le traitement d'images, le traitement du signal, etc.

Il y a des milliards d'astuces d'implantation, qui s'appliquent aux par exemple aux problèmes de précision. C'est une opération tellement critique dans certains cas que du hardware spécifique existe pour traiter des FFT de taille fixe. On peut également chercher à trouver le meilleur découpage possible quand  $N$  n'est pas une puissance de 2. Le lecteur intéressé est renvoyé au livre de Nussbaumer [Nus82].

Signalons pour finir que le même type d'algorithme (Karatsuba,  $FFT$ ) est utilisé dans les calculs sur les grands entiers, comme cela est fait par exemple dans la bibliothèque multiprécision  $\text{GMP}^3$ .

<sup>3</sup> http://www.swox.com/gmp/

Troisième partie Système et réseaux
# Chapitre 11

# Internet

Il existe de nombreux livres sur Internet, comme en atteste n'importe quel serveur de librairie spécialisée. Nous avons puisé un résumé de l'histoire d'INTERNET dans le très concis (quoique déjà un peu dépassé) "Que sais-je ?" sur le sujet [Duf96].

# 11.1 Brève histoire

### 11.1.1 Quelques dates

En 1957, le *Department of Defense* (DoD américain) crée l'agence ARPA (Advanced Research Projects Agency) avec pour mission de développer les technologies utilisables dans le domaine militaire. En 1962, Paul Baran de la Rand Corporation décrit le principe d'un réseau décentralisé et redondant, dans lequel une panne d'un nœud n'est pas grave, puisque les communications peuvent prendre plusieurs chemins pour arriver a` destination. Le réseau est  $\dot{a}$  commutations de paquets, ce qui veut dire que l'information est coupée en morceaux qui sont *routés* sur le réseau et reconstitués à l'arrivée. Le réseau ne demande pas de connections directes entre source et destination, ce qui le rend plus souple d'emploi.

La première mise en œuvre est réalisée à l'UCLA entre quatre nœuds, puis à Stanford, à l'UCSB, etc. En 1972 est créé l'*InterNetwork Working Group* (INWG) qui doit mettre au point des protocoles de communication entre les différents opérateurs de réseaux. Entre 1972 et 1974 sont spécifiés les premiers protocoles d'INTERNET comme telnet, ftp, TCP (pour assurer le routage fiable des paquets), suivis ensuite par les normes sur le courrier électronique. INTERNET s'impose alors peu à peu dans le monde entier. En 1989, Tim Berners-Lee invente le WEB alors qu'il travaille au CERN.

## 11.1.2 Quelques chiffres

On trouve à l'URL www.isc.org de nombreuses statistiques sur les réseaux. On trouve à la figure 11.1 le graphique montrant la croissance du nombre de machines (routables; on ne tient pas compte des machines protégées par un firewall) sur INTER-NET.

Au 31 mars 2004, il y avait 184939 sous-domaines répertoriés en .fr par l'AFNIC<sup>1</sup>.

 $1$ www.afnic.fr

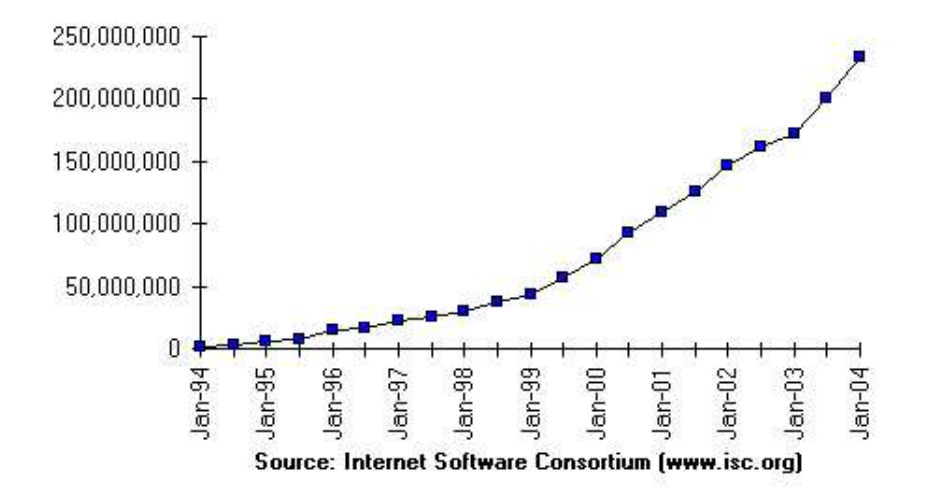

Internet Domain Survey Host Count

Fig. 11.1 – Croissance du nombre de machines.

#### 11.1.3 Topologie du réseau

Un utilisateur passe nécessairement par un fournisseur d'accès (ISP ou Internet Service Provider dans le jargon). Ces fournisseurs régionaux ou nationaux sont interconnectés. Des accords bilatéraux sont généralement signés entre les différents organismes, pour faciliter les échanges entre réseaux distincts, de façon transparente pour l'utilisateur.

Le réseau de recherche français s'appelle  $\text{RENATER}^2$  et la carte de son réseau se trouve à la figure 11.2. La figure 11.3 montre les connections avec l'étranger. Le NIO est un nœud d'interconnection d'opérateurs, le NOC un nœud de coordination de l'opérateur, les NRD des points d'entrées sur le réseau.

# 11.2 Le protocole IP

### 11.2.1 Principes généraux

Les machines branchées sur INTERNET dialoguent grâce au protocole TCP/IP (de l'anglais Transmission Control Protocol / Internet Protocol. L'idée principale est de découper l'information en paquets, transmis par des *routeurs*, de façon à résister aux pannes (nœuds ou circuits). Chaque ordinateur a un numéro IP (Internet Protocol), qui lui permet d'être repéré sur le réseau.

Pour le moment  $(IPv4)$  les adresses sont sur 32 bits qui sont généralement affichés sous la forme de quatre entiers (entre  $0$  et 255) en base 10 séparés par des .; à titre d'exemple, la machine sil a 129.104.247.3 pour adresse IP.

On distingue trois classes d'adresses : la classe A permet de référencer 16 millions de machines, cette classe a été affectée aux grands groupes américains ; la classe B permet

 $^{2}$ www.renater.fr

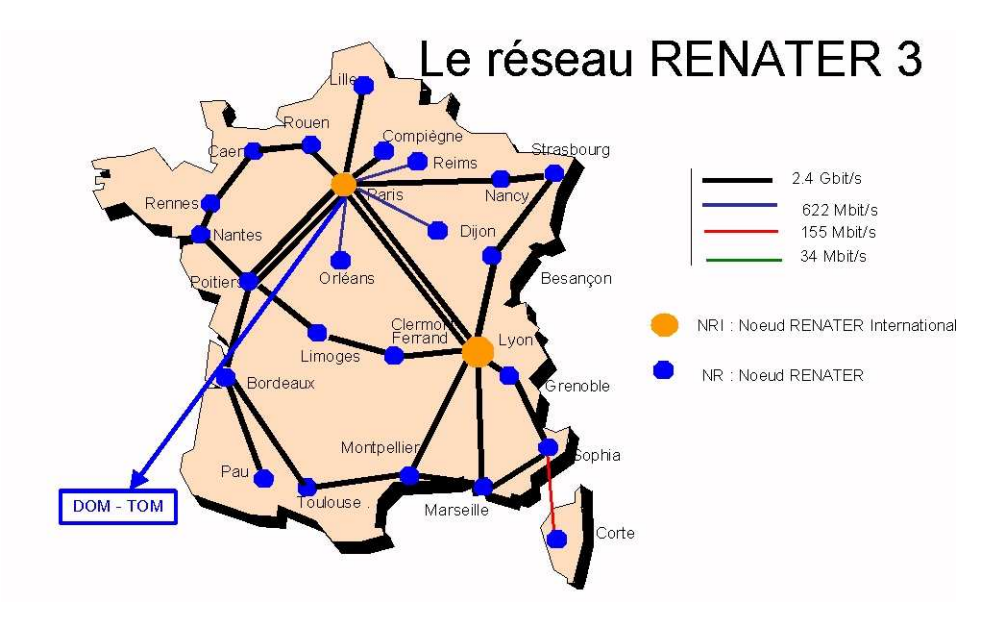

FIG.  $11.2$  – Le réseau RENATER métropolitain.

d'adresser 65000  $(2^{16})$  machines; la classe C environ 250  $(2^8)$ . Comme le nombre de numéros est trop faible, la norme IPv6 prévoit un adressage sur 128 bits.

Chaque machine dispose également d'un nom logique de la forme :

### nom.domaine.{pays,type}

(par exemple  $poly.polytechnique.fr)$  où nom est le nom court de la machine (par exemple poly), domaine est un nom de domaine regroupant par exemple toutes les machines d'un campus (par exemple polytechnique), et le dernier champ est soit le nom du pays sous forme de deux caractères (par exemple fr), comme indiqué dans la norme ISO 3166, soit un grand nom de domaine à la sémantique un peu hégémonique, comme edu ou com. L'organisme INTERNIC gère les bases de données d'accès au niveau mondial. Pour la France, l'organisme est l'AFNIC.

La conversion entre noms logiques et adresses IP se fait dans un DNS (*Domain* Name Server).

## 11.2.2 À quoi ressemble un paquet?

En IPv4, il a la forme donné dans la figure 11.4. Les différents champs sont les suivant :

 $V:$  Version  $(4 \text{ ou } 6)$ ;

HL : (Header Length) nombre de bytes du header (typiquement 20);

**TOS** : (Type Of Service) priorité du paquet (obsolète) ;

Total Length : longueur totale du paquet, header compris;

Identification,  $F(\text{lags})$ , Fragment Offset : permet la fragmentation et le réassemblage des paquets;

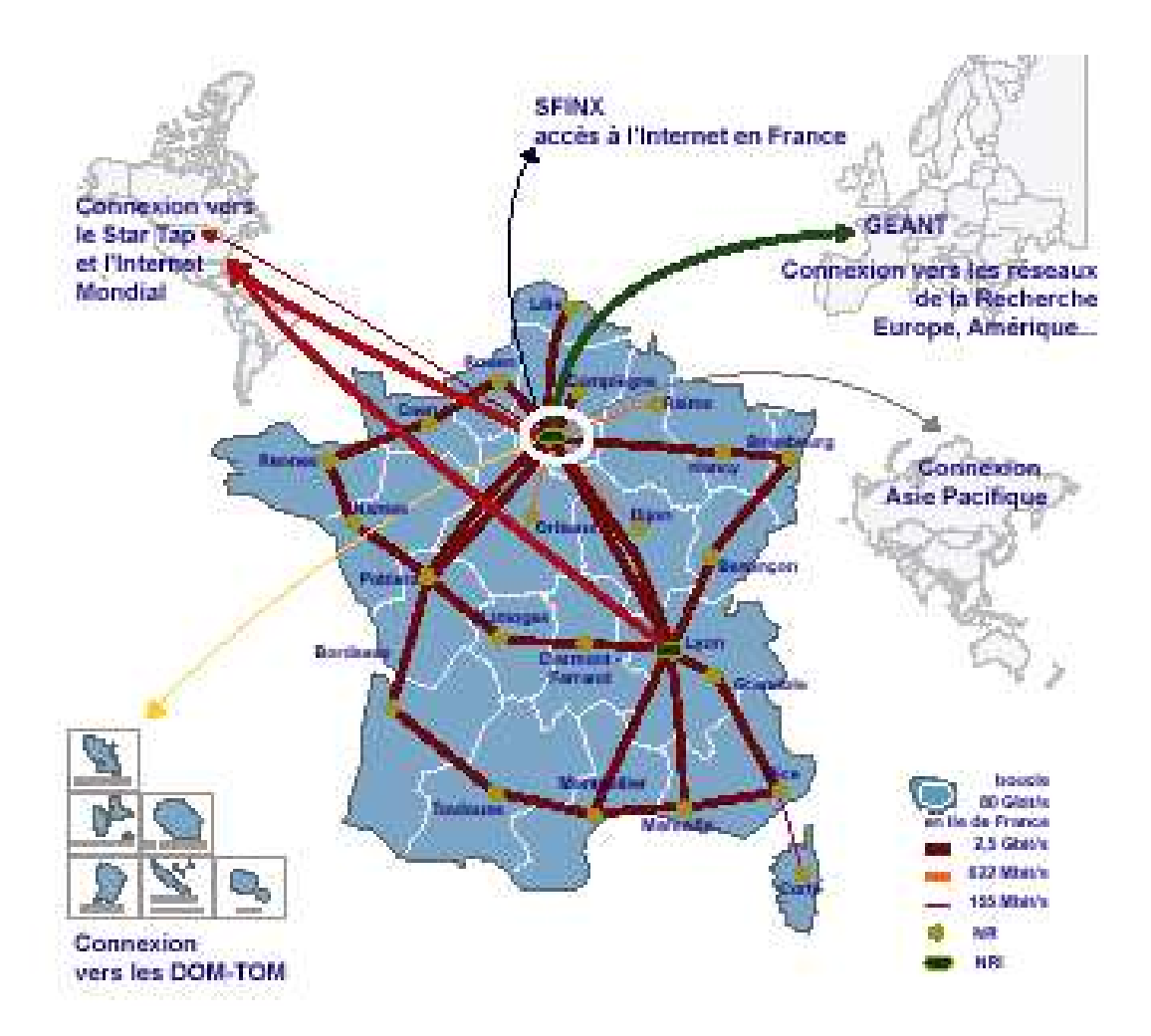

FIG. 11.3 - Le réseau RENATER vers l'extérieur.

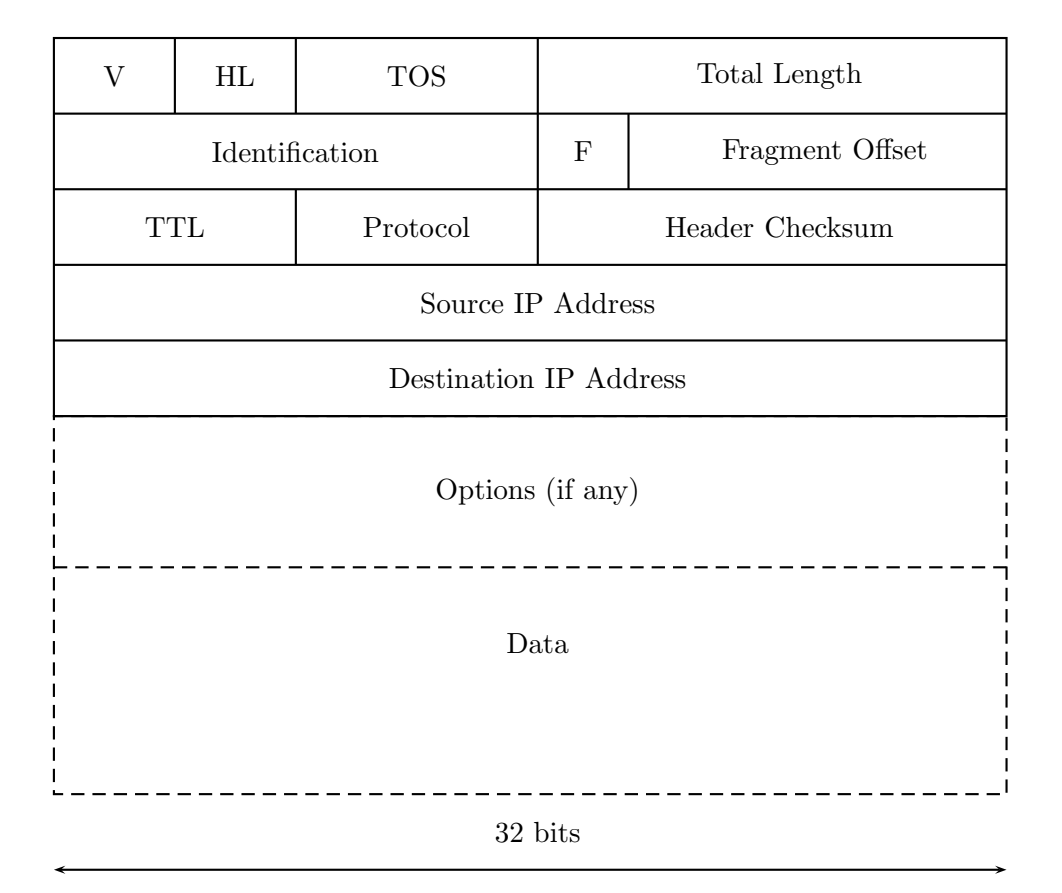

Fig. 11.4 – Allure d'un paquet IPv4.

**TTL** : (Time To Live) temps de vie d'un paquet (décrémenté de 1 à chaque traitement, perdu si 0);

Protocol: 1 pour ICMP, 6 for TCP, 17 for UDP;

Header Checksum : correction d'erreurs;

Options : pour le routage, etc.

## 11.2.3 Principes du routage

Chaque nœud du réseau a un numéro. Les messages circulent dans le réseau, sur chacun est indiqué le numéro du destinataire. Chaque nœud a un certain nombre de voisins. Une table en chaque nœud i indique le voisin  $j$  à qui il faut transmettre un message destiné à  $k$ .

Cette table se calcule de la façon suivante :  $\,$ 

- $-$  Chaque nœud initialise la table pour les destinations égales à ses voisins immédiats et lui-même.
- Il demande la table de ses voisins.
- Si un routage vers k figure dans la table de son voisin j mais pas dans la sienne il en déduit que pour aller à  $k$  il est bon de passer par j.
- L'algorithme se poursuit tant qu'il existe des routages inconnus.

#### Le réseau de l'École 11.3

L'École possède un réseau de classe B. Le domaine polytechnique.fr contient approximativement 2000 machines. Une carte partielle du réseau est donnée dans la figure 11.5. Tous les liens internes sont à 100 Mbits.

L'X est connecté au réseau RENATER 3 (réseau national pour la recherche) par l'intermédiaire d'une ligne à 34 Mbits, avec un point d'entrée à Jussieu.

#### 11.4 INTERNET est-il un monde sans lois?

#### 11.4.1 Le mode de fonctionnement d'INTERNET

L'Internet Society (ISOC, www.isoc.org), créée en 1992, est une "organisation globale et internationale destinée à promouvoir l'interconnexion ouverte des systèmes et l'INTERNET". À sa tête, on trouve le Conseil de Gestion (Board of Trustees) élu par les membres de l'association. Le plus important des comités est l'IAB (Internet *Architecture Board*), dont le but est de gérer l'évolution des protocoles TCP/IP. Les trois émanations de l'IAB sont l'IANA (Internet Assigned Number Authority) qui gère tous les numéros et codes utilisés sur INTERNET, l'IETF (Internet Engineering *Task Force*) qui établit les spécifications et les premières implantations des nouveaux protocoles TCP/IP, sous la direction de l'IESG (Internet Engineering Steering Group), et l'IRTF (Internet Research Task Force) qui prépare les futurs travaux de l'IETF.

Comment fonctionne le processus de normalisation dans le monde de l'IETF? Un utilisateur lance une idée intéressante et l'IETF démarre un groupe de travail sur le sujet; le groupe de travail met au point un projet de standard et une première implantation, qui sont soumis à l'IESG. En cas d'accord, le protocole devient une proposition de standard (*Proposed Standard*). Après au moins six mois et deux implantations distinctes et interopérables réussies, le protocole acquiert le statut de Draft Standard. Si de nouvelles implantations sont effectuées à plus grande échelle et après au moins quatre mois, le protocole peut être promu Internet Standard par l'IESG. Tout au long du processus, les documents décrivant le protocole sont accessibles publiquement et gratuitement, sous la forme de RFC (Request For Comments).

#### 11.4.2 Sécurité

Dans IPv4, la partie donnée n'est pas protégée *a priori*. Tout se passe comme si on envoyait une carte postale avec des données visibles par tout le monde. La solution préconisée pour l'avenir est la norme IPSec, qui décrit par exemple comment établir un tunnel sécurisé entre deux routeurs, grâce auquel les paquets sont chiffrés. Le cours de cryptologie en majeure 2 donne plus d'informations sur ces sujets.

Que se passe-t-il en cas d'attaque (intrusions, virus, etc.)? Il existe des organismes de surveillance du réseau. Le plus connu est le CERT, il diffuse des informations sur les attaques et les parades.

#### 11.5 Une application phare : le courrier électronique

#### 11.5.1 Envoi et réception

Que se passe-t-il quand on envoie un courrier électronique à partir de poly? L'agent de mail (typiquement Netscape, mutt, etc.) fabrique un en-tête pour le message (es-

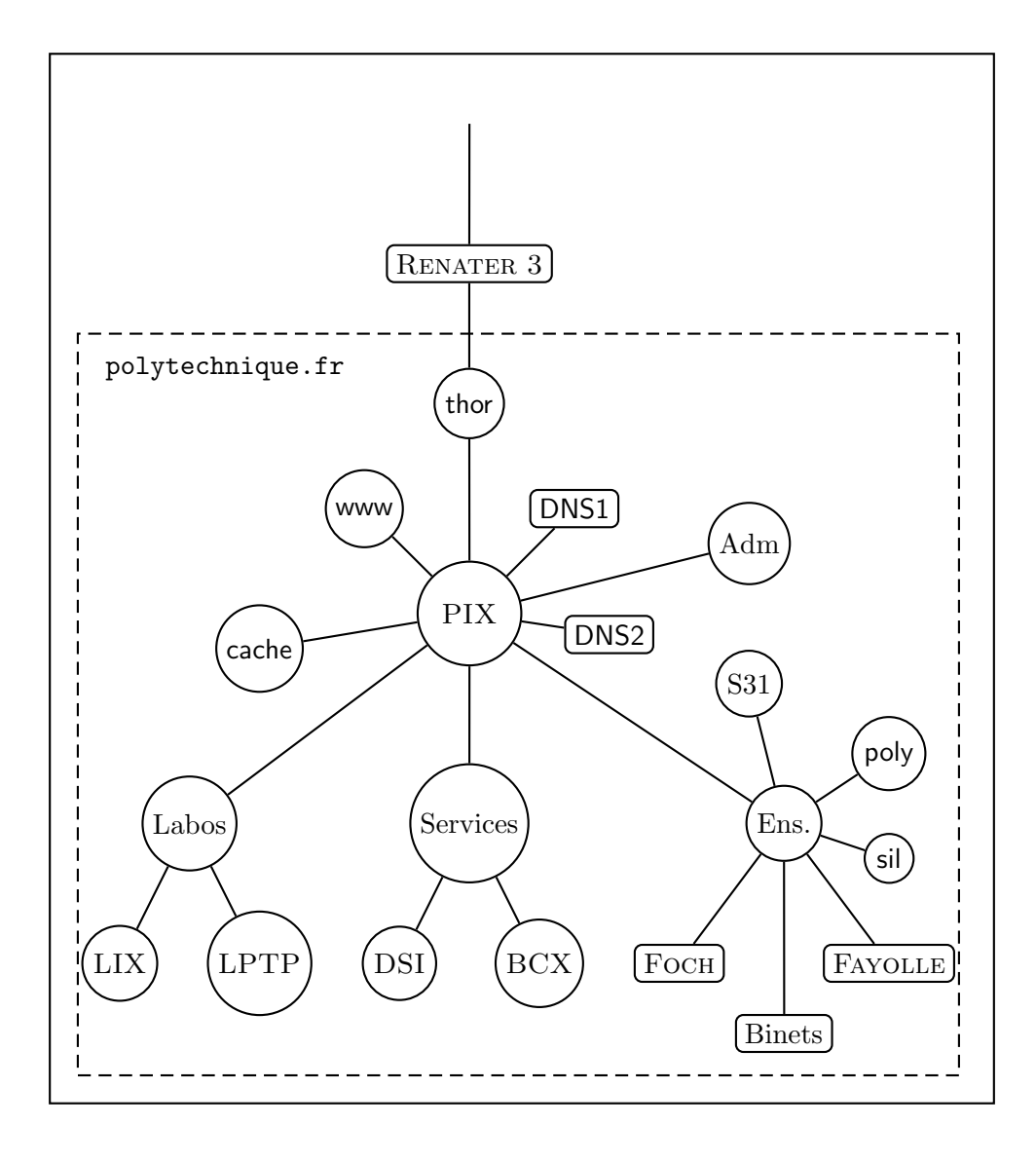

FIG.<br> 11.5 – Schéma du réseau de l'École.

sentiellement des champs From: et To:) et envoie le tout au programme sendmail qui teste tout de suite si le destinataire est local à la machine, ce qui évite le reste de la procédure. En cas de mail distant, le programme rajoute l'adresse IP de l'expéditeur au message et envoie le tout à la machine x-mailer. Celle-ci essaie de récupérer l'adresse IP du destinataire à partir du nom logique, grâce à une requête au DNS. En cas de succès, le mail est envoyé au nœud suivant du réseau, qui décide quelle est la prochaine machine à utiliser, de façon hiérarchique.

 $\dot{A}$  l'inverse, un courrier électronique adressé à un utilisateur du domaine arrive à la machine x-mailer qui détermine à quelle machine du réseau interne elle doit l'envoyer. Une connection est alors établie entre les deux machines, et le mail arrivant est rajouté à la fin de la boîte aux lettres de l'utilisateur. Sur poly, cette boîte se trouve dans le répertoire /var/spool/mail/<nom> où <nom> est le nom de login correspondant à l'utilisateur. Il ne reste plus qu'à traiter ce mail à l'aide d'un des nombreux agents de lecture de mail.

### 11.5.2 Le format des mails

Le format des mails est décrit dans le RFC 822 daté de 1982. La structure est la suivante :

En-tête : donne les informations sur l'expéditeur, le destinataire, la date d'envoi, etc. ;

#### Ligne blanche ;

Corps du message : suite de lignes contenant la partie intéressante du message.

Les attachements sont des ajouts récents, provenant essentiellement du monde non Unix. Ils permettent d'envoyer en un seul paquet des messages multi-médias. Leur utilisation précise est spécifiée dans le protocole MIME (RFC 1521 de 1993), à quoi il faut ajouter les RFC concernant le transfert de données binaires (RFC 1652, 1869). On trouvera à la figure 11.6 un mail tel qu'il est stocké dans une boîte aux lettres UNIX avant traitement par le lecteur de mail.

```
From morain@lix.polytechnique.fr Fri Mar 29 13:36:57 2002
>From morain Fri Mar 29 13:36:57 2002
Return-Path: morain@lix.polytechnique.fr
Received: from x-mailer.polytechnique.fr (x-mailer.polytechnique.fr [129...
Received: from poly.polytechnique.fr (poly.polytechnique.fr [129.104.247.100])
by x-mailer.polytechnique.fr (x.y.z/x.y.z) with ESMTP id NAA25015
for <morain@lix.polytechnique.fr>; Fri, 29 Mar 2002 13:37:18 +0100
Received: from x-mailer.polytechnique.fr (x-mailer.polytechnique.fr [129....
by poly.polytechnique.fr (8.8.8/x.y.z) with ESMTP id NAA11367
for <morain@poly.polytechnique.fr>; Fri, 29 Mar 2002 13:36:55 +0100
Received: from painvin.polytechnique.fr (painvin.polytechnique.fr [129....
by x-mailer.polytechnique.fr (x.y.z/x.y.z) with ESMTP id NAA25011
for <morain@poly>; Fri, 29 Mar 2002 13:37:17 +0100 (MET)
Received: (from morain@localhost)
by painvin.polytechnique.fr (8.11.6/8.9.3) id g2TDaq102740
for morain@poly; Fri, 29 Mar 2002 14:36:52 +0100
Date: Fri, 29 Mar 2002 14:36:52 +0100
From: Francois Morain <morain@lix.polytechnique.fr>
To: morain@poly.polytechnique.fr
Subject: exemple de mail
Message-ID: <20020329143652.A2736@lix.polytechnique.fr>
Mime-Version: 1.0
Content-Type: multipart/mixed; boundary="lrZ03NoBR/3+SXJZ"
Content-Disposition: inline
User-Agent: Mutt/1.2.5i
--lrZ03NoBR/3+SXJZ
Content-Type: text/plain; charset=us-ascii
Content-Disposition: inline
voici un exemple de vrai mail.
```
--

--lrZ03NoBR/3+SXJZ

--lrZ03NoBR/3+SXJZ--

Content-Type: text/plain; charset=us-ascii

Content-Disposition: attachment; filename="essai.txt"

Ceci est un fichier texte qui permet de visualiser un attachement.

FIG.  $11.6$  – Allure d'un courrier électronique.

# Chapitre 12

# Principes de base des systèmes Unix

# 12.1 Survol du système

Le système UNIX fut développé à Bell laboratories ( $res\acute{e}$  de 1970 à 1980 par Ken Thompson et Dennis Ritchie. Il s'est rapidement répandu dans le milieu de la recherche, et plusieurs variantes du système original ont vu le jour (versions SYSTEM V d'AT&T, BSD à Berkeley, ...). Il triomphe aujourd'hui auprès du grand public avec les différentes versions de LINU $X<sup>1</sup>$ , dont le créateur original est Linus B. Torvalds et qui ont transformé les PC de machines bureautiques certes sophistiquées en véritables stations de travail.

Les raisons du succès d'UNIX sont multiples. La principale est sans doute sa clarté et sa simplicité. Il a été également le premier système non propriétaire qui a bien isolé la partie logicielle de la partie matérielle de tout système d'exploitation. Écrit dans un langage de haut niveau (le langage C, l'un des pères de JAVA), il est très facile à porter sur les nouvelles architectures de machines. Cela représente un intérêt non négligeable : les premiers systèmes d'exploitation étaient écrits en langage machine, ce qui ne plaidait pas pour la portabilité des dits-systèmes, et donc avait un coût de portage colossal.

Quelle pourrait être la devise d'UNIX ? Sans doute *Programmez, nous faisons le* reste. Un ordinateur est une machine complexe, qui doit gérer des dispositifs physiques (la mémoire, les périphériques commes les disques, imprimantes, modem, etc.) et s'interfacer au réseau (INTERNET). L'utilisateur n'a pas besoin de savoir comment est stocké un fichier sur le disque, il veut juste considérer que c'est un espace mémoire dans lequel il peut ranger ses données à sa convenance. Que le système se débrouille pour assurer la cohérence du fichier, quand bien même il serait physiquement éparpillé en plusieurs morceaux.

Dans le même ordre d'idées, l'utilisateur veut faire tourner des programmes, mais il n'a cure de savoir comment le système gère la mémoire de l'ordinateur et comment le programme tourne. Ceci est d'autant plus vrai qu'UNIX est un système multiutilisateur et multitâches. On ne veut pas savoir comment les partages de ressources sont effectués entre différents utilisateurs. Chacun doit pouvoir vivre sa vie sans réveiller l'autre.

Toutes ces contraintes sont reléguées au système. Notons que ceci n'est pas forcément

<sup>&</sup>lt;sup>1</sup>La première version  $(0.01)$  a été diffusée en août 1991.

facile à mettre en œuvre. Nous verrons plus loin comment le système décide ce que fait le processeur à un instant donné.

Le système UNIX est constitué de deux couches bien séparées : le noyau permet au système d'intéragir avec la partie matérielle de la machine, la couche supérieure contient les programmes des utilisateurs. Tout programme qui tourne invoque des primitives de communication avec le noyau, appelées *appels systèmes*. Les plus courants sont ceux qui font les entrées-sorties et les opérations sur les fichiers. La majeure partie des langages de haut niveau (JAVA, C) possèdent des interfaces qui appellent directement le noyau, mais cela est transparent pour le programmeur moyen.

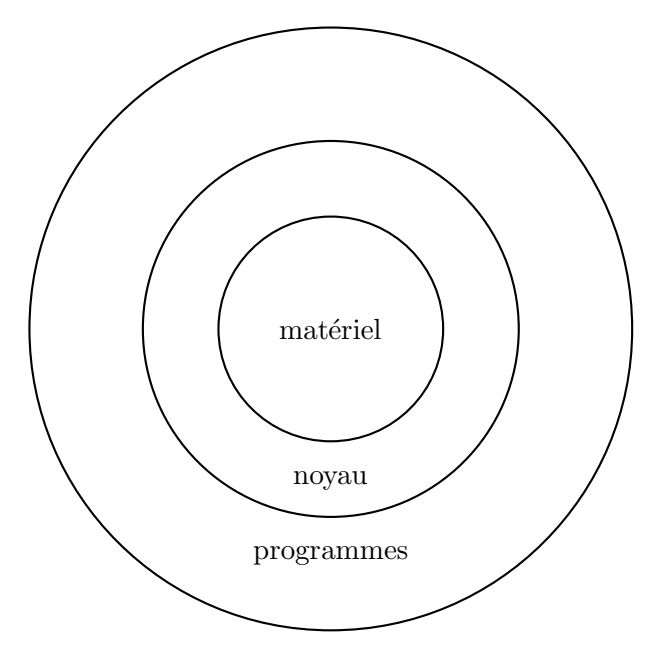

FIG.  $12.1$  – Architecture du système UNIX.

Le noyau s'occupe du contrôle de l'exécution inviduelle aussi bien que globale des programmes. Un programme qui s'exécute est appelé *processus*. Le noyau permet la création, la suspension, la fin d'un processus. Il gère de manière équitable l'exécution de tous les processus présents. Il leur alloue et gère la place mémoire nécessaire à leur exécution.

# 12.2 Le système de fichiers

Le système de fichiers d'UNIX est arborescent, l'ancêtre de tous les chemins possibles étant la racine (notée /). On dispose de répertoires, qui contiennent eux-mêmes des répertoires et des fichiers. C'est là la seule vision que veut avoir un utilisateur de l'organisation des fichiers. Aucun fichier UNIX n'est typé. Pour le système, tous les fichiers (y compris les répertoires) contiennent des suites d'octets, charge au système lui-même et aux programmes à interpréter correctement leur contenu. De même, un fichier n'a pas de taille limitée a priori. Ces deux caractéristiques ne sont pas partagées par grand nombre de systèmes... Un des autres traits d'UNIX est de traiter facilement les périphériques comme des fichiers. Par exemple :

unix% cat musique > /dev/audio

permet d'écouter le fichier musique sur son ordinateur (de façon primitive...). C'est le système qui se débrouille pour associer le nom spécial /dev/audio/ aux hauts-parleurs de l'ordinateur (s'ils existent).

En interne, un fichier est décrit par un i-nœud *(inode* pour index node en anglais), qui contient toutes les informations n´ecessaires a` sa localisation sur le disque. Un fichier est vu comme une suite d'octets, rassemblés en blocs. Ces blocs n'ont pas vocation à être contigues : les fichiers peuvent croître de façon dynamique et une bonne gestion de l'espace disque peut amener a` aller chercher de la place partout sur le disque. Il faut donc gérer une structure de données permettant de récupérer ses petits dans le bon ordre. La structure la plus adaptée est celle d'une table contenant des numéros de blocs. Celle-ci est découpée en trois : la zone des blocs directs contient des numéros de blocs contenant vraiment des données; la zone *simple indirection* fait référence à une adresse où on trouve une table de numéros de blocs directs; la zone *double indirection* contient des références à des tables de références qui font référence à des blocs (cf. figure 12.2), et enfin à la zone *triple indirection*. La structure de données correspondante est appelée B-arbre et permet de gérer correctement les disques actuels.

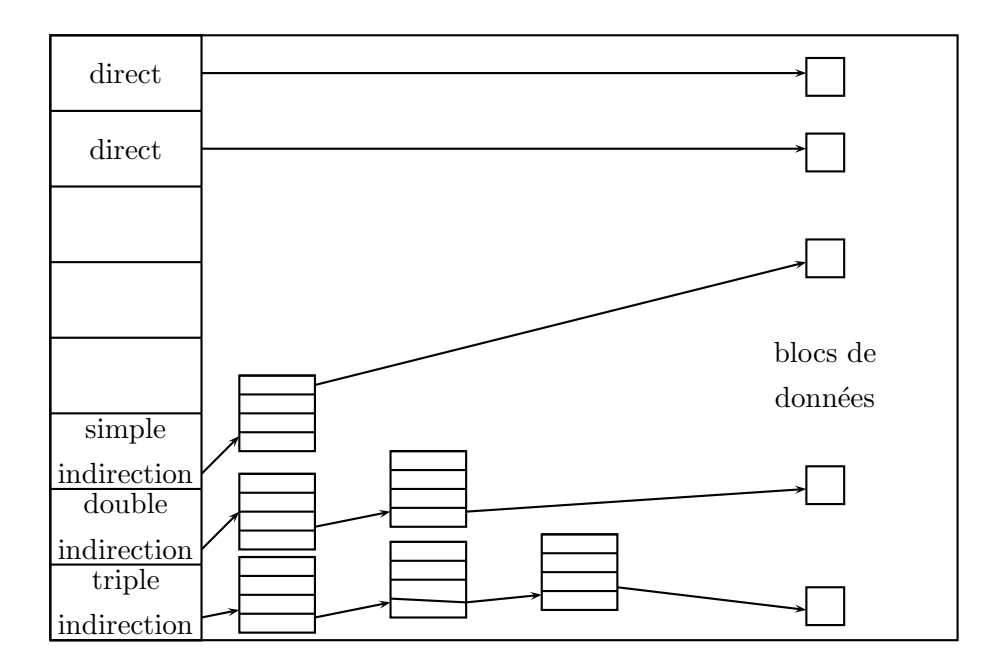

Fig. 12.2 – Structure bloc d'un fichier.

Le noyau ne manipule jamais les fichiers directement sur disque. Il travaille avec des tampons intermédiaires qui permettent de limiter l'accès à la mémoire disque. Cela améliore les performances des entrées/sorties et protège les fichiers.

# 12.3 Les processus

#### 12.3.1 Comment traquer les processus

Un processus est un programme qui s'exécute. Comme UNIX est un système multitâches, multi-utilisateurs, il y a toujours un grand nombre de tels processus qui vivent à un instant donné. Les différents processus sont stockés dans une table et repérés par leur numéro d'ordre. À tout instant, on peut consulter la liste des processus appartenant à un utilisateur par la commande ps (pour process status) :

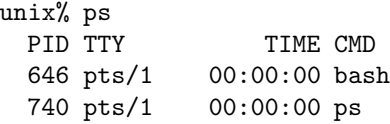

La première colonne donne le numéro du processus dans la table, la deuxième le terminal (on dit tty) associé au processus, le temps CPU utilisé est donné dans la troisième, et finalement la quatrième donne la commande qui a lancé le processus.

On peut également obtenir la liste de tous les processus en rajoutant des options à ps avec pour résultat le contenu de la table 12.1.

On voit apparaître une colonne  $\texttt{STAT}$  qui indique l'état de chaque processus. Dans cet exemple, la commande ps  $ax$  est la seule à être active (d'où le R dans la troisième colonne). Même quand on ne fait rien (ici, le seul processus d'un utilisateur est l'édition d'un fichier par la commande emacs), il existe plein de processus vivants. Notons parmi ceux-l`a tous les programmes se terminant par un d comme /usr/sbin/ssfd ou lpd, qui sont des programmes systèmes spéciaux (appelés  $d\acute{e}mons$ ) attendant qu'on les réveille pour exécuter une tâche comme se connecter ou imprimer.

On constate que la numérotation des processus n'est pas continue. Au lancement du système, le processus 0 est lancé, il crée le processus 1 qui prend la main. Celui-ci crée d'autres processus *fils* qui héritent de certaines propriétés de leur *père*. Certains processus sont créés, exécutent leur tâche et meurent, le numéro qui leur était attribué disparait. On peut voir l'arbre généalogique des processus qui tournent à l'aide de la commande pstree (voir figure 12.2).

Les ? dans la deuxième colonne indiquent l'existence de processus qui ne sont affectés a` aucun TTY.

### 12.3.2 Fabrication et gestion

Un processus consiste en une suite d'octets que le processeur interprète comme des instructions machine, ainsi que des données et une pile. Un processus exécute les instructions qui lui sont propres dans un ordre bien défini, et il ne peut exécuter les instructions appartenant à d'autres processus. Chaque processus s'exécute dans une zone de la mémoire qui lui est réservée et protégée des autres processus. Il peut lire ou ´ecrire les donn´ees dans sa zone m´emoire propre, sans pouvoir interf´erer avec celles des autres processus. Notons que cette propriété est caractéristique d'UNIX, et qu'elle est trop souvent absente de certains systèmes grand public.

Les compilateurs génèrent les instructions machine d'un programme en supposant que la mémoire utilisable commence à l'adresse 0. Charge au système à transformer les adresses virtuelles du programme en adresses physiques. L'avantage d'une telle approche est que le code généré ne dépend jamais de l'endroit dans la mémoire où il va vraiment être exécuté. Cela permet aussi d'exécuter le même programme simultanément : un processus nouveau est créé à chaque fois et une nouvelle zone de mémoire physique lui

| PID TTY      |                | <b>STAT</b> |            | TIME COMMAND                         |
|--------------|----------------|-------------|------------|--------------------------------------|
| $\mathbf{1}$ | $\cdot$        | S           |            | $0:05$ init $[3]$                    |
|              | 2 <sub>2</sub> | SW          |            | $0:00$ [kflushd]                     |
|              | 3 ?            | SW          |            | $0:00$ [kupdate]                     |
|              | 4 ?            | SW          |            | $0:00$ [kpiod]                       |
|              | 5 ?            | SW          |            | $0:00$ [kswapd]                      |
|              | 6 ?            | SW<         |            | 0:00 [mdrecoveryd]                   |
| 189 ?        |                | S           |            | $0:00$ portmap                       |
| 203 ?        |                | S           |            | 0:00 /usr/sbin/apmd $-p$ 10 $-w$ 5   |
| 254 ?        |                | S           |            | $0:00$ syslogd $-m$ 0                |
| 263 ?        |                | S           |            | $0:00$ klogd                         |
| 281 ?        |                | S           |            | $0:00$ /usr/sbin/atd                 |
| 295 ?        |                | S           |            | $0:00$ crond                         |
| 309 ?        |                | S           |            | $0:01$ /usr/sbin/ssfd                |
| 323 ?        |                | S           | $0:00$ lpd |                                      |
| 368 ?        |                | S           |            | $0:00$ sendmail:                     |
| 383 ?        |                | S           |            | $0:00$ gpm $-t$ pnp                  |
| 413 ?        |                | S           |            | 0:00 /usr/bin/postmaster             |
| 460 ?        |                | S           |            | 0:00 xfs -droppriv -daemon -port -1  |
|              | 488 tty2       | S           |            | 0:00 /sbin/mingetty tty2             |
|              | 489 tty3       | S           |            | 0:00 /sbin/mingetty tty3             |
|              | 490 tty4       | S           |            | 0:00 /sbin/mingetty tty4             |
|              | 491 tty5       | S           |            | 0:00 /sbin/mingetty tty5             |
|              | 492 tty6       | S           |            | 0:00 /sbin/mingetty tty6             |
|              | 600 tty1       | S           |            | $0:00$ login -- francois             |
|              | 601 tty1       | S           |            | $0:00$ /bin/bash                     |
|              | 632 tty1       | S           |            | $0:00$ xinit                         |
| 633 ?        |                | S           |            | $0:02$ /etc/X11/X :0                 |
|              | 636 tty1       | S           |            | 0:00 sh /home/francois/.xinitrc      |
|              | 638 tty1       | S           |            | $0:00$ tytwm                         |
|              | 640 tty1       | S           |            | $0:00$ xterm                         |
|              | 641 tty1       | S           |            | $0:00$ xterm                         |
|              | 646 pts/1      | S           |            | $0:00$ /bin/bash                     |
|              | 647 pts/0      | S           |            | $0:00$ /bin/bash                     |
|              | 737 pts/0      | S           |            | $0:01$ /usr/bin/emacs $-nw$ unix.tex |
|              | 739 pts/1      | R           |            | $0:00$ ps $ax$                       |
|              |                |             |            |                                      |

TAB. 12.1 – Résultat de la commande  $\mathtt{ps}\mathtt{ax}.$ 

```
init-+-apmd
           |-atd
           |-crond
           |-gpm
           |-kflushd
           |-klogd
           |-kpiod
           |-kswapd
           |-kupdate
           |-login---bash---xinit-+-X
           \qquad \qquad \text{{\small \texttt{--}}\quad} \qquad \qquad \text{{\small \texttt{--}}\quad} \qquad \text{{\small \texttt{--}}\quad} \qquad \text{{\small \texttt{--}}\quad} \qquad \text{{\small \texttt{--}}\quad} \qquad \text{{\small \texttt{--}}\quad} \qquad \text{{\small \texttt{--}}\quad} \qquad \text{{\small \texttt{--}}\quad} \qquad \text{{\small \texttt{--}}\quad} \qquad \text{{\small \texttt{--}}\quad} \qquad \text{{\small \texttt{--}}\quad} \qquad \text{{\small \texttt{--}}\quad} \qquad \text{{\small \text| |-xterm---bash---pstree
           | '-xterm---bash---emacs
           |-lpd
           |-mdrecoveryd
           |-5*[mingetty]
           |-portmap
            |-postmaster
           |-sendmail
           |-ssfd
           |-syslogd
           '-xfs
```
TAB.  $12.2$  – Résultat de la commande pstree.

est alloué. Que diraient les utilisateurs si l'éditeur emacs ne pouvait être utilisé que par un seul d'entre eux a` la fois!

Le *contexte* d'un processus est la donnée de son code, les valeurs des variables, les structures de données, etc. qui lui sont associées, ainsi que de son état. À un instant donné, un processus peut être dans quatre  $\acute{e}t$ ats possibles :

- en cours d'exécution en mode utilisateur;
- $-$  en cours d'exécution en mode noyau ;
- $-$  pas en exécution, mais prêt à l'être ;
- $-$  endormi, quand il ne peut plus continuer à s'exécuter (parce qu'il est en attente d'une entrée sortie par exemple).

Un processeur ne peut traiter qu'un seul processus à la fois. Le processus peut être en mode utilisateur : dans ce cas, il peut accéder aux données utilisateur, mais pas aux données du noyau. En mode noyau, le processus peut accéder également aux données du noyau. Un processus passe continuellement d'un état à l'autre au cours de sa vie, selon des règles précises, simplifiées ici dans le diagramme de transition d'états décrits a` la figure 12.3.

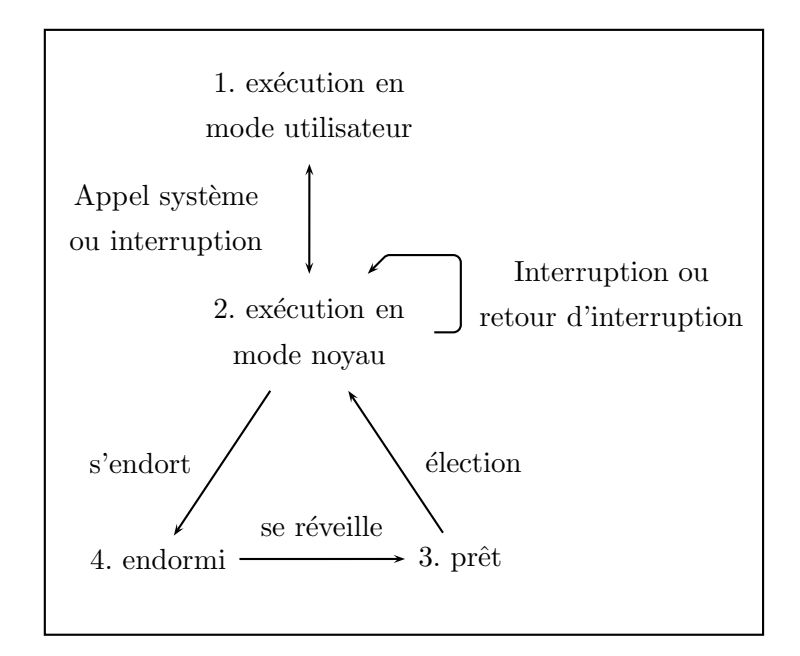

FIG.  $12.3$  – Diagramme de transition d'états.

Il ne peut y avoir *changement de contexte* qu'en passant de l'état  $2 \pmod{2}$ l'état 4 (endormi). Dans ce cas, le système sauvegarde le contexte du processus avant d'en charger un autre. Le système pourra reprendre l'exécution du premier processus plus tard.

Un processus peut changer d'état de son propre chef (parce qu'il s'endort) ou parce que le noyau vient de recevoir une *interruption* qui doit être traitée, par exemple parce qu'un périphérique a demandé à ce qu'on s'occupe de lui. Notons toutefois que le noyau ne laisse pas tomber un processus quand il exécute une partie sensible du code qui pourrait corrompre des données du processus.

### $12.3.3$  L'ordonnancement des tâches

Le processeur ne peut traiter qu'un processus à chaque fois. Il donne l'impression d'être multi-tâches en accordant à chacun des processus un peu de temps de traitement à tour de rôle.

Le système doit donc gérer l'accès équitable de chaque processus au processeur. Le principe général est d'allouer à chaque processus un quantum de temps pendant lequel il peut s'exécuter dans le processeur. À la fin de ce quantum, le système le préempte et réévalue la priorité de tous les processus au moyen d'une file de priorité. Le processus avec la plus haute priorité dans l'état "prêt à s'exécuter, chargé en mémoire" est alors introduit dans le processeur. La priorité d'un processus est d'autant plus basse qu'il a récemment utilisé le processeur.

Le temps est mesuré par une horloge matérielle, qui interrompt périodiquement le processeur (générant une interruption). À chaque top d'horloge, le noyau peut ainsi réordonner les priorités des différents processus, ce qui permet de ne pas laisser le monopole du processeur à un seul processus.

La politique exacte d'ordonnancement des tâches dépend du système et est trop complexe pour être décrite ici. Nous renvoyons aux références pour cela.

Notons pour finir que l'utilisateur peut changer la priorité d'un processus à l'aide de la commande nice. Si le programme toto n'est pas extremement prioritaire, on peut le lancer sur la machine par :

unix% nice ./toto &

La plus basse priorité est 19 :

#### unix% nice -19 ./toto &

et la plus haute (utilisable seulement par le super-utilisateur) est −20. Dans le premier cas, le programme ne tourne que si personne d'autre ne fait tourner de programme ; dans le second, le programme devient super-prioritaire, même devant les appels systèmes les plus courants (souris, etc.).

#### 12.3.4 La gestion mémoire

Le système doit partager non seulement le temps entre les processus, mais aussi la mémoire. La mémoire centrale des ordinateurs actuels est de l'ordre de quelques centaines de m´ega octets, mais cela ne suffit g´en´eralement pas a` un grand nombre d'utilisateurs. Chaque processus consomme de la mémoire. De manière simplifiée, le système gère le problème de la façon suivante. Tant que la mémoire centrale peut contenir toutes les demandes, tout va bien. Quand la mémoire approche de la saturation, le système définit des priorités d'accès à la mémoire, qu'on ne peut séparer des priorités d'exécution. Si un processus est en mode d'exécution, il est logique qu'il ait priorité dans l'accès à la mémoire. Inversement, un processus endormi n'a pas besoin d'occuper de la mémoire centrale, et il peut être relégué dans une autre zone mémoire, généralement un disque. On dit que le processus a été swappé<sup>2</sup>.

Encore plus précisément, chaque processus opère sur de la mémoire virtuelle, c'està-dire qu'il fait comme s'il avait toute la mémoire à lui tout seul. Le système s'occupe de faire coincider cette mémoire virtuelle avec la mémoire physique. Il fait même mieux : il peut se contenter de charger en mémoire la partie de celle-ci dont le processus a vraiment besoin à un instant donné (mécanisme de pagination).

 $2^2$ C'est du franglais, mais le terme est tellement standard...

### 12.3.5 Le mystère du démarrage

Allumer une machine ressemble au Big bang : l'instant d'avant, il n'y a rien, l'instant d'après, l'ordinateur vit et est prêt à travailler.

La première tâche à accomplir est de faire charger en mémoire la procédure de mise en route (on dit plus souvent *boot*) du système. On touche là à un problème de type poule et œuf : comment le système peut-il se charger lui-même ? Dans les temps anciens, il s'agissait d'une procédure quasi manuelle de reboot, analogue au démarrage des voitures à la manivelle. De nos jours, le processeur a peine réveillé va lire une mémoire ROM contenant les instructions de boot. Après quelques tests, le système récupère sur disque le noyau (fichier /vmunix ou ...). Le programme de boot transfert alors la main au noyau qui commence à s'exécuter, en construisant le processus  $0^3$ , qui crée le processus 1 (init) et se transforme en le processus kswapd.

# 12.4 Gestion des flux

Un programme UNIX typique prend un ou plusieurs flux en entrée, opère un traitement dessus et ressort un ou plusieurs flux. L'exemple le plus simple est celui d'un programme s'exécutant sur un terminal : il attend en entrée des caractères tapés par l'utilisateur, interprète ces caractères d'une certaine manière et ressort un résultat sur le même terminal. Par exemple, le programme mail permet d'envoyer un email à la main :

```
unix% mail moimeme
Subject: essai
144
.
```
Un exemple plus élaboré, qui reprend le même principe, est le suivant. Plutôt que lire les commandes sur le clavier, le programme va lire les caractères sur son entrée standard, ici un fichier contenant le nombre 144 :

unix% mail moimeme < cmds

Notez la différence avec la commande

unix% mail cmds

qui transforme cmds en un argument pass´e au programme et qui provoque une erreur  $(\hat{a} \text{ moins qu'un utilisateur s'appelle cmds...}).$ 

Dès qu'un programme s'exécute, il lui est associé trois flux : le premier est le flux d'entrée, le deuxième le flux de sortie, le troisième est un flux destiné à recueillir les erreurs d'exécution. Ainsi, on peut *rediriger* la sortie standard d'un programme dans un fichier en utilisant :

unix% java carre < cmds > resultat

En sh ou en bash, la sortie d'erreur est récupérée comme suit :

unix% mail < cmds > resultat 2> erreurs

 $3$ Dans Linux, c'est un peu différent : des processus spéciaux sont créés en parallèle au lancement, mais l'idée est grosso-modo la même.

Pour le moment, nous nous sommes contentés de gérer les flux de façon simple, en les fabriquant à l'aide du contenu de fichiers. On peut également prendre un flux sortant d'un programme pour qu'il serve d'entrée à un autre programme. On peut lister les fichiers d'un répertoire et leur taille à l'aide de la commande  $ls -s$ :

```
unix% ls -s > fic
unix% cat fic
total 210
 138 dps
   1 poly.tex
  51 unix.tex
  20 unixsys.tex
```
Une autre commande d'UNIX bien commode est celle permettant de trier un fichier à l'aide de plusieurs critères. Par exemple, sort +0n fic permet de trier les lignes de fic suivant la première colonne :

```
unix% sort +0n fic
total 210
   1 poly.tex
  20 unixsys.tex
  51 unix.tex
 138 dps
```
Pour obtenir ce résultat, on a utilisé un fichier intermédiaire, alors qu'on aurait pu procéder en une seule fois à l'aide de :

```
unix% ls -s | sort +0n
```
Le pipe (tube) permet ainsi de mettre en communucation la sortie standard de ls -s avec l'entrée standard de sort. On peut bien sûr empiler les tubes, et mélanger à volonté $\rangle, <$ et |.

On a ainsi isolé un des points importants de la philosophie d'UNIX : on construit des primitives puissantes, et on les assemble à la façon d'un mécano pour obtenir des op´erations plus complexes. On n'insistera jamais assez sur l'importance de certaines primitives, comme cat, echo, etc.

Quatrième partie

# Annexes

# Annexe A

# Compléments

# A.1 Exceptions

Les exceptions sont des objets de la classe Exception. Il existe aussi une classe Error moins utilisée pour les erreurs système. Toutes les deux sont des sous-classes de la classe Throwable, dont tous les objets peuvent être appliqués à l'opérateur throw, comme suit :

throw e ;

Ainsi on peut écrire en se servant de deux constructeurs de la classe Exception :

throw new Exception(); throw new Exception ("Accès interdit dans un tableau");

Heureusement, dans les classes des bibliothèques standard, beaucoup d'exceptions sont déjà pré-définies, par exemple IndexOutOfBoundsException. On récupère une exception par l'instruction try . . . catch. Par exemple

```
try {
  // un programme compliqué
} catch ( IOException e) {
  // essayer de réparer cette erreur d'entrée/sortie
}
catch ( Exception e) {
  // essayer de réparer cette erreur plus générale
}
```
Si on veut faire un traitement uniforme en fin de l'instruction try, que l'on passe ou non par une exception, que le contrôle sorte ou non de l'instruction par une rupture de séquence comme un return, break, etc, on écrit

```
try {
 // un programme compliqué
} catch ( IOException e) {
  // essayer de réparer cette erreur d'entrée/sortie
}
```

```
catch ( Exception e) {
  //essayer de réparer cette erreur plus générale
}
finally {
  // un peu de nettoyage
}
```
Il y a deux types d'exceptions. On doit déclarer les exceptions vérifiées derrière le mot-clé throws dans la signature des fonctions qui les lèvent. Ce n'est pas la peine pour les exceptions non vérifiées qui se reconnaissent en appartenant à une sous-classe de la classe RuntimeException. Ainsi

```
static int lire () throws IOException, ParseException {
  int n;
  BufferedReader in =
      new BufferedReader(new InputStreamReader(System.in));
  System.out.print ("Taille du carré magique, svp?:: ");
  n = Integer.parseInt (in.readLine());
  if ((n \le 0) || (n > N) || (n \times 2 == 0))erreur ("Taille impossible.");
  return n;
}
```
# A.2 Graphisme

# A.2.1 Fonctions élémentaires

Les fonctions sont inspirées de la libraire QuickDraw du Macintosh, mais fonctionnent aussi sur les stations Unix. Sur Macintosh, une fenêtre *Drawing* permet de gérer un écran typiquement de  $1024 \times 768$  points. L'origine du système de coordonnées est en haut et à gauche. L'axe des  $x$  va classiquement de la gauche vers la droite, l'axe des  $y$  va plus curieusement du haut vers le bas (c'est une vieille tradition de l'informatique, dure à remettre en cause). En QuickDraw, x et  $y$  sont souvent appelés h (horizontal) et v (vertical). Il y a une notion de point courant et de crayon avec une taille et une couleur courantes. On peut déplacer le crayon, en le levant ou en dessinant des vecteurs par les fonctions suivantes

- moveTo  $(x, y)$  Déplace le crayon aux coordonnées absolues x, y.
- move  $(dx, dy)$  Déplace le crayon en relatif de dx, dy.
- lineTo  $(x, y)$  Trace une ligne depuis le point courant jusqu'au point de coordonnées x, y.
- line (dx, dy) Trace le vecteur (dx, dy) depuis le point courant.
- penPat(pattern) Change la couleur du crayon : white, black, gray, dkGray  $(dark)$  $gray)$ , ltGray (light gray).
- penSize(dx, dy) Change la taille du crayon. La taille par défaut est  $(1, 1)$ . Toutes les opérations de tracé peuvent se faire avec une certaine épaisseur du crayon.
- penMode(mode) Change le mode d'écriture : patCopy (mode par défaut qui efface ce sur quoi on trace), patOr (mode Union, i.e. sans effacer ce sur quoi on trace), patXor (mode Xor, i.e. en inversant ce sur quoi on trace).

### A.2.2 Rectangles

Certaines opérations sont possibles sur les rectangles. Un rectangle  $r$  a un type prédéfini Rect. Ce type est une classe qui a le format suivant

```
public class Rect {
  short left, top, right, bottom;
}
```
Fort heureusement, il n'y a pas besoin de connaître le format internes des rectangles, et on peut faire simplement les op´erations graphiques suivantes sur les rectangles

- $setRect(r, g, h, d, b)$  fixe les coordonnées (gauche, haut, droite, bas) du rectangle r. C'est équivalent à faire les opérations r.left :=  $g$ ;, r.top := h;,  $r.right := d$ ;,  $r.bottom := b$ .
- unionRect(r1, r2, r) définit le rectangle r comme l'enveloppe englobante des rectangles r1 et r2.
- frameRect(r) dessine le cadre du rectangle r avec la largeur, la couleur et le mode du crayon courant.
- $paintRect(r)$  remplit l'intérieur du rectangle r avec la couleur courante.
- invertRect(r) inverse la couleur du rectangle r.
- eraseRect(r) efface le rectangle r.
- fillRect( $r,$ pat) remplit l'intérieur du rectangle  $r$  avec la couleur pat.
- $d$ rawChar(c),  $d$ rawString(s) affiche le caractère c ou la chaîne s au point courant dans la fenêtre graphique. Ces fonctions diffèrent de write ou writeln qui écrivent dans la fenêtre texte.
- frameOval(r) dessine le cadre de l'ellipse inscrite dans le rectangle r avec la largeur, la couleur et le mode du crayon courant.

paintOval(r) remplit l'ellipse inscrite dans le rectangle r avec la couleur courante.

invertOval(r) inverse l'ellipse inscrite dans r.

- eraseOval(r) efface l'ellipse inscrite dans r.
- $fillOval(r, pat)$  remplit l'intérieur l'ellipse inscrite dans r avec la couleur pat.
- $frameArc(r, start, arc)$  dessine l'arc de l'ellipse inscrite dans le rectangle r démarrant à l'angle start et sur la longueur définie par l'angle arc.
- $frameArc(r, start, arc)$  peint le camembert correspondant à l'arc précédent .... Il y a aussi des fonctions pour les rectangles avec des coins arrondis.
- button est une fonction qui renvoie la valeur vraie si le bouton de la souris est enfoncé, faux sinon.
- $getMouse(p)$  renvoie dans p le point de coordonnées  $(p.h, p.v)$  courantes du curseur.
- getPixel(p) donne la couleur du point p. Répond un booléen : false si blanc, true. si noir.
- hideCursor(), showCursor() cache ou remontre le curseur.

```
A.2.3 La classe Maclib
```

```
class Point {
  short h, v;
 Point(int h, int v) {
   h = (short)h;v = (short)v;}
}
class MacLib {
 static void setPt(Point p, int h, int v) {..}
 static void addPt(Point src, Point dst) {...}
 static void subPt(Point src, Point dst) {...}
 static boolean equalPt(Point p1, Point p2) {...}
  ...
}
```
Et les fonctions correspondantes (voir page 167)

```
static void setRect(Rect r, int left, int top, int right, int bottom)
static void unionRect(Rect src1, Rect src2, Rect dst)
static void frameRect(Rect r)
static void paintRect(Rect r)
static void eraseRect(Rect r)
static void invertRect(Rect r)
static void frameOval(Rect r)
static void paintOval(Rect r)
static void eraseOval(Rect r)
static void invertOval(Rect r)
static void frameArc(Rect r, int startAngle, int arcAngle)
static void paintArc(Rect r, int startAngle, int arcAngle)
static void eraseArc(Rect r, int startAngle, int arcAngle)
static void invertArc(Rect r, int startAngle, int arcAngle)
static boolean button()
static void getMouse(Point p)
```
Toutes ces définitions sont aussi sur poly dans le fichier

/usr/local/lib/MacLib-java/MacLib.java

On veillera a` avoir cette classe dans l'ensemble des classes chargeables (variable d'environnement CLASSPATH).

## A.2.4 Jeu de balle

Le programme suivant fait rebondir une balle dans un rectangle, première étape vers un jeu de pong.

```
class Pong extends MacLib {
 static final int C = 5, // Le rayon de la balle
     X0 = 5, X1 = 250,
     Y0 = 5, Y1 = 180;
 static void getXY (Point p) {
   int N = 2;
   Rect r = new Rect();
   int x, y;
   while (!button()) // On attend le bouton enfoncé
     ;
   while (\text{button}()) // On attend le bouton relâché
      ;
   getMouse(p); \frac{1}{2} // On note les coordonnées du pointeur
   x = p.h;y = p.v;setRect(r, x - N, y - N, x + N, y + N);paintOval(r); // On affiche le point pour signifier la
lecture
 }
 public static void main (String[] args) {
   int x, y, dx, dy;
   Rect r = new Rect();
   Rect s = new Rect();
   Point p = new Point();
   int i;
   initQuickDraw(); // Initialisation du graphique
   setRect(s, 50, 50, X1 + 100, Y1 + 100);
   setDrawingRect(s);
   showDrawing();
   setRect(s, X0, Y0, X1, Y1);
   frameRect(s); // Le rectangle de jeu
   getXY(p); \frac{1}{2} // On note les coordonnées du pointeur
   x = p.h; y = p.v;dx = 1; \frac{1}{x} \frac{1}{x} \frac{1}{x} La vitesse initiale
   dy = 1; // de la ballefor (;;) {
     setRect(r, x - C, y - C, x + C, y + C);\gamma paintOval(r); \gamma On dessine la balle en $x, y$
     x = x + dx;
     if (x - C \leq X0 + 1 | | x + C \geq X1 - 1)dx = -dx;y = y + dy;if (y - C \leq Y0 + 1 | | y + C \geq Y1 - 1)dy = -dy;
     for (i = 0; i < 2500; ++i); // On temporise
```

```
\begin{tabular}{ll} A! & \\ \hline \multicolumn{3}{l}{\text{invertlocal(r)}}; & \\ \end{tabular}
```
# Annexe B

# La classe TC

Le but de cette classe écrite spécialement pour le cours est de fournir quelques fonctions pratiques pour les TP, comme des entrées-sorties faciles, ou encore un chronomètre. Les exemples qui suivent sont presque tous donnés dans la classe TestTC qui est dans le même fichier que TC.java (qui se trouve lui-même accessible à partir des pages web du cours).

# B.1 Fonctionnalités, exemples

## B.1.1 Gestion du terminal

Le deuxième exemple de programmation consiste à demander un entier à l'utilisateur et affiche son carré. Avec la classe  $TC$ , on écrit :

```
class TCex{
    public static void main(String[] args){
        int n;
        System.out.print("Entrer n=");
        n = TCu. TreInt();
        System.out.println("n^2=" + (n*n));
    }
}
```
La classe TC contient d'autres primitives de ce type, comme TC.lireLong, lireLigne. Si l'on veut lire plusieurs nombres<sup>1</sup>, ou bien si on veut les lire sur l'entrée standard,

par exemple en exécutant

```
unix% java prgm < fichier
```
il convient d'utiliser la syntaxe :

```
do{
    System.out.print("Entrer n=");
    n = TCu. TreInt();
    if(! TC.eof())
```
 ${}^{1}$ Ce passage peut être sauté en première lecture.

```
System.out.println("n^2=" + (n*n));
} while(! TC.eof());
```
qui teste explicitement si l'on est arrivé à la fin du fichier (ou si on a quitté le programme).

# B.1.2 Lectures de fichier

Supposons que le fichier fic.int contienne les entiers suivants :

et qu'on veuille récupérer un tableau contenant tous ces entiers. On utilise :

```
int[] tabi = TC.intDeFichier("fic.int");
for(int i = 0; i < tabi.length; i++)System.out.println(""+tabi[i]);
```
On peut lire des double par :

double[] tabd = TC.doubleDeFichier("fic.double");

```
for(int i = 0; i < tabd.length; i++)System.out.println(""+tabd[i]);
```
La fonction

```
static char[] charDeFichier(String nomfichier)
```
permet de récupérer le contenu d'un fichier dans un tableau de caractères. De même, la fonction

static String[] StringDeFichier(String nomfichier)

retourne une chaîne qui contient le fichier nomfichier.

On peut également récupérer un fichier sous forme de tableau de lignes à l'aide de :

static String[] lignesDeFichier(String nomfichier)

La fonction

static String[] motsDeFichier(String nomfichier)

retourne un tableau de chaînes contenant les mots contenus dans un fichier, c'est-à-dire les chaînes de caractères séparées par des blancs, ou bien des caractères de tabulation, etc.

## B.1.3 Conversions à partir des String

Souvent, on récupère une chaîne de caractères (par exemple une ligne) et on veut la couper en morceaux. La fonction

```
static String[] motsDeChaine(String s)
```
retourne un tableau contenant les mots de la chaîne.

Si on est sûr que s ne contient que des entiers séparés par des blancs (cf. le chapitre sur les polynômes), la fonction

static int[] intDeChaine(String s)

retourne un tableau d'entiers contenus dans  $s$ . Par exemple si  $s="1 2 3$ ", on récupèrera un tableau contenant les trois entiers 1, 2, 3 dans cet ordre. Si l'on a affaire à des entiers de type long, on utilisera :

```
static long[] longDeChaine(String s)
```
## B.1.4 Utilisation du chronomètre

La syntaxe d'utilisation du chronomètre est la suivante :

long t;

TC.demarrerChrono();  $N = 1$  << 10; t = TC.tempsChrono();

La variable t contiendra le temps écoulé pendant la suite d'opérations effectuées depuis le lancement du chronomètre.

# B.2 La classe Efichier

Cette classe rassemble des primitives de traitement des fichiers en entrée. Les explications qui suivent peuvent être omises en première lecture.

L'idée est d'encapsuler le traitement des fichiers dans une structure nouvelle, appelée Efichier (pour fichier d'entrées). Cette structure est définie comme :

```
class Efichier{
    BufferedReader buf;
    String ligne;
    StringTokenizer tok;
    boolean eof, eol;
}
```
On voit qu'elle contient un tampon d'entrée à la JAVA, une ligne courante (ligne), un tokeniser associé (tok), et gère elle-même les fins de ligne (variable eol) et la fin du fichier (variable eof). On a défini deux constructeurs :

```
Efichier(String nomfic){
    try{
        buf = new BufferedReader(new FileReader(new File(nomfic)));
    }
    catch(IOException e){
        System.out.println(e);
    }<br>=
    ligne = null;
    tok = null;eof = false;
    eol = false;
}
Efichier(InputStreamReader isr){
    buf = new BufferedReader(isr);
    ligne = null;
    tok = null;eof = false;
    eol = false;
}
```
le second permettant d'utiliser l'entrée standard sous la forme :

```
static Efichier STDIN = new Efichier(new InputStreamReader(System.in));
```
La lecture d'une nouvelle ligne peut alors se faire par :

```
String lireLigne(){
    try{
        ligne = buf.readLine();
    }
    catch(EOFException e){
        eol = true;eof = true;
        return null;
    }
    catch(IOException e){
        erreue(e);
    }
    eol = true;
    if(ligne == null)eof = true;
    else
        tok = new StringTokenizer(ligne);
    return ligne;
}
```
où nous gérons tous les cas, et en particulier eof "à la main". On définit également lireMotSuivant, etc.

Les fonctionnalités de gestion du terminal sont encapsulées à leur tour dans la classe TC, ce qui permet d'écrire entre autres :

```
class TC
{
    static boolean eof()
{
        return Efichier.STDIN.eof;
   }
    static int lireInt()
{
        return Efichier.STDIN.lireInt();
   }
... }
```
# Annexe C

# Démarrer avec Unix

Unix est un système d'exploitation très répandu dans le monde de la recherche et de plus en plus en dehors, comme le montre le succ`es foudroyant du dernier de ses avatars, Linux. C'est le système qui est utilisé à l'X pour l'enseignement.

Ce chapitre décrit l'essentiel de ce que doit savoir l'utilisateur d'Unix. La première section présente la problématique, la deuxième rassemble les connaissances de base sur l'environnement de travail, la troisième<sup>1</sup> donne un aperçu du réseau Internet, que ce soit en interne ou en externe et la dernière donne quelques éléments de sécurité élémentaire.

Les principes de conception du système sont décrits au chapitre 12.

# C.1 Un système pourquoi faire?

Le système d'exploitation d'un ordinateur est un programme qui doit permettre à une personne ayant peu de connassances en informatique d'utiliser des fonctionnalités de son ordinateur comme le traitement de texte, l'accès aux réseaux, la réalisation de calculs, le stockage d'informations sous diverses formes (textes, images, sons, videos). Mais le système doit aussi aider le programmeur à développer des logiciels et ceci le plus efficacement possible.

Le système est mis en route dès que l'on met en marche l'ordinateur, sur les ordinateurs de grande taille il est constamment en cours de fonctionnement.

Le système est ainsi une interface entre l'utilisateur et les logiciels exécutables sur l'ordinateur qui sont enregistrés sous forme de fichiers sur le disque.

Le système manipule les *fichiers* en les transferant du disque vers l'unité centrale, en aidant à les mettre à jour, gérant l'espace qui leur est alloué sur le disque, en minimisant les transferts entre disque et mémoire, en permettant de retrouver l'information qu'ils contiennent.

Le système gère aussi les *processus*, ce sont les programmes en cours d'exécution sur l'ordinateur. Un processus commence son exécution à la suite d'un appel du système, il peut ensuite être interrompu puis réveillé, se terminer suite à une décision de l'utilisateur, à une erreur ou parce qu'il a accompli la tâche qui lui a été demandée.

Beaucoup de possesseurs d'un micro ordinateur utilisent le système Windows qui doit son succès dans le public par le fait qu'il se fait oublier de l'utilisateur. Celui-ci

<sup>&</sup>lt;sup>1</sup>les deux premières sections reprennent des notes de cours du magistère de l'ENS écrites par Damien Doligez et Xavier Leroy.

clique sur des icones pour mettre en route des programmes, déroule des menus pour choisir des actions ou pour terminer la session, mais veut ignorer totalement la suite des opérations élémentaires consécutives aux actions engendrées en cliquant.

Les informaticiens préfèrent le plus souvent utiliser un système qui leur permet de comprendre la suite exacte des actions effectuées de façon à mieux les controler. Ils préfèrent avoir accès aux codes sources des logiciels qu'ils utilisent; il n'aiment pas verser des droits tous les ans pour pouvoir utiliser la nouvelle version des logiciels dont ils ont besoin tous les jours. C'est pour cela que le système Unix et sa version sur Micro ordinateur qui porte le nom de Linux sont très populaires dans le milieu des informaticiens universitaires et chercheurs.

Le système mis à la disposition des élèves de l'Ecole Polytechnique est le système Linux et dispose d'un faible nombre de fonctionalités, il se présente donc sous une forme assez peu séduisante. On peut considérer que c'est le prix à payer pour pouvoir mettre à la disposition de plus de mille utilisateurs un outil de travail standardisé.

L'inconvénient d'avoir à taper à la main une commande plutôt que de cliquer sur une icone, donne en contrepartie une plus grande maˆıtrise de ce qui se produit lorsque cette commande est tapée, d'obtenir un avertissement de la part du système dans le cas où la commande ne peut être exécutée, d'être en mesure d'interompre une commande en cours, de la reprendre, ou de l'arrêter définitivement ; Si l'utilisation de Linux vous paraîtra très aride lors de vos premiers contacts, vous apprendrez tout au long des travaux dirigés de nouvelles fonctionnalités et possibilités qui vous permettront de mieux tirer parti du matériel et des logiciels qui sont mis à votre disposition.

# C.2 Ce que doit savoir l'utilisateur

## C.2.1 Pas de panique !

Unix est un système d'exploitation robuste. Il est impossible à un utilisateur d'arrêter involontairement un ordinateur au point que le seul remède soit un reboot. Si tout parait bloqué, on peut souvent s'en tirer avec un Ctrl-c (touche Ctrl maintenue enfoncée pendant qu'on tape le c) ou avec un des boutons de la souris qui fait apparaître un menu : au pire, se déconnecter suffit à remettre tout en place.

### C.2.2 Démarrage d'une session

Quand on se loge sur une station de travail, on tape son nom de login et son mot de passe. Si celui-ci est accept´e, le syst`eme lance l'installation d'un environnement standard multi-fenêtres pour l'utilisateur. Dans chaque fenêtre (on dit aussi un xterm) est lancé un interpréteur de commandes (un SHELL) qui attend en permanence les commandes de l'utilisateur qu'il retransmet au système qui les exécute.

#### C.2.3 Système de fichiers

Unix organise les fichiers de façon arborescente, dans des répertoires.

### Répertoires

On les appelle aussi *directories*. Un répertoire est une boîte qui peut contenir des fichiers et d'autres r´epertoires (comme les catalogues de MS-DOS, ou les dossiers du Macintosh). Exemples de répertoires :
#### C.2. CE QUE DOIT SAVOIR L'UTILISATEUR 179

#### /users /bin /usr/local/bin

On désigne les fichiers (et les répertoires) contenus dans un répertoire par : nom de répertoire/nom de fichier. Exemple : /bin/sh est le fichier sh contenu dans le répertoire /bin. Les répertoires sont organisés en arbre, c'est-à-dire qu'ils sont tous contenus dans un répertoire (désigné par /) appelé la *racine*. Chaque répertoire contient deux répertoires spéciaux (visibles quand on tape  $ls -a$ ) :

désigne le répertoire lui-même

désigne le père du répertoire

Exemples : /users/cie1/. est le même répertoire que /users/cie1, /users/.. est le même que  $/$ , etc.

Chaque utilisateur a un *home-directory*. C'est l'endroit où il range ses fichiers. Le home-directory a pour nom /users/cien/nom.

Exemples : /users/cie7/joffre, /users/cie5/foch.

On peut aussi désigner le home-directory d'un autre utilisateur par le nom de login de l'utilisateur précédé d'un tilde (le caractère ~). Exemple : ~foch.

#### Noms de fichiers

Un nom de fichier qui commence par / est dit *absolu*. Il est interprété en partant de la racine, et en descendant dans l'arbre. Un nom de fichier qui ne commence pas par / est relatif. Il est interprété en partant du répertoire courant. Le répertoire courant est initialement (au moment où vous vous connectez) votre home-directory.

Exemples : /users/cie7/joffre/foo est un nom (ou chemin) absolu. bar est un nom relatif. Il désigne un fichier appelé bar et situé dans le répertoire courant. Le fichier exact dont il s'agit dépend donc de votre répertoire courant.

Remarque : Le seul caractère spécial dans les noms de fichiers est le slash /. Un nom de fichier peut avoir jusqu'à 255 caractères, et contenir un nombre quelconque de points.

# Commandes pour visiter le système de fichiers

- $-$  pwd affiche le répertoire courant. Exemple : poly% pwd
	- /users/cie5/foch
- $-$  cd change le répertoire courant. Si on ne lui donne pas d'argument, on retourne dans le home-directory. Exemple :

poly% cd .. poly% pwd

/users/cie5

poly% cd

poly% pwd

- /users/cie5/foch
- $-$  mkdir crée un nouveau répertoire, (presque) vide, qui ne contient que . et ..
- $-$  rmdir supprime un répertoire vide. Si le répertoire contient autre chose que  $\cdot$  et .. ca ne marche pas.
- $-$  mv renomme un fichier, mais peut aussi le déplacer d'un répertoire à un autre. Exemple :

```
poly% cd
poly% mkdir foo
poly% emacs bar
poly% mv bar foo/bar2
poly% cd foo
poly% pwd
/users/cie5/foch/foo
poly% ls
bar2
```
- rm -i foo supprime le fichier foo, attention il faut manipuler cette commande avec précaution car on risque de détruire un fichier utile et il est alors impossible de le récupérer par la suite.
- $-$  1s liste les fichiers et les répertoires qu'on lui donne en arguments, ou le répertoire courant si on ne lui donne pas d'argument. ls ne liste pas les fichiers dont le nom commence par ., ce qui explique pourquoi . et .. n'apparaissent pas ci-dessus.

### Les droits d'accès

Chaque fichier a plusieurs propriétés associées : le propriétaire, le groupe propriétaire, la date de dernière modification, et les *droits d'accès*. On peut examiner ces propriétés grâce à l'option  $-\lg$  de ls. Exemple :

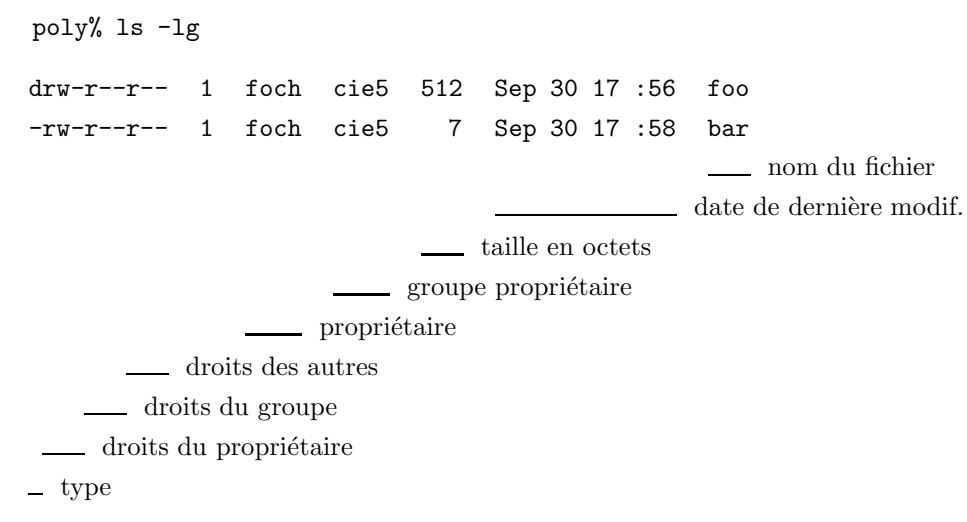

Type - pour les fichiers, d pour les répertoires.

# Droits du propriétaire

- r ou droit de lire le fichier (r pour oui, pour non)
- $w_0u \frac{dv}{dx}$  divid d'écrire dans le fichier
- x ou droit d'exécuter le fichier ou de visite pour un répertoire
- Droits du groupe Comme les droits du propriétaire, mais s'applique aux gens qui sont dans le groupe propriétaire.
- Droits des autres Comme les droits du propriétaire, mais s'applique aux gens qui sont ni le propriétaire, ni dans le groupe propriétaire.
- Propriétaire Le nom de login de la personne à qui appartient ce fichier. Seul le propriétaire peut changer les droits ou le groupe d'un fichier.

Groupe propriétaire Le nom du groupe du fichier. Les groupes sont des ensembles d'utilisateurs qui sont fixés par l'administrateur du système.

#### Taille En octets.

Pour changer les droits d'un fichier, la commande est chmod. Exemples :

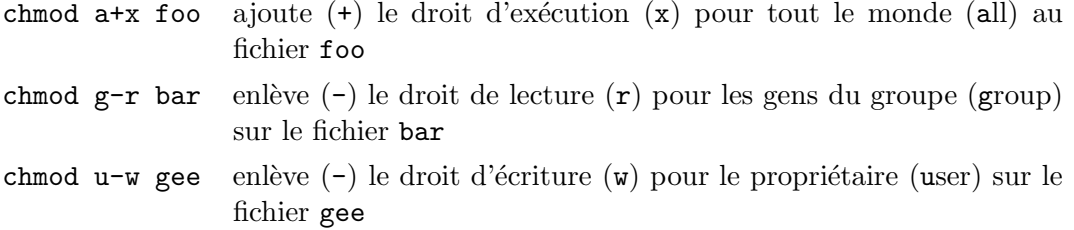

# C.2.4 Comment obtenir de l'aide

- man commande Montre page par page le manuel de commande. Faire Espace pour passer a` la page suivante, q pour quitter avant la fin. Pour quitter, on peut aussi faire Ctrl-c, qui interrompt la plupart des commandes Unix.
- man  $-k$  mot Donne la liste des commandes indexées sur le mot-clé mot, avec un résumé de ce qu'elles font en une ligne. En Linux, man -K est plus convivial.

Bien sûr, pour comprendre comment marche man, on tape man man...

Dans les programmes interactifs (elm, maple), on peut souvent obtenir de l'aide en tapant ? ou h. Enfin, on peut aussi poser des questions aux utilisateurs habituels des salles informatiques; certains en savent très long.

# C.2.5 Raccourcis pour les noms de fichiers

Il est ennuyeux d'avoir a` taper un nom complet de fichier comme nabuchodonosor, quoique tcsh fasse de la complétion automatique (taper les premières lettres, suivies de la touche Tab).

Il est encore plus ennuyeux d'avoir a` taper une liste de fichiers pour les donner en arguments a` une commande, comme : cc -o foo bar.c gee.c buz.c gog.c. Pour  $\acute{e}$ viter ces problèmes, on peut utiliser des *jokers* (*wildcards* en anglais.)

Une étoile  $*$  dans un nom de fichier est interprétée par le shell comme "n'importe quelle séquence de caractères qui ne commence pas par un point." Exemple : cc -o foo \*.c.

Pour interpréter l'étoile, le shell va faire la liste de tous les noms de fichiers du répertoire courant qui ne commencent pas par . et qui finissent par . c Ensuite, il remplace \*.c par cette liste (triée par ordre alphabétique) dans la ligne de commande, et exécute le résultat, c'est-à-dire par exemple : cc -o foo bar.c buz.c foo.c gee.c gog.c.

On a aussi le ?, qui remplace un (et exactement un) caractère quelconque. Par exemple, ls ?\* liste tous les fichiers, y compris ceux dont le nom commence par un point.

La forme [abcd] remplace un caractère quelconque parmi a, b, c, d. Enfin, [ $\hat{\ }$ abcd] remplace un caractère quelconque qui ne se trouve pas parmi a, b, c, d.

Exemple : echo /users/\* affiche la même chose que 1s /users. (La commande echo se contente d'afficher ses arguments.)

Attention :

- C'est le shell qui fait le remplacement des arguments contenant un joker. On ne peut donc pas faire mv \*.c \*.bak, car le shell va passer a` mv les arguments foo.c bar.c foo.bak bar.bak, et mv ne sait pas quel fichier remplacer.
- Attention aux espaces. Si vous tapez  $\overline{r}$   $\overline{r}$   $\overline{r}$ , le shell remplace l'étoile par la liste des fichiers présents, et ils seront tous effacés. Si vous tapez rm \*~, seuls les fichiers dont le nom finit par un tilde seront effacés.

Interlude : comment effacer un fichier nommé ?\* ? On ne peut pas taper rm ?\* car le shell remplace ?\* par la liste de tous les fichiers du répertoire courant. On peut taper  $rm -i *$  qui supprime tous les fichiers, mais en demandant confirmation à chaque fichier. On répond no à toutes les questions sauf  $rm:$  remove ?\*?. Autre méthode : utiliser les m´ecanismes de quotation (voir chapitre suivant).

# C.2.6 Variables

Le shell a des variables. Pour désigner le contenu d'une variable, on écrit le nom de la variable précédé d'un dollar. Exemple : echo \$HOME affiche le nom du home-directory de l'utilisateur.

On peut donner une valeur a une variable avec la commande setenv :

```
poly% setenv DISPLAY coucou:0
poly% echo $DISPLAY
coucou:0
```
Les valeurs des variables sont accessibles aux commandes lancées par le shell. L'ensemble de ces valeurs constitue l'environnement. On peut aussi supprimer une variable de l'environnement avec unsetenv.

Quelques variables d'environnement :

- PRINTER Pour les commandes d'impression. Contient le nom de l'imprimante sur laquelle il faut envoyer vos fichiers.
- EDITOR Utilis´ee par elm et beaucoup d'autres commandes. Contient le nom de votre éditeur de textes préféré.

VISUAL La même chose qu'EDITOR.

SHELL Contient le nom de votre shell préféré.

HOME Contient le nom de votre home-directory.

USER Contient votre nom de login.

LOGNAME La même chose que USER.

PATH Contient une liste de répertoires dans lesquels le shell va chercher les commandes exécutables.

DISPLAY Contient le nom de la machine qui affiche.

# $C.2.7$  Le chemin d'accès aux commandes

La variable PATH contient le chemin d'accès aux commandes. Le shell l'utilise pour trouver les commandes. Il s'agit d'une liste de répertoires séparés par des :. La plupart des commandes sont en fait des programmes, c'est-à-dire des fichiers qu'on trouve dans le système de fichiers. Quand vous tapez ls, par exemple, le shell exécute le fichier /bin/ls. Pour trouver ce fichier, il cherche dans le premier répertoire du PATH un fichier qui s'appelle 1s. S'il ne trouve pas, il cherche ensuite dans le deuxième répertoire et ainsi de suite. S'il ne trouve la commande dans aucun répertoire du PATH, le shell affiche un message d'erreur. Exemple :

poly% sl sl: Command not found.

# $C.3$  Le réseau de l'X

Le réseau Internet relie près de 100 millions d'utilisateurs dans le monde en juillet 99, ce nombre est en croissance très rapide il a été multiplié par 5 en 4 ans. Avec le système Unix, les machines s'interfacent facilement à l'Internet, certains services sont aussi disponibles sur Macintosh ou PC. Le réseau local de l'X contient plusieurs sousréseaux pour les élèves, pour les laboratoires et pour l'administration. Le réseau des  $\acute{e}$ lèves relie les chambres, les salles de TD (salles PC), la machine  $\text{sil}$  (passerelle vers l'Internet).

Physiquement, dans une chambre, on connecte sa machine par un petit cable muni d'une prise RJ45. Une ligne en paires torsadées 100BaseT part de la chambre vers une boˆıte d'interconnexion avec une fibre optique 100 Mbit/s qui arrive dans chaque casert. La fibre repart des caserts vers les salles de TD et les autres machines centrales. Dans une salle de TD, les stations Unix et les imprimantes sont déjà connectées au réseau.

Toute machine a une adresse Internet en dur (129.104.247.100 pour poly) ou symbolique (poly.polytechnique.fr pour poly) qui sont les mêmes adresses que pour le courrier électronique. A l'intérieur de l'X, le suffixe polytechnique.fr est inutile. Les Pc de la salle 31 ont des noms d'oiseaux (coucou , . . .), les Pc de la salle 32 ont des noms de fleurs (ipsea , orchis , . . .), les Pc de la salle 33 ont des noms de département (loire, marne, ...), les Pc de la salle 34 ont des noms de poissons (carpe, lieu, ...), les Pc de la salle 35 ont des noms d'os (radius, cubitus, ...), les stations de la salle 36 des noms de voitures (ferrari , bugatti , . . .).

Voici une liste de services courants (cf. la référence [12] pour beaucoup plus de détails).

slogin Pour se connecter sur une autre machine et y exécuter des commandes.

- sftp Pour transférer des fichiers depuis une autre machine. Sur certaines machines, on peut faire des transferts sans y avoir un compte, en se connectant sous le nom anonymous ; d'où le nom de "anonymous FTP", ou "FTP anonyme", donné à cette méthode de transfert de fichiers.
- xrn Pour lire les "News" (le forum à l'échelle mondiale).
- mozilla Pour consulter les sites multi-media du World Wide Web.
- eudora Pour lire son courrier sur Mac.

Certains services (connexions internes, courrier, news) sont disponibles depuis toute machine du réseau des élèves. Les autres (et en particulier les connexions à l'Internet) ne sont disponibles que depuis la machine sil. Il convient donc d'ouvrir une session sur sil pour accéder à tous les services de l'Internet.

# C.4 Un peu de sécurité

Unix a été créé dans un temps où le réseau n'était pas aussi étendu qu'aujourd'hui, et où on faisait confiance aux utilisateurs. L'expérience a montré qu'il valait mieux se montrer prudent quand on utilise Unix comme passerelle pour se connecter a` distance. Nous ne parlerons pas ici du courrier électronique, pour lequel les procédures à mettre en œuvre sont plus complexes.

# C.4.1 Mots de passe

Beaucoup de programmes utilisent des mots de passe : login (sur poly, sur sil), connection  $\alpha$  distance (slogin), courrier électronique. La sécurité exige que tous ces mots de passe soient différents et difficiles à trouver. Rappelons quelques consignes de base. La première est que le mot de passe soit le plus long possible (généralement, on demande 8 caractères), et n'existe dans aucun dictionnaire connu (français, anglais, langue maternelles diverses, etc.), de sorte à résister aux attaques par énumération exhaustive des dictionnaires présents sur le réseau. Il n'est pas bon de choisir des noms trop facilement identifiables (le pire étant le mot de passe  $=$  nom de login ou le prénom associ´e au nom), ceux de son copain ou sa copine, son chien ou son poisson rouge, ou leur date de naissance. De l´eg`eres modifications a` des mots de ce type ne sont pas suffisantes, si les règles de changement sont trop simples (renversement des mots, permutation des voyelles, etc.). De même, il est préférable de mélanger lettres, chiffres, caractères spéciaux (à l'exception notable du  $\overline{\text{#}}$ , de  $\textcircled{e}$  et des lettres accentuées).

Suggérons deux moyens classiques de résoudre ce problème : le premier est de choisir une séquence de caractères complètement aléatoires, de préférence facile à mémoriser (mais n'étant pas susceptible des attaques décrites ci-dessus, comme le trop classique AZERTY). Le second est de choisir une phrase code et de choisir comme mot de passe les premières lettres de chaque mot.

# C.4.2 Accès à distance

En Unix standard, il existe deux utilitaires de connection a` distance, rlogin et telnet. Ces deux programmes ont la fâcheuse propriété de faire circuler les mots de passe en clair sur le r´eseau, ce qui permet de les capturer au passage pour pouvoir ensuite se substituer aux utilisateurs légitimes. Pour pallier ce problème, ces deux programmes ont été retirés de la circulation et remplacés par l'unique programme slogin qui chiffre les mots de passe avant de les envoyer sur le réseau. Il est même possible, si besoin est, de faire appel à un mode très sûr, qui utilise de l'authentification à clefs publiques, de type RSA.

Pour transférer les fichiers, le programme standard, ftp, souffre également de ce problème de transfert des mots de passe en clair. Il a été remplacé par sftp.

Tous ces programmes s'utilisent de façon transparente pour l'utilisateur, comme dans l'exemple qui suit :

```
monpc% slogin sil -l moi
moi@poly's password:
Last login: Fri Feb 9 13:42:04 from monpc.polytech
Digital UNIX V4.0G (Rev. 1530); Fri Oct 13 09:25:47 MET DST 2000
****************************************************************
\star \star* Bienvenue sur SIL *
*****************************************************************
No mail.
Shell is /usr/local/bin/tcsh
sil%
```
# Bibliographie

- [Cou86] Patrick Cousot. Introduction à l'algorithmique et à la programmation Cours d'Informatique. Ecole Polytechnique, 1986.
- [Duf96] Arnaud Dufour. INTERNET. Presses Universitaires de France, 1996. 2e édition corrigée.
- [Kle71] Stephen C. Kleene. Introduction to Metamathematics. North Holland, 1971.  $6\text{ème édition}$  (1ère en 1952).
- [Knu73] Donald E. Knuth. The Art of Computer Programming Sorting and Searching, volume 3. Addison Wesley, 1973.
- [Knu81] D. E. Knuth. The Art of Computer Programming : Seminumerical Algorithms. Addison-Wesley, 2nd edition, 1981.
- [Nus82] H. J. Nussbaumer. Fast Fourier transform and convolution algorithms, volume 2 of Springer Series in Information Sciences. Springer-Verlag, 2 edition, 1982.
- [Rog87] Hartley Rogers. Theory of recursive functions and effective computability. MIT press, 1987. Édition originale McGraw-Hill, 1967.

# Index

QuickDraw, 166 affectation, 16 backtrack, 117 bactrack, 112 bonjour, 13 break, 23 cast, 17 catch, 165 chaîne de caractères, 167 commentaire, 13 compilation, 13 conversions explicites, 17 Deep blue, 121 Deep Fritz, 121 dessins, 166 finally, 166 graphique, 166 Kasparov, 121 Kramnik, 121 permutation, 115 reines, 117 retour arrière, 112 Rivin, 120 sac à dos, 105 Stiller, 121 TGiX, 166 throw, 165 throws, 166 try, 165 type, 15 Unicode, 16

Zabih, 120

Vardi, 120

Weill, 120

# Table des figures

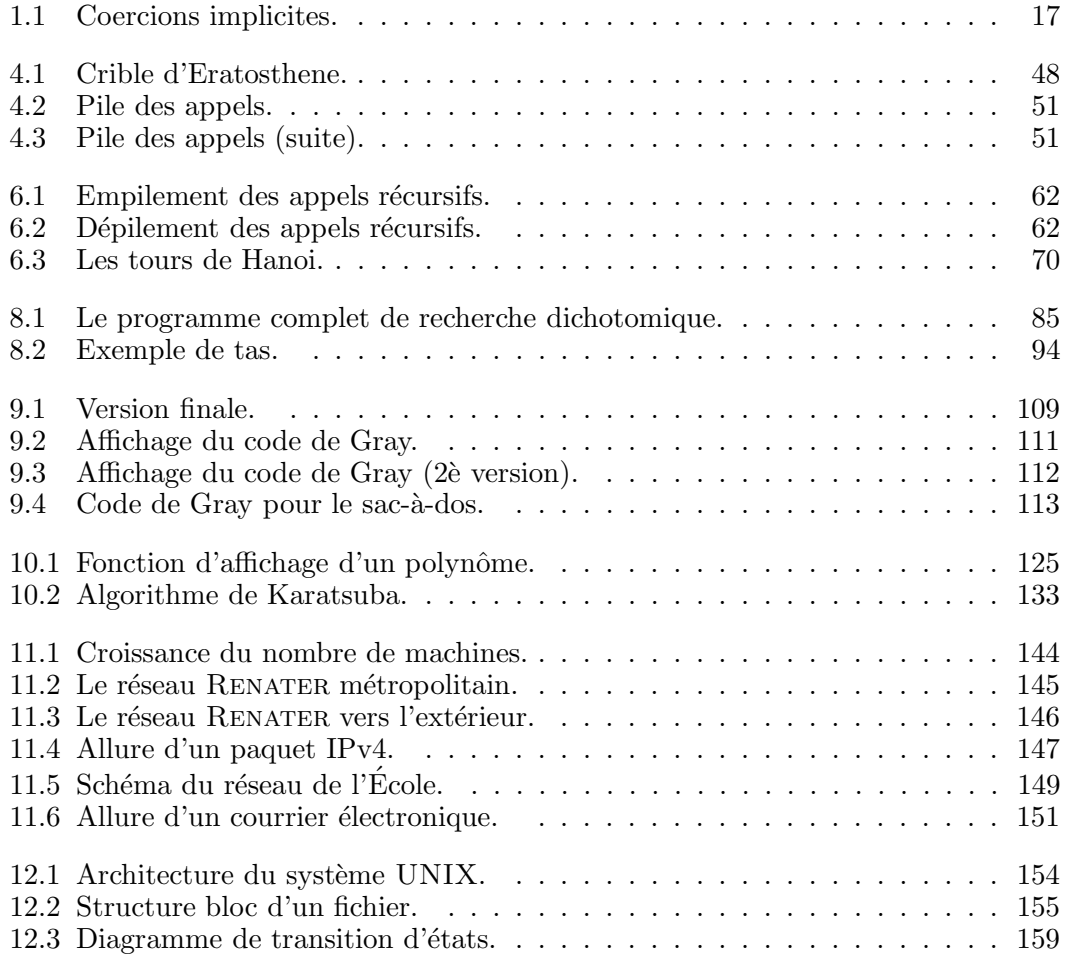